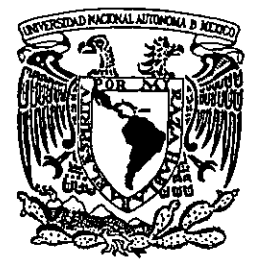

### UNIVERSIDAD NACIONAL AUTÓNOMA **DE MÉXICO**

**FACULTAD DE ESTUDIOS SUPERIORES CUAUTITLAN** 

# ALGORITMO DE CÁLCULO DEL BALANCE DE ENERGÍA PARA CENTRALES DE GENERACIÓN ELÉCTRICA

798057

#### $\mathbf{F}$  $\mathbf{S}$ T - $\blacksquare$  $\mathbf S$ QUE PARA OBTENER EL TÍTULO DE: INGENIERO MECÁNICO ELECTRICISTA R E S E N **P**  $\mathsf{T}$  $\mathsf{A}$  $\sim$   $\sim$   $\sim$ **CHRISTIAN ARTEAGA CÁRDENAS**

**ASESORES:** ING. JOSÉ JUAN CONTRERAS ESPINOSA ING. JUAN ERNESTO GRANDE FERNÁNDEZ

CUAUTITLÁN IZCALLI, ESTADO DE MEXICO, 2001

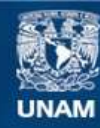

Universidad Nacional Autónoma de México

**UNAM – Dirección General de Bibliotecas Tesis Digitales Restricciones de uso**

### **DERECHOS RESERVADOS © PROHIBIDA SU REPRODUCCIÓN TOTAL O PARCIAL**

Todo el material contenido en esta tesis esta protegido por la Ley Federal del Derecho de Autor (LFDA) de los Estados Unidos Mexicanos (México).

**Biblioteca Central** 

Dirección General de Bibliotecas de la UNAM

El uso de imágenes, fragmentos de videos, y demás material que sea objeto de protección de los derechos de autor, será exclusivamente para fines educativos e informativos y deberá citar la fuente donde la obtuvo mencionando el autor o autores. Cualquier uso distinto como el lucro, reproducción, edición o modificación, será perseguido y sancionado por el respectivo titular de los Derechos de Autor.

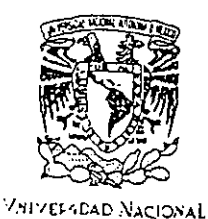

**AZENEMA DE**  $N$ EXICO

#### FACULTAD DE ESTUDIOS SUPERIORES CUAUTITLAN UNIDAD DE LA ADMINISTRACION ESCOLAR DEPARTAMENTO DE EXAMENES PROFESIONALES

**EL TO AL AMI** ASUNTO: VOTOS

DEPARTAMENTO DE

"XAMENES PROFESSIONALE

DR. JUAN ANTONIO MONTARAZ CRESPO DIRECTOR DE LA FES CUAUTITLAN PRESENTE

> ATN: Q. Ma. del Carmen García Mijares Jefe del Departamento de Exámenes Profesionales de la FES Cuautitián

Con base en el art. 28 del Reglamento General de Exámenes, nos permitimos comunicar a usted que revisamos la TESIS:

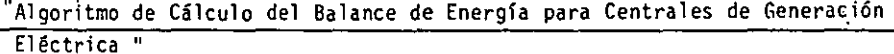

que presenta el pasante: Christian Arteaga Cárdenas con número de cuenta: 9106413-6 para obtener el título de : Ingeniero Mecánico Electricista

Considerando que dicho trabajo reúne los requisitos necesarios para ser discutido en el EXAMEN PROFESIONAL correspondiente, otorgamos nuestro VOTO APROBATORIO.

#### ATENTAMENTE **"DOR MI RAZA HARI ADA EL ESDIDITI!"**

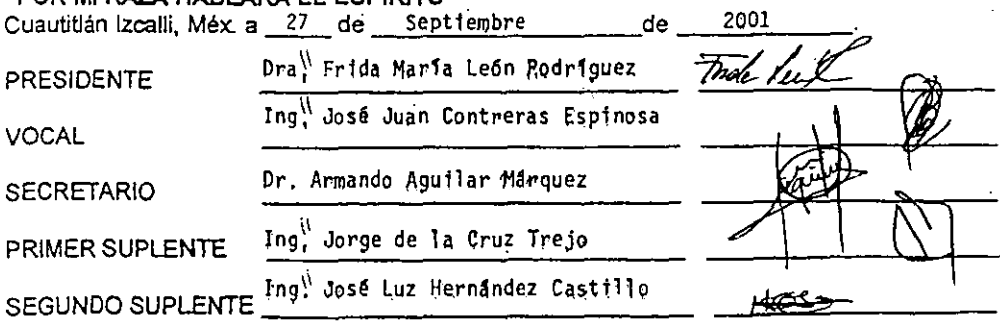

#### **Tabla de Contenido**

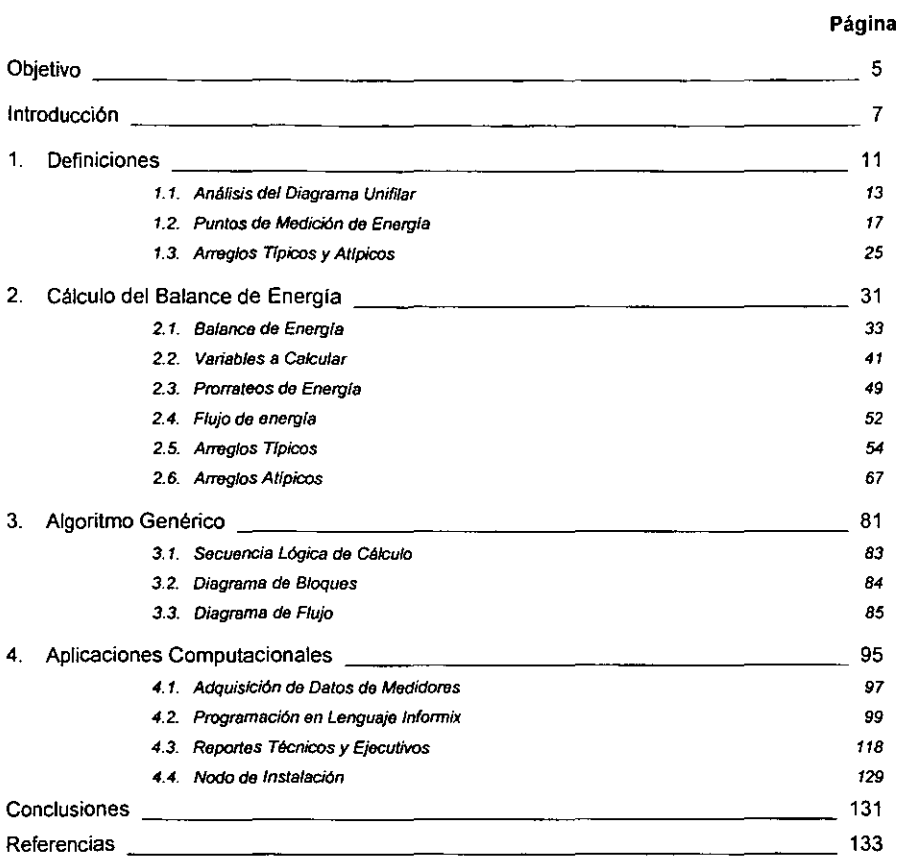

÷,

#### **Objetivo**

Diseñar un algoritmo para el cálculo del balance de energía que pueda ser aplicado para los distintos arreglos eléctricos que existen en las centrales generadoras de Comisión Federal de Electricidad, que cumpla con las necesidades de eficiencia, precisión y homogeneidad requeridas, que observe toda la normatividad que establece los criterios y reglas que este cálculo debe satisfacer. Como principal objetivo está el generar aplicaciones computacionales que permitan utilizar el algoritmo en aplicaciones prácticas.

#### Introducción

Comisión Federal de Electricidad (CFE) es una de las instituciones más significativas en el desarrollo del pals desde 1937, se encarga de la generación, transmisión, distribución y comercialización de la energía eléctrica dentro de gran parte de la República Mexicana.<sup>1</sup>

Uno de los principales retos que CFE enfrenta consiste en controlar de manera eficiente, precisa, homogénea y congruente, toda la información relativa a la producción, consumo, pérdida y entrega de energla eléctrica activa, que en lo sucesivo llamaremos simplemente energia. Ese control es llamado Batance de Energfa (BE) y consiste en la determinación de la cantidad de energia Que entra y sale de un sistema.

Los primeros trabajos formales para llevar a cabo el análisis y control de pérdidas de energla surgieron en 1973, dando como resultado el procedimiento GM-A007 de 1978 para la medición de la energía en los puntos de interconexión de los diferentes procesos.<sup>2</sup> En 1994 se implementa el procedimiento MED-7001 en CFE para calcular el balance de energla, siendo actualizado a finales de la década de los 90's, con él se establece un modelo del Sistema Eléctrico Interconectado Nacional, dividiéndolo en pequeños sistemas cuyo balance de energla seria más sencillo, y de cuya suma resultarla el balance de energla global. Con esta actualización al procedimiento se redefinen las fronteras entre las áreas de Generación y Transmisión incluyendo dentro del sistema de cada Central Generadora de Energía Eléctrica (CG) la primer etapa de transformación<sup>3</sup> y los transformadores de arranque", que anteriormente eran parte del sistema de Transmisión.

Esto cambia la forma en que hasta ese momento se llevaban a cabo los cálculos de balance de energía en una CG, generando un problema adicional, que consistia en el planteamiento de un algoritmo que, cumpliendo con los criterios y necesidades de CFE, cubriera adicionalmente los requisitos que el nuevo procedimiento establecía.

I Página WEB de Comisión Federal de Electricidad [online]. 13 de Febrero de 2001; 13:40 (última actualización: 23 de Enero de 2001]. Disponible actualmente en: <http://www.cfe.gob.mx/git/info.html>.

<sup>&</sup>lt;sup>2</sup> MED - 7001, Procedimiento para la Elaboración del Balance de Energía Eléctrica. México, México, Comisión Federal de Electricidad y Luz y Fuerza del Centro. Primer Actualización. 1998.

<sup>3</sup> La de los transformadores principales de la central.

<sup>..</sup> Transformadores que se usan para suministrar energla a una unidad generadora en caso de arranque.

Entre las características del algoritmo expuesto en este trabajo están el que puede ser programado en una computadora para brindar la eficiencia y precisión que se requiere, que permite calcular el BE de cada hora, en cualquier CG del país, para tener un mismo programa computacional en todas las CG's, por tanto una metodología homogénea de calculo y finalmente que cumple con todos los procedimientos normativos con los que CFE establece los criterios y reglas que este calculo debe satisfacer.

Et cálculo del BE es complicado por dos motivos fundamentales: el primero y más importante es que la energla que una CG produce se consume en el momento de su generación, no se almacena dentro del sistema, lo que implica que no es posible tener un inventario exacto de la producción antes del consumo y que la congruencia y sincronía de las mediciones de energía tanto en la entrada como en la salida son sumamente importantes, o sea que los medidores de energía deben ser calibrados de la misma manera y ser consultados al mismo tiempo, de lo contrario es posible que nuestra medición de energla a la salida resulte mayor que a la entrada, un evidente error.

El otro motivo es la dimensión del Sistema Eléctrico Interconectado Nacional, uno de los més grandes del mundo y modelarlo mateméticamente resulta bastante complicado, por ello la necesidad de plantear un modelo matemético que divida ese sistema.

Dentro de CFE se desarrollaron modelos que solucionaban parcialmente estos problemas, por ejemplo con hojas electrónicas de calculo que realizaban parcialmente los cálculos del BE, sin permitir un trabajo dinámico o eficiente, porque todos los datos debían ser capturados manualmente y cada persona debla escoger o programar la hoja de calculo para el arreglo especifico de la CG, adicionalmente los criterios eran definidos por la interpretación de cada programador con 10 que se perdla completamente la homogeneidad.

A principios del año 1999, se genera un programa computacional dentro del Sistema de Informe Mensual de Operación (SIMO) versión 4.0, usado por casi todas las CG's del pals, pero aún siendo muy útil, presentaba problemas muy serios de tiempo de ejecución, porque una computadora con un procesador de 350MHz tardaba varios minutos en ejecutarlo dependiendo de la complejidad del arreglo eléctrico de la central procesada, ademés existlan varios arreglos eléctricos que el modelo no soportaba y resultaba súmamente complicado de modificar o corregir porque la lógica usada en su programación resultó demasiado compleja.

Para finales de 1999, es terminada la versión 4.2 del SIMO, en que es diseñado el modelo matemático expuesto en este trabajo, con el que fué posible implementar una solución que cubre las caracterlsticas mencionadas, siendo usado en el ámbito nacional dentro de ese sistema, y adicionalmente en otros sistemas, como por ejemplo los dedicados a la operación del mercado de energía, que requiere del cálculo del BE en tiempo real en computadoras industriales, que obtienen la información de una cadena de medidores de energía de la CG de manera automática y con un programa basado en este algoritmo calcula los datos del BE, para ser consultados desde cualquier punto de la red interna (Intranet) de CFE, mediante sofisticados sistemas de telecomunicaciones.

Pocos son los problemas que aún no son resueltos por el algoritmo cuyo programa computacional quedó implementado en la versión 4.2 del SIMO, sin embargo son explicados y solucionados en este documento, por ejemplo la entrega simultánea de energía, al área de Transmisión por el bus de entrega y al área de Distribución por medio del bus de servicios propios de la central.

# **1. Definiciones**

El objetivo de este capitulo es introducir algunos conceptos técnicos, definir simbologfas y establecer un marco de referencia detallado para facilitar el entendimiento de los modelos, diagramas y métodos usados en el desarrollo del algoritmo, enfatizando la obtención de la información fuente, que nos brinda tanto del análisis del diagrama unifilar como los datos que podemos obtener de los medidores conectados a un punto de medición. Es necesario conocer por completo la simbologfa expuesta en este capitulo y la definición de cada uno de los términos contenidos en él, sobre todo con relación a las variables medidas, para ello se anexa una tabla con un resumen de la simbologfa y su definición, asi como varios diagramas unifilares.

#### 1.1. Análisis del Diagrama Unifilar

**No es necesario conocer detalladamente los diagramas unifilares de las centrales para realizar el cálculo del SE, porque la información relevante se puede resumir en un diagrama unifflar simplificado, que nos muestre los dos elementos que nos interesan: el primero es el arreglo eléctrico, que nos proporciona infonnación acerca de los posibles flujos de energía (en el**  diagrama está representado por las líneas negras) y el segundo son los puntos de medición, **donde es censada la cantidad de energía que fluyó por esos puntos del arreglo eléctrico mediante muttimedidores (simbolizados con circulos roJos), como ejemplo tenemos el diagrama unifilar**  completo de la Central Hidroeléctrica Colina:

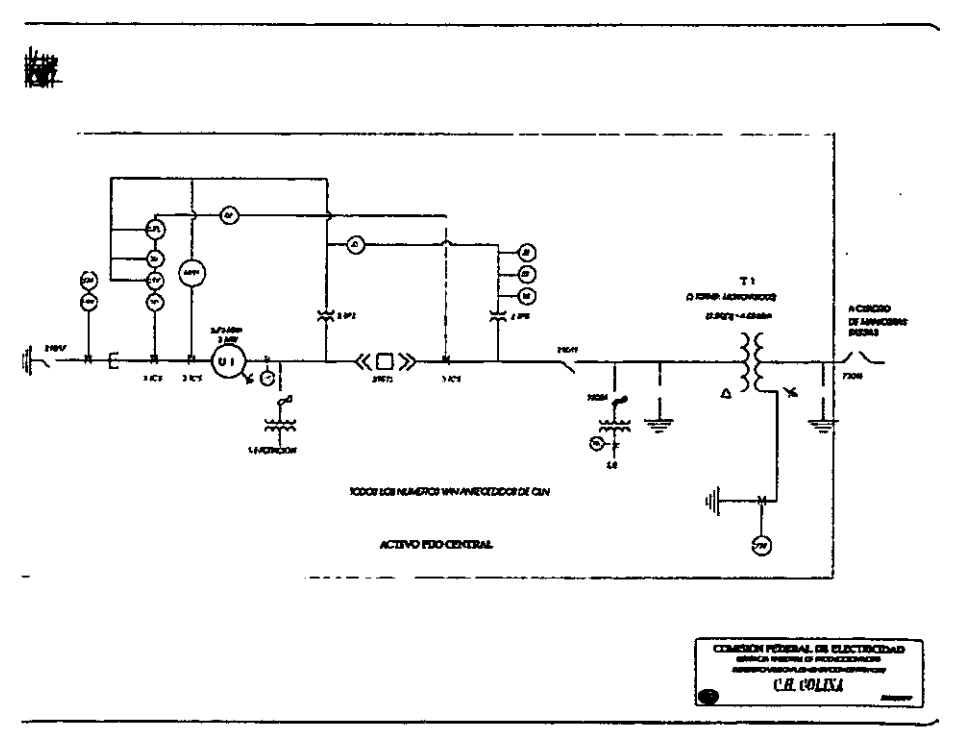

#### Figura 1.1.1: Diagrama Unifilar de la Central Hidroeléctrica **Colina.**

El diagrama unifilar simplificado de esta central, que únicamente toma en cuenta los dos elementos mencionados es:

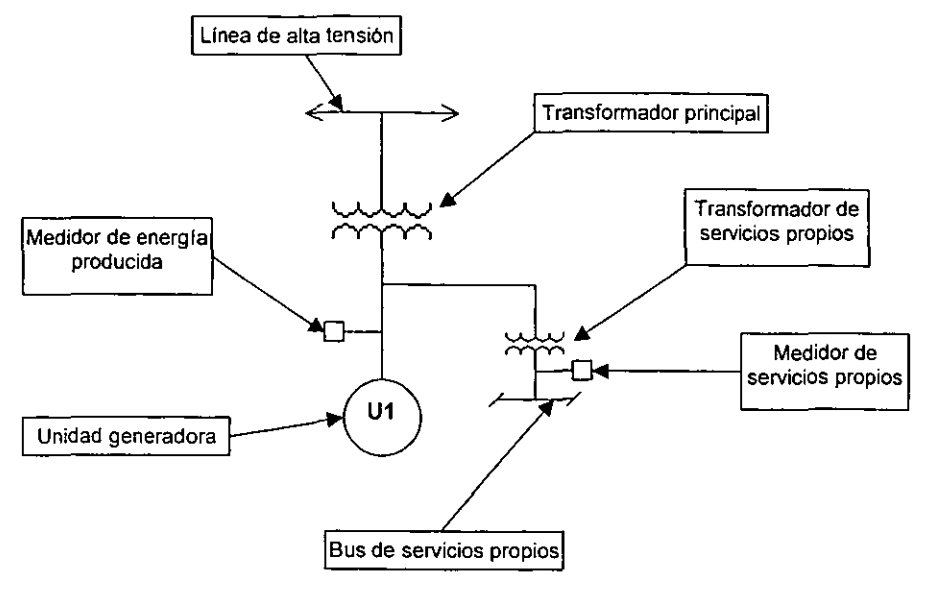

Figura 1.1.2: Diagrama unifilar simplificado de la Central Hidroeléctrica Colina, con el descriptivo de la simbología empleada.

En este diagrama unifilar simplificado se pueden ver tanto el arreglo eléctrico como los puntos de medición, al simplificar un diagrama unifilar se usará siempre la orientación mostrada, con la salida del generador hacia arriba, representado con un circulo, con el lado de baja tensión de todos los transformadores en la parte inferior, los multimedidores se representarán con un cuadro y la Hnea de alta tensión, que representa la linea de transmisión a la que la central entrega la energla estará siempre en la parte superior.

Adicionalmente se muestran los nombres de cada uno de los elementos que componen el diagrama, esto para fines de visualización y fácil comprensión, aunque en el resto del trabajo se usarán solo las nomenclaturas que se consideren necesarias en cada caso.

La información más importante que obtenemos del diagrama unifilar es la forma en que están interconectados los diferentes elementos de la central, y por lo tanto la forma en que cada uno de estos elementos consume o aporta energla a otro. Por eso es necesaria la interpretación del diagrama para el cálculo del balance, porque el **BE** de una CG es precisamente un cálculo que nos arroja como resultado la cantidad de energía que entró, fue consumida, salió y se perdió en la central.

En el siguiente diagrama se muestran los posibles flujos de energfa mediante flechas, que prácticamente en todos los casos son bidireccionales, esto quiere decir que la energla puede ser consumida o aportada desde o hacia cualquier punto del arreglo, con excepción de la rama que alimenta al transformador de servicios propios de la CG, donde el flujo es únicamente hacia equipos que consumen energfa, por eso la flecha que indica el flujo de energia es unidireccional y su sentido es hacia el punto donde esta se consume.

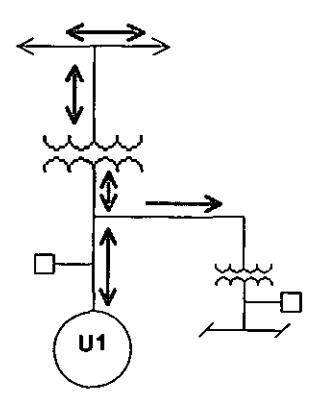

Figura 1.1.3: Diagrama unifilar simplificado de la Central Hidroeléctrica Colina, que muestra los posibles flujos de energía.

La rama que sale del generador es bidireccional, el flujo de salida es muy fácil de entender, porque en este caso el principal aporte de energla en una CG es cada Unidad Generadora (U), es decir la energfa eléctrica se genera en ese elemento. El flujo de entrada se muestra en el diagrama debido a que uno de los modos de operación de las máquinas slncronas, usado generalmente en centrales hidroeléctricas, es la operación como condensador sincrono, que permite corregir el factor de potencia en el sistema interconectado, pero que requiere de energfa para sobrexcitar los devanados del generador eléctrico, llamada también energla para operar como condensador slncrono.

En los lados de baja *y* alta tensión del transformador principal (TP) también llamados entrada y salida del TP respectivamente, existe un flujo bidireccional, de nuevo el flujo hacia arriba es el natural, porque cuando la U opera como generador la energfa producida pasa a través del TP con ese sentido, sin embargo cuando la central esta fuera de servicio o cuando opera como

condensador síncrono, el flujo de la energla es en la dirección contraria, para alimentar el bus de servicios propios, y en su caso para abastecer la energía para operar como condensador síncrono.

En la linea de alta tensión se muestra un flujo bidireccional que nos indica que la central esta conectada a la red, y que la energía entregada a esta linea es la energla que la central aporta al sistema interconectado. En el resto del trabajo se emplearán diagramas unifilares de distintas centrales y se obtendrán sus diagramas unifilares simplificados como primer paso del análisis del cálculo del balance para una central especifica.

#### 1.2. Puntos de Medición de Energia

Existen diversos puntos en los que puede ser medida la energla (normalmente en kWh) en un arreglo eléctrico. dependiendo de su ubicación en el arreglo se les asigna una clave de medidor. con la que podremos estandarizar la manera en que nos referiremos a cada medidor.

Para ejemplificarlo recordaremos el diagrama unifilar simplificado de la C.H. Colina:

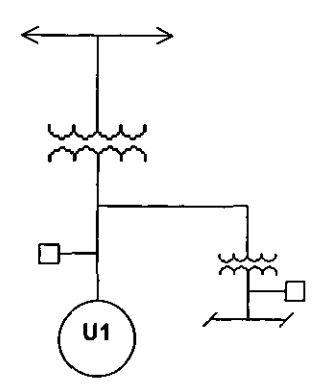

Figura 1.2.1: Diagrama unifilar simplificado de la Central Hidroeléctrica Colina.

El medidor que esta en la salida de la U1 censa la energra producida por el generador eléctrico de esa U y es llamado medidor de energla producida por unidad (Epu). El otro medidor censa la energla consumida en el bus de servicios propios y es llamado medidor a la salida del transformador de servicios propios (EcATSP).

Como puede verse estos dos medidores censan energla en diferentes puntos del arreglo eléctrico. y para diferenciarlos es necesario asociarlos a una clave de ubicación diferente. Las claves de ubicación que estan definidas por la Subdirección de Generación se muestran en la tabla 2.2.1.

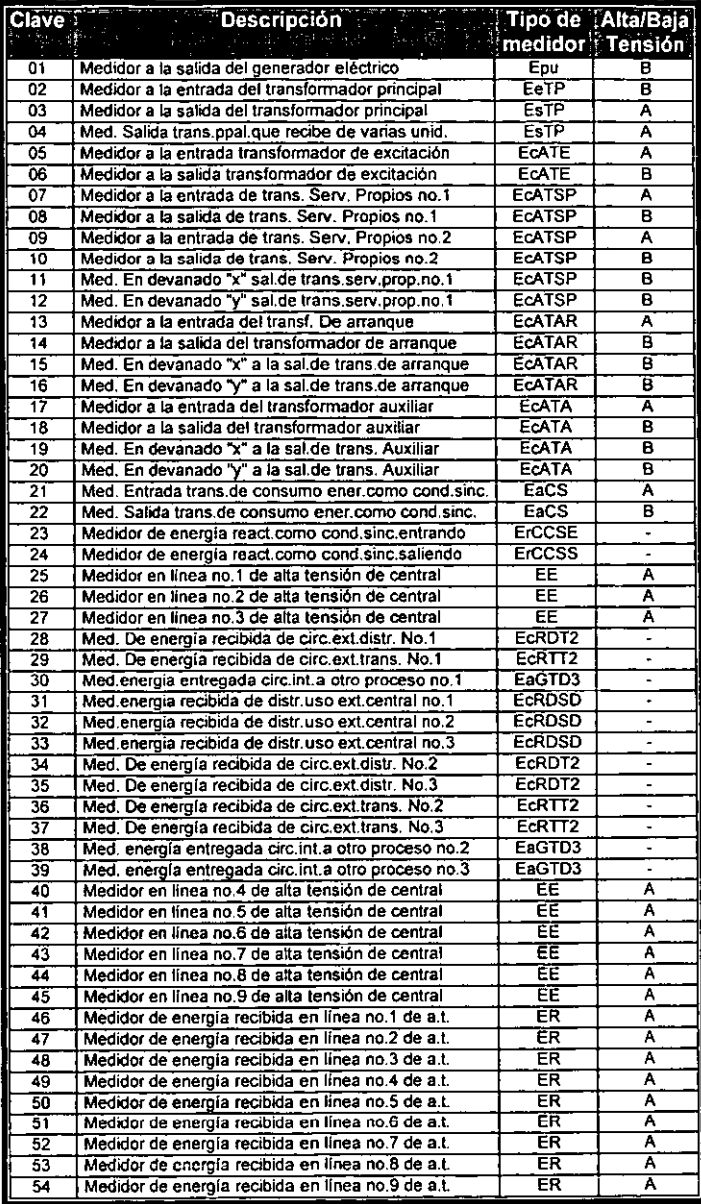

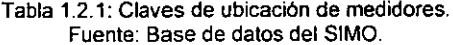

Para mostrar un ejemplo de cómo asignar una clave de ubicación a un medidor, analizaremos el diagrama unifilar de la Central Turbo Gas (C.T.G.) La Laguna:

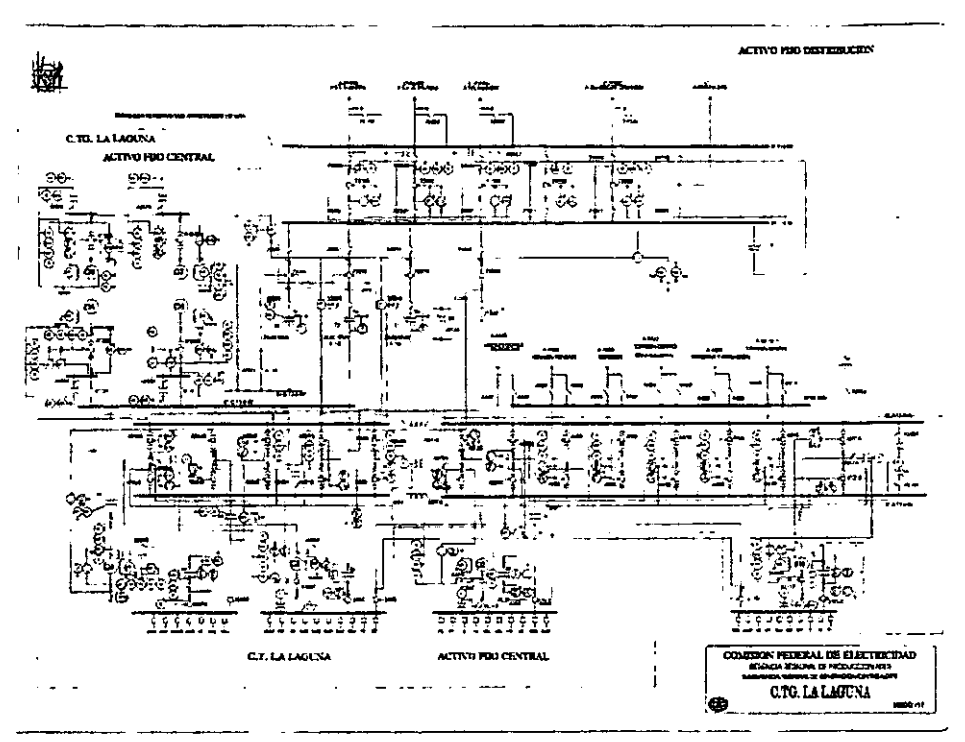

Figura 1.2.2: Diagrama unifilar de las Centrales Termoeléctrica y Turbo Gas La Laguna.

Se trata de dos centrales diferentes, para el caso de la C.T.G. La Laguna el diagrama unifilar simplificado es el siguiente:

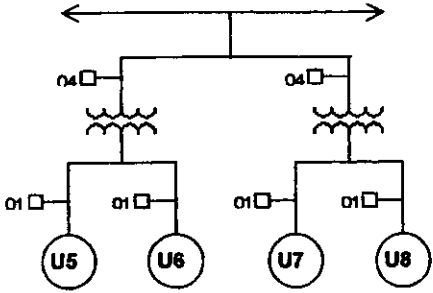

Figura 1.2.3: Diagrama unifilar simplificado de la Central Turbo Gas La Laguna.

Hay seis medidores en el arreglo, sin embargo a cuatro de ellos se les asignó la clave de ubicación 01, por tratarse de medidores de energla producida, en general, salvo casos muy especiales, todas las U's del país cuentan con medición de Epu, de tal manera que este algoritmo da por hecho que existe ese medidor para cada U. Los otros dos medidores se encuentran ubicados en las salidas de los TP's, en este caso los dos TP's reciben energla de dos U's, por eso les corresponde la clave de ubicación 04.

Para ejemplificar con más detalle el catalogo de claves de ubicación se plantea el siguiente arreglo:

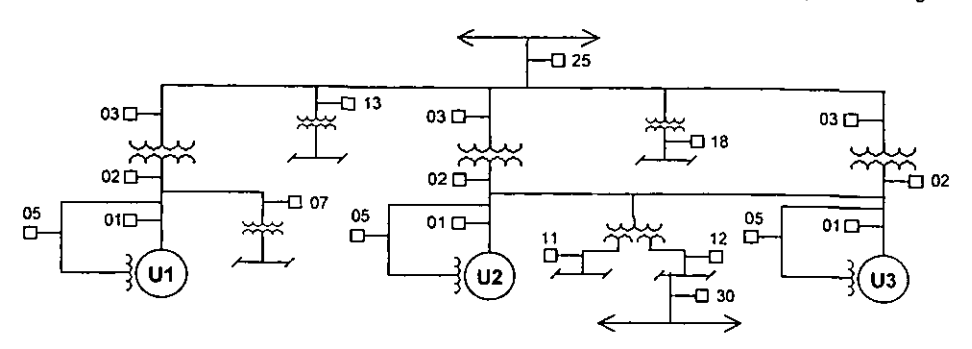

Figura 1.2.4: Diagrama unifilar para ejemplificar diferentes claves de ubicación de medidores.

En este diagrama unifilar podemos ver la representación de más medidores y sus respectivas ubicaciones, por ejemplo los medidores a la entrada del transformador principal (EeTP), cuya clave de ubicación es 02, tenemos un transformador de arranque con medición en el lado de alta tensión (EcATAR) con clave 13, un transformador auxiliar con medición en el lado de baja tensión (EcATA) con clave 18, un transformador de servicios propios de dos piernas (dos devanados secundarios en baja tensión) (EcATSP) cuyos medidores del devanado X y Y tienen clave 11 y 12 respectivamente, un medidor a la salida de cada uno de los TP's (EsTP) con clave 03. un medidor de energla entregada en linea de alta tensión (EE) con clave 25, medidores en los transformadores de excitación (EcATE) con clave 05 y un medidor de energla entregada a otro proceso a través del circuito intemo de la central (EaGTD3), normalmente este medidor censa energla que la central entrega a distribución en el lado de baja tensión de alguno de los transformadores de servicios propios, pero debe ser tomada como energfa que la central aporta al sistema.

Es poco común que una central tenga medidores en todos los puntos de su arreglo eléctrico, esta limitación provoca que toda esa energía que no es medida deba ser considerada como pérdidas, sin embargo los puntos de medición que en una central son considerados como relevantes, regularmente tienen un medidor disponible.

Todos los medidores de cada central pueden ser identificados con una clave de identificación única e irrepetible, llamada clave del medidor, que consta de 14 caracteres de los cuales el primero de izquierda a derecha es una ·C·, que indica que el medidor pertenece a una central generadora, los tres siguientes son la clave nemotécnica del área de control a la que pertenece la central generadora, otros tres caracteres son para la clave nemotécnica con la que la central está registrada en el Centro Nacional de Control de Energla (CENACE), enseguida se usan 5 caracteres para el número de unidad al que pertenece el medidor (se usan 5 caracteres para el número de la unidad en el entendido de que sólo los dos últimos alcanzan para reconocerlo, pues ninguna central tiene 100 o más unidades, sin embargo los tres digitos no usados por el proceso de generación, son requeridos por los procesos de distribución y transmisión para identificar sus medidores), los últimos dos caracteres son usados para la clave de ubicación del medidor, por ejemplo:

**CCELTUL0000101** - Es un medidor de **Epu** de la U1 de la Central Termoeléctrica Francisco Pérez Ríos de Tula, Hidalgo. Perteneciente al Área de Control Central.

El siguiente diagrama unifilar pertenece a la C.G. Peñitas, y muestra las claves de cada uno de los medidores:

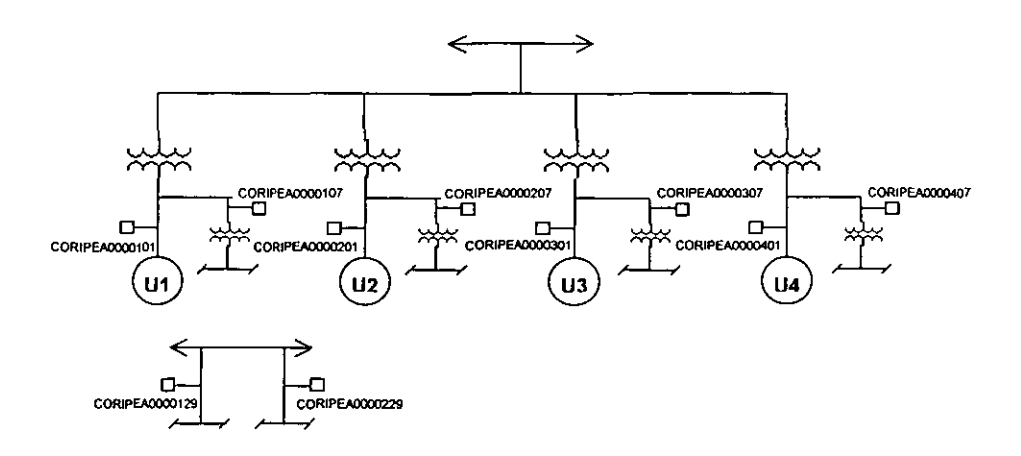

Figura 1.2.5: Diagrama unifilar de la Central Generadora Peñitas, con las claves de medidor correspondientes.

---- -------------

Los puntos de medición poseen características que describen la forma en que la energía que censan es abastecida o consumida, para poder determinar con exactitud la forma en que debe ser considerada esa medición en el cálculo del balance, interpretando con dichas características los flujos posibles de energla dentro del arreglo eléctrico de la CG. Estas caracteristicas son:

> Clave de flujo: Es la clave del proceso al cuál está relacionado predominantemente el medidor, en una central que entrega energía al proceso de transmisión la clave de flujo es T, en caso de entregar a distribución su clave de flujo es D, deben ser previstos también otros casos como la entrega a procesos de distribución o transmisión de la Compañía de luz y Fuerza del Centro o la entrega a industrias particulares, por ello la clave de flujo debe ser un parámetro muy flexible dentro del algoritmo de cálculo.

> > los medidores que censan energla consumida tienen la misma clave de flujo que el proceso que les entrega energla, por eso casi todas las centrales tienen solo una clave de flujo.

> > Existen casos especiales de medidores que censan energía que se entrega a otro proceso en baja tensión a través del circuito interno de la central (normalmente en un bus de servicios propios), los de tipo EaGTD3, cuya clave de ubicación puede ser 30, 38 o 39. la clave de flujo de estos medidores debe corresponder a la clave del proceso al cual se le entrega la energla que censan y puede ser o no igual a la clave de flujo del proceso al que se entrega energía en alta tensión.

> > Otros medidores sólo pueden tener una clave de flujo debido al concepto básico del punto de medición de energla al que pertenecen, por ejemplo los de tipo EcRDSD o EcRDT2 que siempre reciben energla de distribución y EcRTT2 que solo recibe de transmisión.

Unidades Relacionadas: Son las U's que pueden abastecer o consumir directamente la energla que censa un medidor. Los medidores de energía producida (Epu) sólo pueden estar relacionados con una U, porque su medición corresponde siempre a la energla producida por esa U. Otros medidores pueden ser abastecidos por varias U's, como por ejemplo los Que miden los servicios propios (EcATSP) en buses compartidos para dos o más U's. En el siguiente diagrama se muestran las unidades relacionadas para cada uno de los medidores.

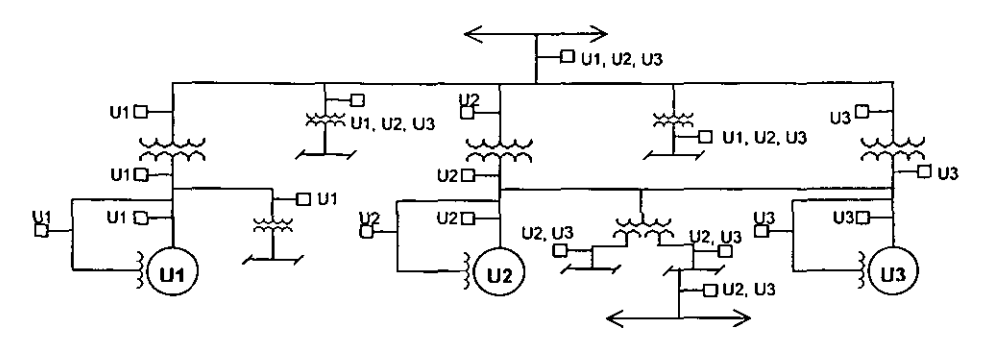

Figura 1.2.6: Diagrama unifilar para ejemplificar las unidades relacionadas a los diferentes medidores.

En el diagrama se observa que los medidores que censan la energfa que la U produce y entrega (Epu, EeTP, EsTP), sólo están relacionados con la U a la que pertenecen, la única excepción a esta regla es el medidor de EsTP con clave de ubicación 04, que por concepto pertenece a varias U's, como pudo verse en ejemplos anteriores.

En general los demas medidores pueden tener cualquier numero de unidades relacionadas y es muy importante definirlas correctamente, de ello depende la correcta aplicación del algoritmo, por ejemplo en el mismo diagrama si el medidor de servicios propios de la U1 tuviera relacionadas a las U's 2 y 3, estarlamos definiendo una conexión en baja tensión entre el bus de servicios propios de las U's 2 y 3 Y el bus de servicios propios de la U1. Cabe señalar que la energía que censa el medidor de servicios propios de la U1 pudo ser generada por las U's 2 y 3, sin embargo para poder alimentar este medidor la energla pasó primero por la etapa de elevación de tensión (en los TP's) para llegar al bus principal y luego por la etapa de reducción (en el TP de la Ul).

Recordemos el concepto inicial de unidades relacionadas: ·Son las unidades que pueden abastecer o consumir directamente la energla que censa un medidor", la palabra directamente se refiere a que la energía no debió pasar por una etapa de elevación y otra de reducción de tensión, adicional a la que corresponda al transformador de la medición.

Para aclarar este último concepto mencionaremos al medidor del transformador auxiliar mostrado en el mismo diagrama, la energia que las U's le abastecen debe pasar por la elevación de tensión en el TP y luego a través de la reducción en el propio transformador auxiliar, sin embargo esta medición se "refleja" hacia su lado de alta tensión mediante la aplicación de un porciento de pérdidas, que nos indica cuánta energla habrla censado ese medidor si estuviera conectado en el lado de alta tensión del transformador auxiliar, por lo tanto todas las U's serán relacionadas a este medidor.

Porciento de Pérdidas: Tiene dos usos diferentes: el primero es en los medidores de Epu y EeTP, en ellos significa las pérdidas (aproximadas) en el TP, si ambos medidores tienen un porciento de pérdidas se usará el del EeTP. El segundo uso es para los medidores que se encuentran en el lado de baja de los transformadores, en este caso indica que la energla censada por este medidor debe ser corregida para "reflejar" la lectura al lado de alta del transformador, ambos usos se tratan con más detalle en la sección 2.2.

#### 1.3. Arreglos Típicos y Atípicos

La cantidad de arreglos eléctricos posibles combinado con la cantidad de puntos de medición existentes, nos arroja un numero de variantes prácticamente ilimitada, debe tomarse en cuenta por ejemplo el número de unidades que exista en la central, por otro lado la complejidad en su arreglo eléctrico, que puede tener varios transformadores de servicios propios por cada unidad y por último la cantidad de medidores conectados, todo esto complica la aplicación de un algoritmo genérico, que como se puede ver debe ser bastante flexible. No obstante lo anterior, podemos contar con casos tlpicos, que son arreglos eléctricos muy similares entre si y cuyos medidores tienen la misma ubicación, aunque puedan contar con un numero de unidades diferente, estos arreglos tipicos pueden ser aplicados para varias centrales. Existen también arreglos atlpicos, y corresponden a centrales cuya configuración eléctrica es poco común y que escasas centrales tienen arreglos similares.

Algunos ejemplos de arreglos tfpicos son:

a) C.T.G. Huinala

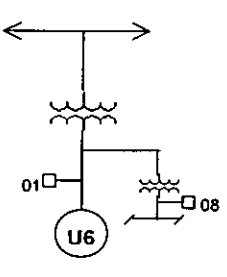

b) Nachicocom

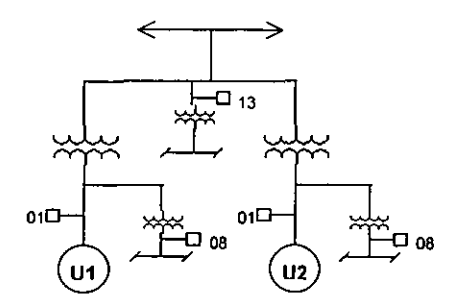

#### c) Peñitas

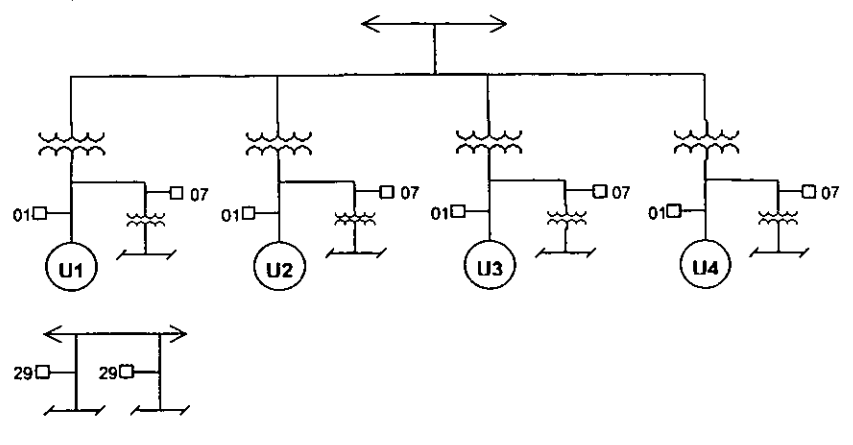

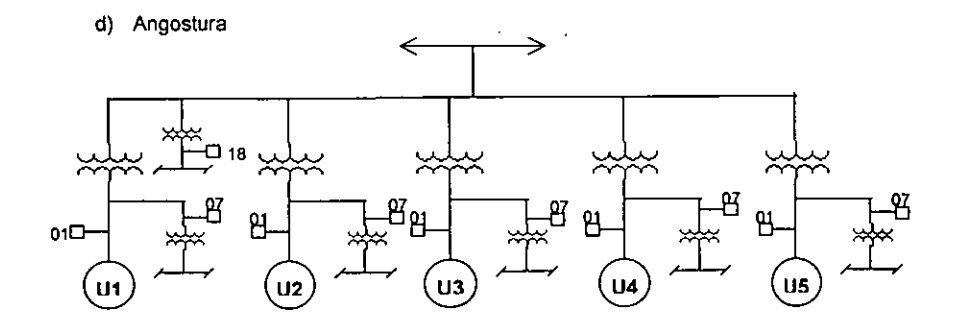

e) Aguamilpa

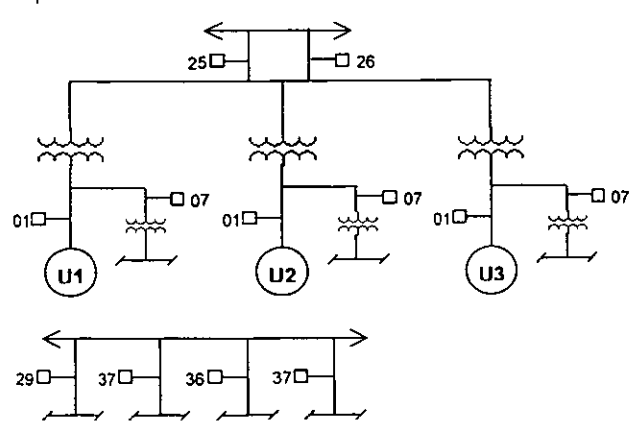

l,

**Algunos ejemplos de arreglos atipicos son:** 

**a) C.T. La Laguna** 

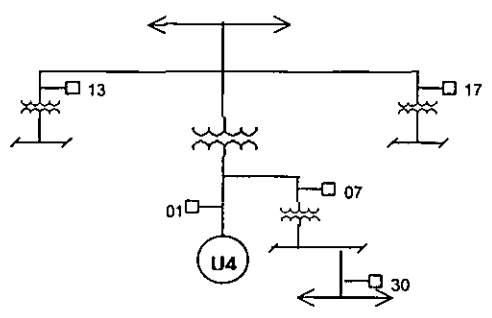

**b) Valle de México** 

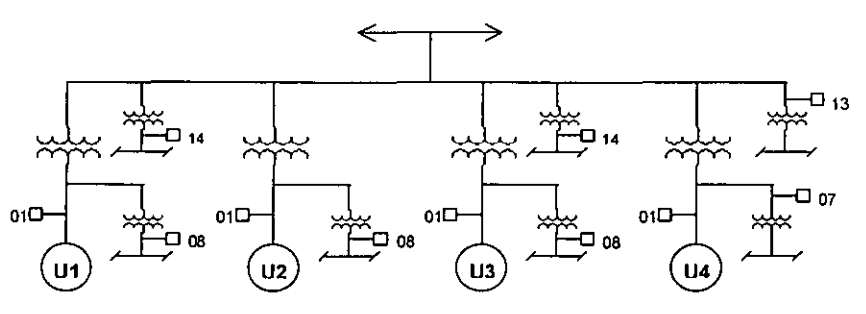

**e) Salamanca** 

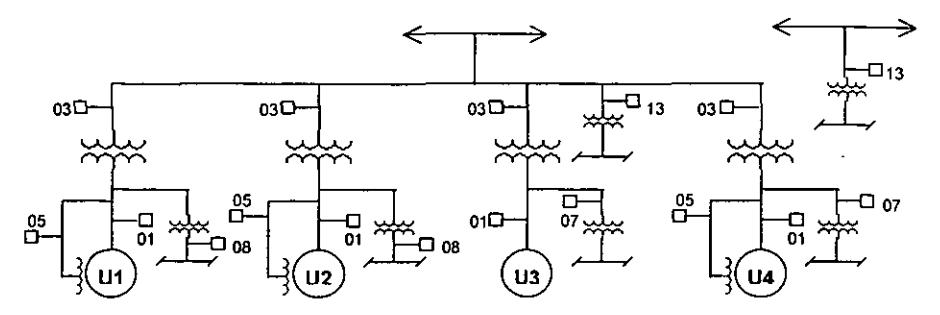

#### d) C.T.G. La Laguna

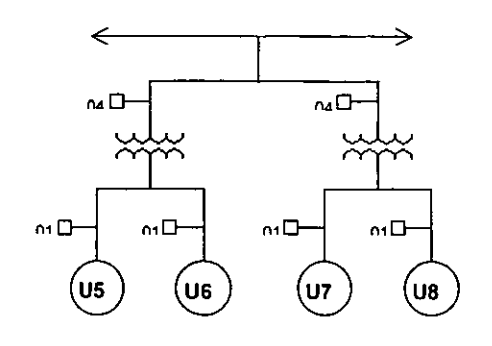

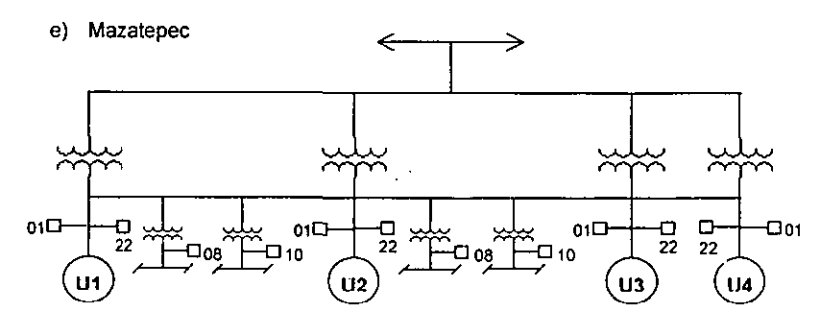

f) Temascal

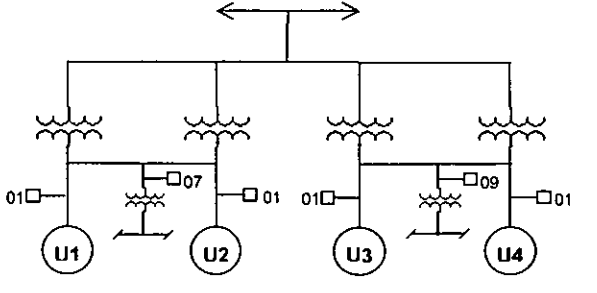

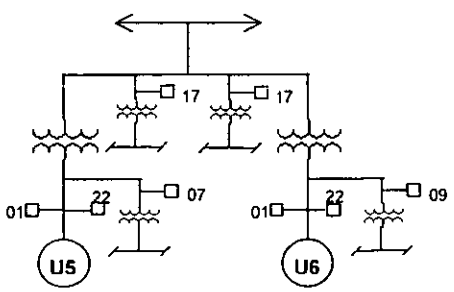

**g) Samatayuca** 

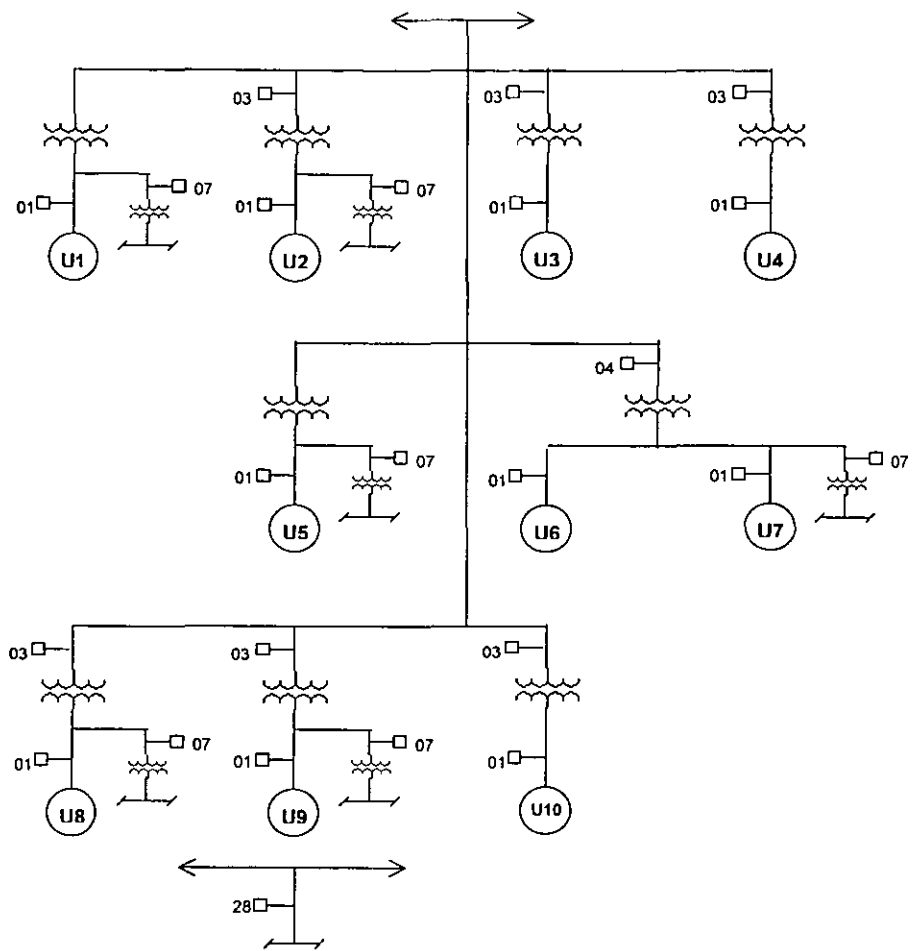

-----------\_.\_.

### **2. Cálculo del Balance de Energía**

Este capitulo tiene como objetivo definir los conceptos relacionados con el proceso de cálculo del BE, las variables que se van a obtener, cual es su utilidad, las condiciones operativas que el algoritmo debe prever tanto en arreglos típicos como atípicos, simbología usada para las variables calculadas, la forma en que se prorratea la energía consumida para inferir cuánta energla consumida autoabastecida fue alimentada por cada una de las unidades generadoras. Todo esto nos facilitará el entendimiento de los modelos y métodos usados en el desarrollo del algoritmo tal como en el capítulo anterior, pero en este caso el énfasis esta puesto en el proceso de cálculo y en las variables que serán calculadas con el algoritmo. Planteando una analogla con el análisis de un sistema podemos decir que el capitulo anterior define las entradas y este capitulo introduce brevemente una descripción del proceso y define las salidas. Una vez más el diagrama unifilar simplificado es una herramienta muy útil, que nos permitirá conocer la naturaleza del proceso de cálculo *y* los significados de los resultados que serán obtenidos.

#### 2.1 Balance de Energía

Para ilustrar la manera general en se calcula el **BE** podemos referirnos al siguiente esquema:

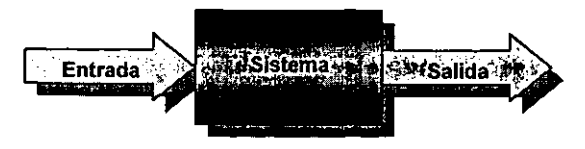

Figura 2.1.1: Representación general del flujo de la energla eléctrica en un sistema.

Según el procedimiento MEO 7001 el balance de energla se obtiene al encontrar el valor de cuatro variables que describen las condiciones operativas de la CG, siendo la variable más importante la energla que la CG entrega a cualquiera que sea el proceso asociado (Transmisión o Distribución). El siguiente diagrama nos muestra esto:

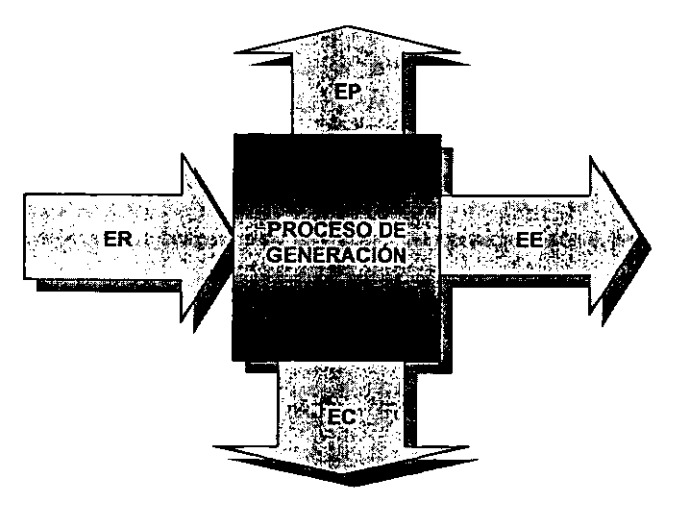

Figura 2.1.2: Esquema representativo de las variables que describen el comportamiento operativo de la central.

la energla que entra al sistema es llamada **ER** (Energia Recibida), y es conformada por:

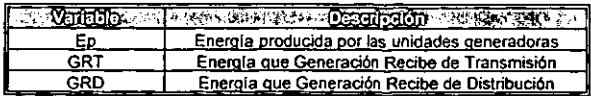

Se tiene:

#### $FR = Fp + GRT + GRD$

La energla que sale del sistema se divide en EC (Energla Consumida), EE (Energía Entregada) y EP (Energla Perdida) y se conforman de la siguiente manera:

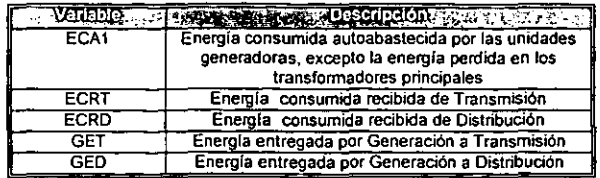

Se tienen las ecuaciones:

$$
\mathsf{EC} = \mathsf{ECA1} + \mathsf{ECRT} + \mathsf{ECRD}
$$

 $FF = GFT + GFD$ 

la energla perdida en una central generadora que tiene un valor realmente significativo es la que se pierde en los transformadores principales.

La ecuación de balance de energía es la siguiente:

$$
ER - EC - EP - EE = 0
$$

Como la variable que nos interesa conocer es la energla entregada se puede despejar:

$$
\mathsf{EE} = \mathsf{ER} - \mathsf{EC} - \mathsf{EP}
$$

Sustituyendo los valores de cada una de las variables del lado derecho de la ecuación se tiene:

$$
EE = Ep + GRT + GRD - (ECA1 + ECRT + ECRD) - EP
$$

Si tomamos en cuenta que toda la energla que generación recibe de Transmisión y Distribución es numéricamente igual a la energla consumida recibida de Transmisión y distribución, es decir:

GRT= ECRT GRO = ECRO

La ecuación queda:

$$
EE = Ep - ECA1 - EP
$$

Como actualmente las pérdidas en los transformadores principales se consideran una parte de la energla consumida autoabastecida se tiene:

$$
\mathsf{ECA} = \mathsf{ECA1} \cdot \mathsf{EP}
$$

Donde ECA es la energla consumida autoabastecida incluyendo las pérdidas en los transformadores principales, y por lo tanto la ecuación y diagrama simplificados Quedan:

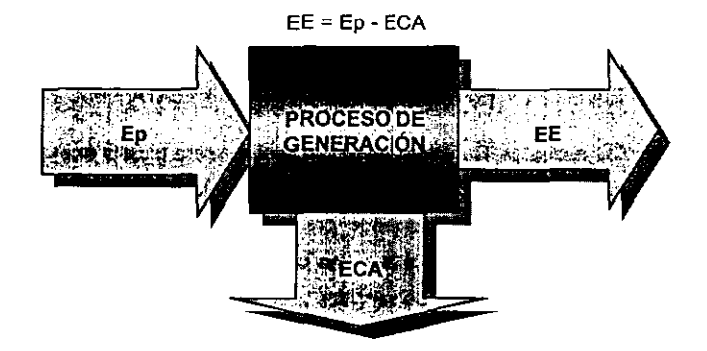

Figura 2.1.3: Esquema representativo de las variables generales que intervienen en el calculo.

Para que el balance de energla sea calculado para cada unidad es necesario expresar la última ecuación a nivel unidad generadora, obteniendo dos ventajas fundamentales: la primera es Que se obtiene mayor detalle en la información de los flujos de energla, la segunda es que si el balance de energla para cada U se cumple, entonces también se cumplirá el balance para toda la eG. La ecuación de balance de energla, expresada con las variables descritas en este capitulo son:

Eeu = Epu - EcAu

$$
ECAu = ECATSP + ECATE + ECATP + ECATAR + ECATA + EACS + EAOU
$$

Sustituyendo la segunda ecuación en la primera queda:

Eeu = Epu - (EcATSP + EcATE + EcATP + EcATAR + EcATA + EaCS + EAOU)

En este caso la única forma que existe para evaluar las pérdidas en el transformador principal es usando un porciento de pérdidas.

De existir medición a la salida del transformador principal, la ecuación anterior queda:

$$
Eeu = ESTP - (EcATAR + EcATA + EaCS + EAOU)
$$

Siendo definidas las pérdidas por la siguiente ecuación:

$$
\mathsf{EcATP} = \mathsf{Epu} - (\mathsf{EcATSP} + \mathsf{EcATE}) - \mathsf{ESTP}
$$

De existir medición en el punto de entrega, entonces la energía entregada es evaluada por medio de la energía censada en ese punto, y las pérdidas se calculan con esta ecuación:

$$
EcATP = Epu - (EcATSP + EcATE) - (Eeu + EcATAR + EcATA + EaCS + EAOU)
$$

Es decir:

$$
EcATP = Epu - Eeu - (EcATSP + EcATE + EcATAR + EcATA + EaCS + EAOU)
$$

la energla que la **CG** recibe de Transmisión y/o Distribución será toda la energla consumida que no pudo ser abastecida con la Epu de sus unidades, por lo tanto no es necesario plantear muchas ecuaciones para definirla, no conformaremos por lo pronto con mencionar que la energla consumida censada tiene que ser igual a la suma de la energla consumida autoabastecida y la recibida, por ejemplo en el caso del bus de servicios propios:

EcATSP medida = EcATSP calculada + EcRTSP (para Transmisión) EcATSP medida:: EcATSP calculada + EcRDSP (para Distribución)

Todas estas ecuaciones garantizan que el balance de energía se cumple tanto para cada unidad por separado, como para toda la central. Con estas ecuaciones es posible plantear ejemplos especificas del calculo de balance de energla, usando en diferentes arreglos eléctricos y condiciones operativos en ejemplos prácticos, para posteriormente plantear el algoritmo que resuelva el problema de manera genérica, realizando primero el estudio de la configuración eléctrica y después realizando los cálculos adecuados.

Para particularizar el esquema de BE para una CG podemos definir las entradas y salidas de energía bajo dos condiciones generales de operación con la CG "adentro" (generando) y "fuera" (sin generar).

Cuando una CG se encuentra en servicio, cada U aporta la energla eléctrica que genera al sistema, a esta energía se le llama Energía Producida por Unidad (Epu). La energía que sale de la CG y llega al bus de Transmisión o Distribución se denomina Energía Entregada (EE) y será la sumatoria de la Energía Entregada por Unidad (Eeu) de todas las U's. En la propia CG se consume cierta parte de la energla generada antes de entregarla, para iluminación, bombas, compresores, equipos de medición, cómputo y comunicaciones, entre otros, a esa energfa se le llama Energla Consumida Autoabastecida por Unidad (EcAu). Por último existe una Energla Perdida en el Transformador Principal (EcATP) que aunque es suministrada por las U's y por tanto considerada como parte de la EcAu se debe mencionar aparte, porque representa las pérdidas en el sistema. El esquema para una CG que se encuentra en servicio es el que sigue:

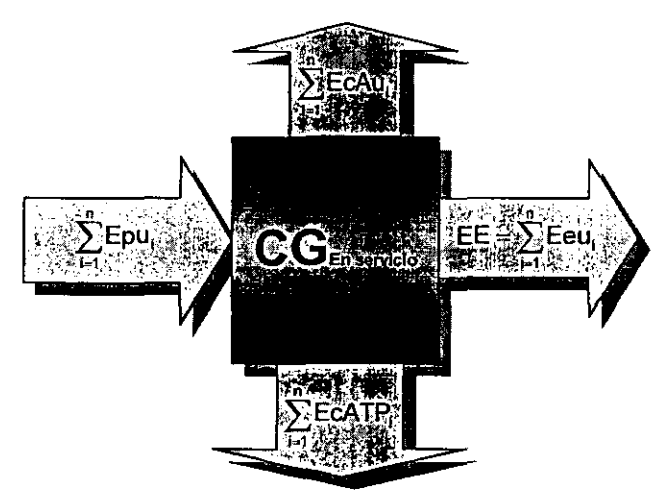

Figura 2.1.4: Entradas y salidas de energía con la CG en servicio ("n" es el número de U's, e "i" es un número secuencial que se le asigna a cada una).

Es evidente que si el BE se cumple para cada U por 51 sola, también se cumplirá para toda la central, y es desde ese enfoque que se enfrenta el problema, calculando el BE para cada unidad por separado y finalmente sumando los resultados, esto facilita los cálculos y se cumple con los criterios de CFE, establecidos en el procedimiento MED-7001.

Cuando una CG está fuera de servicio, cada U consume energla eléctrica que entra al sistema desde el bus de Transmisión o Distribución, a esta energía se le llama Energía Recibida (ER). La ER es consumida dentro de la CG para alimentar los equipos que sean necesarios ya sea para monitoreo, mantenimiento o incluso el arranque de alguna U, a esa energía se le llama Energía Consumida Recibida por Unidad (EcRu). Por último existe una Energla Recibida Perdida en el Transformador Principal (EcRTTP para energla recibida de Transmisión y EcROTP de Distribución) que aunque es recibida desde Transmisión ó Distribución para las U's y por tanto considerada como parte de la EcRu se debe mencionar aparte, porque representa las pérdidas en el sistema. El esquema para una CG fuera de servicio es el que sigue:

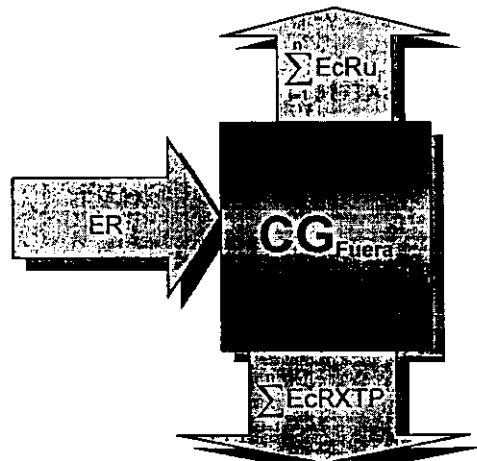

Figura 2.1.5: Entradas y salidas de energla con la CG fuera (se muestra el esquema con EcRXTP, la X representa T ó O dependiendo si la U es alimentada por Transmisión o Distribución respectivamente).

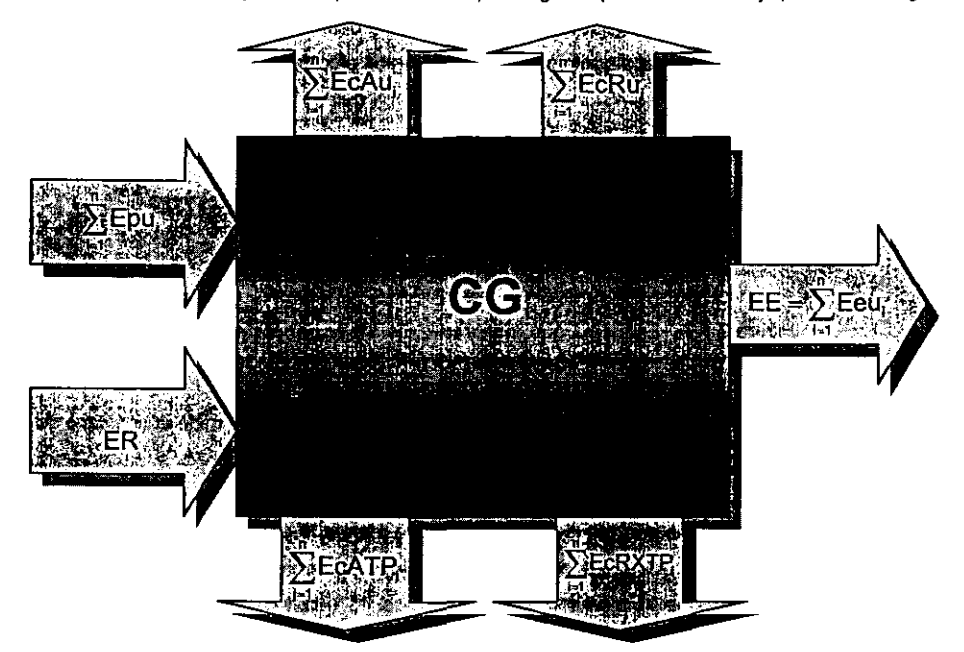

La suma de ambos esquemas representa el esquema global para una central y queda como sigue:

Figura 2.1.6: Entradas y salidas de energla de una CG ("n" es el número de U's, e "i" es un número secuencial que se le asigna a cada una).

Es con estas bases que se puede comprender el problema que el cálculo del **BE** implica, y la metodología que sigue este documento para logrario, sin embargo se deben establecer las limitaciones técnicas bajo las cuales el algoritmo debe usarse, una de ellas es la imposibilidad técnica de llevar a cabo los cálculos en tiempo real, debido a que los sistemas de comunicación no tienen la capacidad de llevarlos a cabo, aún mas, apelando al concepto de energía y tiempo real, no puede existir un balance de energía en tiempo real y de existir un balance en tiempo real, sería un balance de potencias y no de energla, porque para que exista generación o consumo de energla es necesario que transcurra un tiempo, en conclusión en algunos años podremos ver a los sistemas computacionales hablar de balance en tiempo real, y tendrán forzosamente que referirse a una diferencial de tiempo cero (la derivada de la energla con respecto al tiempo es la potencia).

Una de las limitaciones que enfrenta este algoritmo es precisamente que la integración de datos es horaria, bajo esta circunstancia algunos eventos que pueden ocurrir en periodos menores que una hora pueden ser no vistos por el algoritmo en ciertos arreglos eléctricos, por ejemplo si una central recibe energla del área de Transmisión durante los primeros quince minutos de una hora y genera energla durante el resto de la hora como sigue:

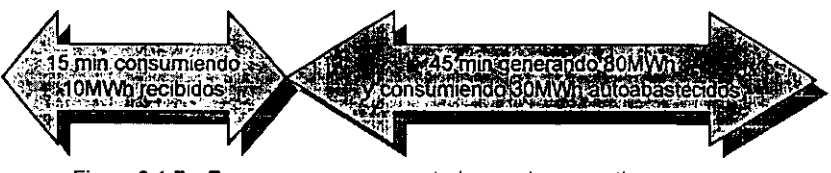

Figura 2.1.7: Esquema que representa los modos operativos que una central puede presentar en una hora.

Como puede verse al final de la hora el medidor de servicios propios (el que mide el consumo de la CG), censa 40MWh, no puede discriminar los 10MWh recibidos y los 30MWh autoabastecidos, puesto que mide el total de la energía consumida, durante la hora la central generó 80MWh, el algoritmo restará entonces la energía generada (80MWh) menos la energía consumida (40MWh). obteniendo así una energía entregada de 40 MWh. Sin embargo en la realidad la central entregó 50MV\Ih (lo generado menos lo consumido en los últimos 45 minutos) y recibió 10MIM1. Como puede verse la energía que recibió podría ser tomada como energía autoabastecida y no como recibida de otro proceso, porque la energla que genero fue la suficiente como para abastecer ese consumo en la hora. El lector familiarizado con el tema pensará de inmediato que no tiene mayor relevancia, porque la energla entregada en la hora calculada por el algoritmo es exactamente la resta de la energla entregada real de 50MIM1 menos la energla recibida de otro proceso de 10MWh. Sin embargo con muchos arreglos eléctricos esto no ocurre, y existe medición exacta que discrimina lo recibido de lo autoabastecido, con lo que este problema queda solucionado para esos arreglos. Aunque hay opiniones encontradas a este respecto, este algoritmo sigue siendo la mejor herramienta para el cálculo del BE.
# 2.2 Variables a Calcular

De la aplicación del algoritmo de cálculo del BE se obtiene el valor de una gran cantidad de variables y debe ser interpretado correctamente para que tenga sentido, la siguiente tabla muestra los nombres de las variables calculadas y una breve descripción.

| Variable              | Descripción<br><b>SAMP</b>                                                            |
|-----------------------|---------------------------------------------------------------------------------------|
| Epu                   | Energía producida por unidad                                                          |
| <b>ECATSP</b>         | Energía consumida autoabastecida para el transformador de servicios propios           |
| <b>ECATE</b>          | Energía consumida autoabastecida para el transformador de excitación                  |
| EeTP                  | Energía a la entrada del transformador principal                                      |
| <b>ECATP</b>          | Pérdidas en el transformador principal                                                |
| <b>EsTP</b>           | Energía a la salida del transformador principal                                       |
| <b>ECATAR</b>         | Energía consumida autoabastecida para el transformador de arranque                    |
| <b>ELATA</b>          | Energía consumida autoabastecida para el transformador auxiliar                       |
| <b>EaCS</b>           | Energía autoabastecida para operar como condensador sincrono                          |
| <b>EAOU</b>           | Energía autoabastecida para el arranque de otras unidades                             |
| Eeu                   | Energía entregada por unidad                                                          |
| EE                    | Energía entregada por la central                                                      |
| <b>SPA</b>            | Servicios propios autoabastecidos                                                     |
| EcAu                  | Energía consumida autoabastecida por la unidad                                        |
| <b>SOBGEN</b>         | Sobregeneración                                                                       |
| <b>ECRTSP, ECRDSP</b> | Energía consumida recibida de otro proceso para el transformador de servicios propios |
| ECRTTE ECROTE         | Energía consumida recibida de otro proceso para el transformador de excitación        |
| ECRTTA ECRDTA         | Energía consumida recibida de otro proceso para el transformador de auxiliar          |
| <b>ECRTAR, ECRDAR</b> | Energía consumida recibida de otro proceso para el transformador de arranque          |
| EcRDT <sub>2</sub>    | Energía recibida de circuito externo de distribución                                  |
| EcRTT2                | Energía recibida de circuito externo de transmisión                                   |
| Ecroso                | Energía recibida de distribución uso externo a la central                             |
| EaGTD3                | Energía entregada a otro proceso a través del circuito interno                        |
| <b>SPR</b>            | Servicios propios recibidos                                                           |
| <b>ECRTCS, ECRDCS</b> | Energía consumida recibida de otro proceso para operar como condensador síncrono      |
| ECRTTP, ECRDTP        | Energía recibida de otro proceso perdida en el transformador principal                |
| ECRT. ECRD            | Energía consumida por la unidad, recibida de otro proceso                             |
| EcRu                  | Energía consumida recibida por unidad                                                 |
| ER <sup>-</sup>       | Energía recibida por la central                                                       |
| <b>ErCCSE</b>         | Energía reactiva entrando cuando opera como condensador sincrono                      |
| <b>EERCS</b>          | Energía reactiva saliendo cuando opera como condensador síncrono                      |

Tabla 2.2.1: Simbologia y descripción de las variables calculadas. Fuente: Base de datos del SIMO.

Cada una de estas variables tiene relacionada solo una unidad (a excepción de la variable EE y ER que están asociadas a toda la central, usando cero como número de unidad para indicar esto y así conservar la homogeneidad), también tienen relacionada una clave de flujo que indica el proceso ligado predominantemente al abasto o consumo de esa energla, tal como en el caso de las variables medidas. Para detallar el significado de todas estas variables y los criterios que se usan para su cálculo es necesario analizarlas por separado:

- Epu: La energía producida por unidad es resultado de la medición. Todas las unidades generadoras tienen un medidor de este tipo, el algoritmo parte de este supuesto para realizar el cálculo del balance de energía y es indispensable que todas las unidades cuenten con un medidor de este tipo para aplicar el algoritmo. Esta situación se puede considerar como una limitación del mismo, porque es posible inferir la energla producida por cada unidad por medio de otras variables como por ejemplo la energía entregada por unidad (Eeu). Cabe señalar que el porciento de pérdidas del medidor de Epu sirve para calcular las pérdidas de energla en el transformador principal y no para reflejar la medición aliado de alta tensión de algún transformador como ocurre en la mayorfa de los medidores, si el medidor de EeTP de la misma unidad tiene un porciento de pérdidas asociado, el que se usará será el del medidor de EeTP.
- EcATSP: La energla consumida autoabastecida para el transformador de servicios propios calculada representa cuanta energfa fue suministrada por cada unidad para alimentar el bus de servicios propios de esa o cualquier otra unidad, en condiciones operativas normales la EcATSP calculada debe ser igual a la medida. sin embargo muchas veces eso no ocurre dependiendo del arreglo eléctrico y de si la Epu de la unidad a la que corresponde el medidor es suficiente para abastecer los servicios propios. Además. si el medidor está en el lado de baja tensión del transformador de servicios propios, entonces a la energla medida se le suman las pérdidas en este transformador. Asl pues la EcATSP censada por un medidor puede ser abastecida por una unidad diferente a las relacionadas al medidor. la EcATSP calculada será la energía que cada unidad abasteció a algún medidor de servicios propios.
	- EcATE: El medidor de energla consumida autoabastecida para el transformador de excitación normalmente está relacionado a una sola unidad, sin embargo el abastecimiento de la energía que censa puede llevarse a cabo por una unidad diferente bajo ciertas condiciones operativas. La variable calculada EcATE nos indica cuanta energla abasteció una unidad para el consumo en algún transformador de excitación de cualquier unidad.
- EeTP: La energla a la entrada del transformador principal puede ser obtenida de dos formas diferentes: La primera es por medición (medidor con clave de ubicación 02). La otra forma es por medio de un cálculo, restando la energla consumida autoabastecida en el transformador de excitación y de servicios propios de la energía producida por la unidad (EeTP=Epu-EcATSP-EcATE). El significado que tiene el valor obtenido es la cantidad de energla que entró al transformador principal, suministrada por una unidad. Cabe señalar que el porciento de pérdidas del medidor de EeTP sirve para calcular las pérdidas de energía en el transformador principal y no para reflejar la medición aliado de alta tensión de algún transformador como ocurre en la mayoría de los medidores, si el medidor de Epu de la misma unidad tiene un porciento de pérdidas asociado, el que se usará será el del medidor de EeTP.
- EcATP: las pérdidas de energía en el transformador principal nos dicen la cantidad de energfa activa que se perdió en los devanados del TP, se pueden calcular de dos diferentes formas: cuando hay medición a la salida del transformador principal (EsTP), con la resta de la EeTP menos la EsTP. De otra manera se usará el porciento de pérdidas asociado al medidor de EeTP (de no existir medidor de EeTP se usará el porciento de pérdidas asociado al medidor de Epu), para calcularfo, multiplicando la EeTP por ese porciento de pérdidas. Cabe señalar que cuando existe medición de EE, es necesario hacer un ajuste al valor de pérdidas calculado de esta manera, aunque esto se abordará más adelante.
	- EsTP: la energla a la salida del transformador principal es la energla que salió del TP alimentada por una unidad especifica. Dependiendo de la configuración eléctrica de la central se calcula de diferentes maneras: cuando existe medidor con clave de ubicación 03 entonces se usa esa medición, cuando no hay medición se resta la EcATP de la EeTP y cuando el medidor tiene clave de ubicación 04, entonces la medición se prorratea con base en la EsTP resultante, calculada con la resta de la EeTP menos la EcATP (como si no existiera medidor). Cabe señalar que cuando existe medición de EE, es necesario hacer un ajuste al valor de EsTP calculado de esta manera, aunque esto se abordará más adelante.
- EcATAR: La energía consumida autoabastecida para el transformador de arranque calculada, es la energía que cada unidad suministra a algún transformador de arranque y se calcula prorrateando la energla censada por un medidor de EcATAR; siempre y cuando todas las unidades de la central estén operando, en caso contrario la energla que este medidor censa se prorratea a las unidades que estén operando, pero la variable calculada a la que se le asigna esta energla es la EAOU (energla para el arranque de otra unidad)
	- EcATA: La energla consumida autoabastecida para el transformador auxiliar es la energía que una unidad suministra para algún transformador auxiliar, se calcula prorrateando la energla censada por un medidor a todas las unidades. Cuando no existen medidores de EcATAR y alguna unidad está fuera de servicio, la EcATA medida se prorratea para calcular la EAOU tal como ocurre en el caso de los medidores de EcATAR.
		- EaCS: La energla autoabastecida para operar como condensador slncrono es el resultado de la sobreexcitación necesaria en los devanados de las máquinas slncronas para operar en este modo y corregir el factor de potencia del sistema. La EaCS calculada es toda la energia que una unidad aporta para que otra u otras operen en modo de condensador slncrono.
	- EAOU: La energla autoabastecida para el arranque de otras unidades es la energla que una unidad alimenta para que otra u otras inicien su arranque, desde el momento en que empieza a rodar y hasta que sincronizan. Se calcula prorrateando la medición de EcATAR (en caso de no existir medidores de EcATAR se usará la medición de EcATA), únicamente en los periodos de tiempo en que alguna unidad estuvo fuera de servicio (cuando su Epu=O).
		- Eeu: La energla entregada por unidad es la energla que cada unidad entregó al sistema después de haber alimentado todos los consumos de la central y de haber cubierto las pérdidas en el TP. Su cálculo se lleva a cabo restando de la Epu la EcAU (Energia consumida autoabastecida por unidad) que incluye las pérdidas. Si existe un medidor de EE será necesario ajustar la Eeu, para que la suma de la Eeu de todas las unidades sea igual que la EE total medida.
		- EE: La energía entregada por la central es la energla que la central entrega a su proceso asociado (p. Ej.: transmisión), se puede calcular de dos formas: Si no existen medidores de EE será la suma de la Eeu de todas las unidades; si hay medidores de EE, entonces la suma de la energía censada por todos

tos medidores será la EE. En este último caso será necesario ajustar los valores de Eeu prorrateando la EE total con base en la Eeu que se calcularla en el caso de no existir medidores de EE . esto quiere decir Que siempre es necesario calcular la Eeu, y si existen medidores de EE tos valores de Eeu obtenidos anteriormente se ajustan, porque normalmente la medición que permite establecer cuanta energla entrega una central a su proceso asociado es la de EE, siendo necesario respetar el valor que este medidor censó para conciliarto con el proceso que recibe la energfa.

- EaGTD3: La energía entregada a otro proceso a través del circuito interno es la energla que alguna unidad entregó a otro proceso, a través del bus de servicios propios, esto quiere decir que la energía no se entrega en el bus principal, sino después de la etapa de transformación correspondiente al bus de servicios propios, por eso se le llama también entrega de energla en baja tensión. Como puede imaginarse, la EaGTD3 forma parte de la EcATSP medida en algún bus, porque el medidor de EcATSP censa toda la energla que pasa por el transformador de servicios propios, por lo tanto es necesario restar la EaGTD3 de la EcATSP medida y después sumarla a la Eeu, como se ha mencionado anteriormente, una de las limitaciones que el algoritmo actualmente implementado es precisamente la EaGTD3, porque el algoritmo no toma en cuenta estos medidores, sin embargo aquf fue comentada la forma en que la energfa censada por este medidor debia ser interpretada e incluida en el balance de energla, en adelante se usaran medidores de este tipo, aunque con la excepción de que en el algoritmo no se definira el medidor de este tipo.
	- EcAu: La Energla consumida autoabastecida por unidad es toda la energla que cada unidad genera para alimentar los consumos y pérdidas de energla en la central, es igual a la suma de la energfa consumida autoabastecida para el transformador de servicios propios, de excitación, de arranque, auxiliar, para arranque de otras unidades, para operar como condensador síncrono y también las pérdidas en el transformador principal. Como regla general se debe cumplir que EcAu = Epu - Eeu para cada unidad por separado.
	- SPA: los servicios propios autoabastecidos representan la energla que una central utilizó para su operación interna, resultan de la suma de la energla consumida autoabastecida para el transformador de servicios propios, de excitación, de arranque, auxiliar y para arranque de otras unidades. Como se puede ver es una variable similar a la EcAu, a diferencia de esta los SPA no

incluyen las pérdidas en el TP, ni la energia para operar como condensador sincrono, por que no son consideradas como parte de la energia que la central usa para su propia operación.

SOBGEN: La sobregeneración es una variable que se calcula con propósitos diferentes al del cálculo del balance de energía, se utiliza para el cálculo de un indicador operativo llamado factor de central. Para entender el significado de dicho indicador es necesario conocer dos conceptos: Primero el de capacidad efectiva, que es la potencia real que una central es capaz de suministrar en un instante dado, y se determina por medio de las pruebas de desempeno. El segundo es la energia teórica, que es la energla que una CG generarla durante un periodo de tiempo, operando a una carga constante igual a la capacidad efectiva, si la capacidad efectiva de una central es de 350 MW, entonces la central sera capaz de generar en una hora una energla de 350 MWh, esta es la energia teórica de una hora, la de un mes que dura 744 horas será igual a 260.4 GWh (el producto de la capacidad efectiva y el numero de horas). Es posible que por condiciones atmosféricas favorables u otras razones, la central opere por encima de la capacidad efectiva, la sobregeneración es la cantidad de energla que se produce por encima de la capacidad efectiva de la central, si la misma central genera durante una hora especifica una energía de 355 MWh, entonces la sobregeneración será en esa hora de 5 MWh (la diferencia de la Epu menos la energla teórica de una hora). El factor de central es la razón de la energla producida sin sobregeneración entre la energla teórica de un periodo dado, expresado normalmente en porciento, por ejemplo en la hora en que la central generó 355 MWh, el factor de central será de 100% (el factor de central no puede ser mayor al 100%), de haber generado 175 MWh durante esa hora, la sobregeneración en esa hora seria cero y el factor de central de 50%. Normalmente el factor de central es un indicador mensual, trimestral, semestral o anual, as! que mientras la sobregeneración se calcula de manera horaria, el factor de central se calcula en un periodo mucho mayor de tiempo, entonces para calcular el factor de central se resta a la Epu de todo el periodo, la sobregeneración de ese mismo periodo, después el resultado se divide entre la energla teórica. El factor de central es un indicador que nos dice cuál fue el nivel de carga promedio al cual operó la central durante un periodo especifico y comparándolo con otros indicadores como la disponibilidad puede interpretarse información adicional, pero ese análisis se aleja demasiado de nuestro tema particular.

- EcRTSP, EcRDSP: La energía consumida recibida de otro proceso para el transformador de servicios propios calculada representa cuanta energía fue suministrada por otro proceso (Transmisión en el caso de la EcRTSP y Distribución en el caso de la EcROSP) para alimentar el bus de servicios propios de las unidades relacionadas a un medidor de tipo EcATSP cuando la Epu de la central no es suficiente para abastecer el consumo en el transformador de servicios propios. Entonces la EcRTSP y la EcROSP será la energfa que una unidad recibió de otro proceso para alimentar su consumo en el bus de servicios propios.
- EcRTTE, EcROTE,
- EcRTTA, EcROTA,
- EcRTAR, EcROAR,
- EcRTCS, EcROCS: La energfa consumida recibida de otro proceso para el transformador de excitación, auxiliar, de arranque y para la operación como condensador síncrono calculada es como en el caso anterior, la energla que fue suministrada por otro proceso para alimentar cada uno de estos consumos de energía de las unidades relacionadas al medidor correspondiente cuando la Epu de la central no es suficiente para abastecer dicho consumo. Será entonces cada una de estas variables, la energla que una unidad recibió de otro proceso para alimentar el consumo correspondiente.
- EcRTTP, EcRDTP: Cuando la energla recibida pasa por el TP antes de alimentar algún consumo en baja tensión sufre pérdidas de transformación, la EcRTTP y la EcROTP son las variables que nos dicen cuánta energia recibida fue perdida en eITP.

## EcROT2, EcRTT2,

EcROSO: energla recibida de circuito externo de distribución, la energfa recibida de circuito externo de transmisión y la energla recibida de distribución uso externo a la central, respectivamente son variables que corresponden a la medición de cada uno de los medidores correspondientes, aunque a veces es necesario prorratearla a las unidades relacionadas, esta energía es puramente recibida, y no afecta en el cálculo del balance, porque se sabe que el circuito en el que se consume esta energla es independiente al interno de la central.

- EcRu: La Energía consumida por unidad recibida de otro proceso, es toda la energía que cada unidad recibe para alimentar sus consumos y pérdidas de energía en la central, es igual a la suma de la energía consumida recibida de otro proceso para el transformador de servicios propios, de excitación, de arranque, auxiliar, para operar como condensador síncrono, y también las pérdidas en el transformador principal.
- SPR: Los servicios propios recibidos son la energía que la central recibe de su proceso asociado para abastecer los consumos que se relacionan a su operación interna, es una variable muy parecida a la EcRu, pero sin incluir la energía recibida para operar como condensador sincrono, ni las pérdidas en eITP.
- EcRT, EcRD: La energía consumida por la unidad recibida de Transmisión y Distribución es la EcRu, relacionada a cada proceso por separado, cada una de las variables de recibidos puede tener relacionado un proceso diferente, con la EcRT y la EcRO, se pueden separar los recibidos de cada uno de los procesos.
	- ER: La energla recibida por la central es la energla que la central recibe de su proceso asociado, si existe medición en el punto de Interconexión entre la central y su proceso asociado, entonces la energía recibida de la central deberá ser la censada por los medidores en este punto, entonces la energla consumida en la central se prorrateará como si fuera recibida para cubrir la medición de ER.

# ErCCSE

ErCCSS: La energia reactiva entrando cuando opera como condensador síncrono y la energía reactiva saliendo cuando opera como condensador síncrono son variables que no intervienen en el cálculo del balance de energía, porque censan energia reactiva y no real, sin embargo en el cálculo del balance de energía se manipulan para poder determinar el aporte de reactivos que cada unidad tuvo durante un periodo específico.

# 2.3 Prorrateos de Energía

Cuando algún medidor tiene unidades relacionadas, o cuando la energía que censa puede ser abastecida por varias unidades diferentes, es necesario determinar cuanta energía alimenta cada unidad para ese medidor específico "repartiéndola" de alguna manera. Existen tres criterios para repartir proporcionalmente la energía que censa un medidor, es decir, para prorratearla: el primero es el prorrateo con base en la cantidad de energla producida por cada unidad relacionada, el segundo es también con base en la energía producida por cada unidad que alimenta al mismo proceso que el asociado al medidor en cuestión y el último es con base en la capacidad efectiva de cada unidad relacionada.

## a. Prorrateo con base en la Epu de las unidades relacionadas

Cuando la Epu de las unidades relacionadas es suficiente para alimentar el consumo, la energla consumida se prorratea con respecto a la propia Epu de las unidades relacionadas. Para ilustrar este tipo de prorrateo se muestra el siguiente diagrama, en el que se indica la energía en MWh censada por cada medidor.

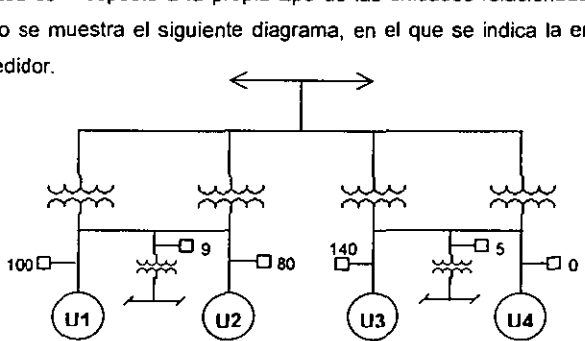

Figura 2.3.1: Diagrama unifilar simplificado que muestra la energla censada por cada medidor del arreglo.

Los dos medidores de EcATSP pueden ser alimentados por sus unidades relacionadas, porque la Epu de las unidades relacionadas es mayor a la censada por estos medidores, el problema es saber cuánta energía abasteció cada unidad a cada medidor, en el caso del medidor de EcATSP de las unidades 1 y 2, la EcATSP calculada para cada unidad queda:

$$
ECATSP_1 = \frac{Epu_1}{Epu_1 + Epu_2} \times ECATSP_{1,2} = \frac{100}{100 + 80} \times 9 = 5
$$
  

$$
ECATSP_2 = \frac{Epu_2}{Epu_1 + Epu_2} \times ECATSP_{1,2} = \frac{80}{100 + 80} \times 9 = 4
$$

Así se puede inferir la cantidad de energla que cada unidad aportó al bus de servicios propios. En el caso de las unidades 3 y 4 es muy claro que toda la EcATSP fue alimentada por la unidad 3, porque la unidad 4 esta fuera de servicio.

## b. Prorrateo con base en la Epu de las unidades asociadas al mismo proceso

Cuando la Epu de las unidades relacionadas no es suficiente para alimentar el consumo, pero las otras unidades asociadas al mismo proceso tienen una Epu suficiente como para poder abastecer este consumo, la energía consumida que no puede ser alimentada por las unidades relacionadas se prorratea con respecto a la Epu de las otras unidades. En el siguiente diagrama se puede ver este caso:

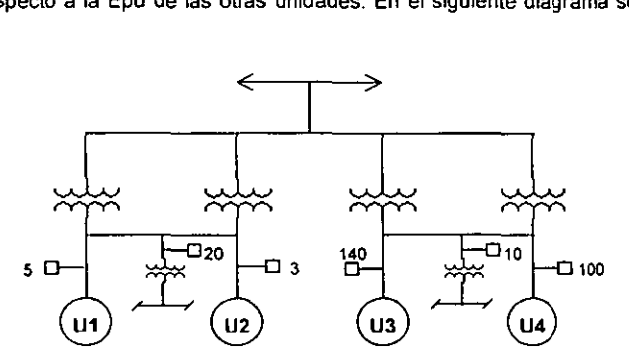

Figura 2.3.2: Diagrama unifilar simplificado que muestra la energía censada por cada medidor del arreglo.

En este caso las unidades 1 y 2 no pueden abastecer su propio consumo, por lo tanto la EcATSP<sub>1</sub> es de 5 MWh y la EcATSP<sub>2</sub> es de 3 MWh, esto quiere decir que 8 MWh fueron abastecidos a este medidor por las unidades relacionadas (la 1 y 2), pero 12 MWh que censa este medidor fueron abastecidos por las otras unidades, estos 12 MWh se prorratean con base en la Epu de las unidades 3 y 4 de la siguiente manera:

$$
ECATSP_3 = \frac{Epu_3}{Epu_3 + Epu_4} \times (ECATSP_{3,4} + ECATSP_{1,2} - ECATSP_1 - ECATSP_2)
$$
  
\n
$$
ECATSP_3 = \frac{140}{140 + 100} \times (10 + 20 - 5 - 3) = 12.833
$$
  
\n
$$
ECATSP_4 = \frac{Epu_4}{Epu_3 + Epu_4} \times (ECATSP_{3,4} + ECATSP_{1,2} - ECATSP_1 - ECATSP_2)
$$
  
\n
$$
ECATSP_4 = \frac{100}{140 + 100} \times (10 + 20 - 5 - 3) = 9.167
$$

De esta manera toda la energía censada por los medidores fue repartida a las unidades de la central, de modo que la variable calculada EcATSP de cada unidad nos dice cuánta energía aportó cada unidad para abastecer algún bus de servicios propios de la central.

# c. Prorrateo con base en la capacidad efectiva

Cuando la Epu de todas las unidades de la CG no es suficiente para alimentar el consumo censado por un medidor, la energra que no pudo ser alimentada por la central se prorratea con base a la capacidad efectiva de las unidades relacionadas, pero se asigna a una variable de recibidos. En el siguiente diagrama se puede ver este caso, suponemos que las capacidades efectivas de cada unidad son de 200, 220, 180 Y 190 MWh respectivamente de la U1 a la U4 y el proceso asociado

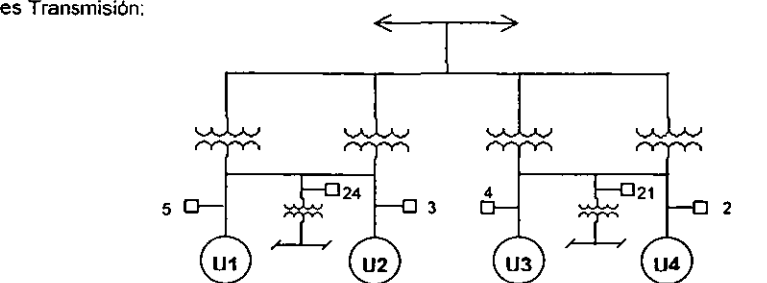

Figura 2.3.3: Diagrama unifilar simplificado que muestra la energfa censada por cada medidor del arreglo.

Se puede ver con facilidad que la EcATSP<sub>1</sub> = 5 MWh, la EcATSP<sub>2</sub> = 3 MWh, la EcATSP<sub>3</sub> = 4 MWh  $y$  la EcATSP<sub>4</sub> = 2 MWh, pero una parte de cada medidor no fue abastecida por la propia CG y debió ser recibida de Transmisión, se trata de 16 MWh del medidor de la U 1 Y 2 Y 15 MW del otro medidor. El prorrateo de esta energla se calcula como sigue:

$$
ECATSP_{1} = \frac{Cap.Efe_{1}}{Cap.Efe_{1} + Cap.Efe_{2}} \times (EcATSP_{1,2} - EcATSP_{1} - EcATSP_{2})
$$
  
\n
$$
EcATSP_{1} = \frac{200}{200 + 220} \times (24 - 5 - 3) = 7.619
$$
  
\n
$$
EcATSP_{2} = \frac{Cap.Efe_{1}}{Cap.Efe_{1} + Cap.Efe_{2}} \times (EcATSP_{1,2} - EcATSP_{1} - EcATSP_{2})
$$
  
\n
$$
EcATSP_{2} = \frac{220}{200 + 220} \times (24 - 5 - 3) = 8.381
$$
  
\n
$$
EcATSP_{3} = \frac{Cap.Efe_{3}}{Cap.Efe_{3} + Cap.Efe_{4}} \times (EcATSP_{3,4} - EcATSP_{3} - EcATSP_{4})
$$
  
\n
$$
EcATSP_{4} = \frac{180}{180 + 190} \times (21 - 4 - 2) = 7.297
$$
  
\n
$$
EcATSP_{4} = \frac{Cap.Efe_{4}}{Cap.Efe_{3} + Cap.Efe_{4}} \times (EcATSP_{3,4} - EcATSP_{3} - EcATSP_{4})
$$
  
\n
$$
EcATSP_{4} = \frac{190}{180 + 190} \times (21 - 4 - 2) = 7.703
$$

### 2.4 Flujo de energía

Cada uno de los criterios de prorrateo de energía es aplicado en condiciones operativas diferentes, es necesario analizar esas condiciones para conocer la forma en que ocurrió el flujo de energía.

## a. Prorrateo con base en la Epu de las unidades relacionadas

En este caso la Epu de la central es suficiente para alimentar la energía consumida por la central, esta es la condición operativa normal de la central. porque el consumo de la central es casi siempre autoabastecido cuando la central esta en servicio. A continuación se muestran los flujos de energía con flechas, el grosor de cada flecha nos da una idea de la cantidad de energla que fluye en esas direcciones.

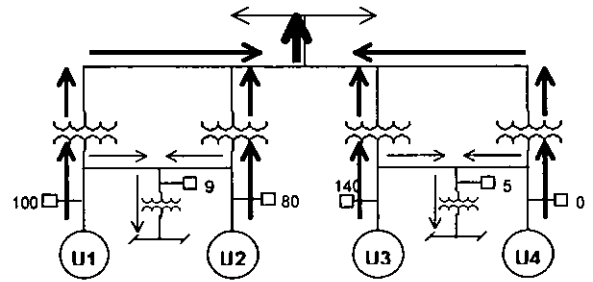

Figura 2.4.1: Diagrama unifilar simplificado Que muestra la energla censada por cada medidor del arreglo y los flujos predominantes durante el periodo de medición.

## b. Prorrateo con base en la Epu de las unidades asociadas al mismo proceso

En este caso la Epu de las unidades relacionadas no es suficiente para alimentar el consumo, sin embargo esa energfa es abastecida por las otras unidades asociadas al mismo proceso, dado Que tienen una Epu suficiente, en el siguiente diagrama se puede ver el flujo de energla para este caso:

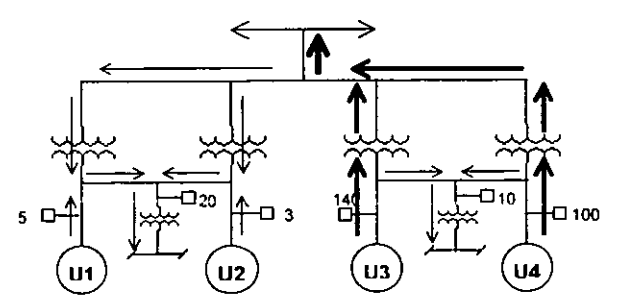

Figura 2.4.2: Diagrama unifilar simplificado que muestra la energia censada por cada medidor del arreglo y los flujos predominantes durante el periodo de medición.

# c. Prorrateo con base en la capacidad efectiva

En este caso la Epu de todas las unidades de la central no es suficiente para alimentar el consumo de la central, esos consumos que no pudieron ser autoabastecidos debieron ser recibidos del proceso asociado, esto se muestra en el siguiente diagrama:

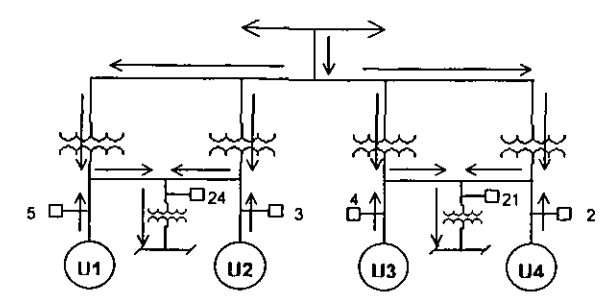

Figura 2.4.3: Diagrama unifilar simplificado que muestra la energía censada por cada medidor del arreglo y los flujos predominantes durante el periodo de medición.

No es posible hacer un análisis para cada caso en todas las configuraciones eléctricas existentes, pero estos tres ejemplos muestran una idea de lo que ocurre con la energia en tres condiciones operativas tipicas, más allá de un análisis especifico como el mostrado se deben mencionar los criterios para el análisis del flujo de energla usados y sus limitaciones. Para determinar como fluye la energla en un arreglo eléctrico debemos tomar en cuenta primero si la central está operando o no, en caso de estar operando el flujo de energía empieza siempre en el generador, alimentando primero el transformador de excitación y luego el de servicios propios, que son los que están en el lado de baja tensión del TP, enseguida alimenta el transformador de arranque, luego el auxiliar y por último abastece la energía para operar como condensador slncrono. Si en algún momento la energla generada ya no es suficiente para alimentar los consumos, entonces el resto de energla consumida habrá sido recibida. Cabe señalar dos cosas: primero que en el caso de que toda la central esté fuera de servicio toda la energía consumida debe ser recibida, segundo que la energía sólo puede fluir a través de un bus, y si dos unidades tienen asociado un proceso diferente, no existe un bus que las interconecte directamente y por lo tanto no pueden transferirse energla entre si, y esto quiere decir que sus mediciones y balances de energía serán independientes.

# 2.5 Arreglos Típicos

Una vez entendido el concepto del cálculo del balance de energía se pueden plantear ejemplos especificos en centrales con arreglos tipicos para aplicar el concepto en casos prácticos. Los datos como claves de 105 medidores, capacidades efectivas (en kW) y porciento de pérdidas en transformación usados en estos ejemplos se obtuvieron de las bases de datos del Sistema del Informe Mensual de Operación (SIMO) de las centrales respectivas, la energía medida (en kWh) será supuesta y se redondearán los datos calculados a 3 decimales. En cada uno de los ejemplos se harán anotaciones finales explicando los detalles que cada ejemplo introduce.

a) C.T.G. Huinalá

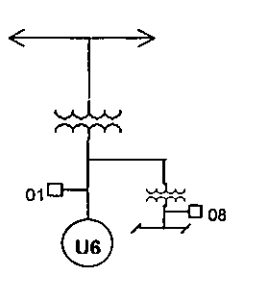

Ejemplo 1:

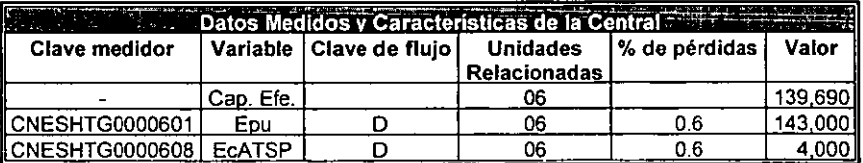

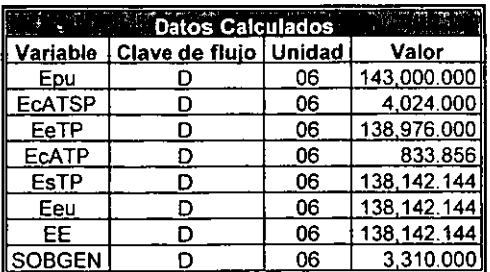

Notas al ejemplo 1:

1. La Epu es siempre igual a la medida.

2. La EcATSP medida está en baja tensión, para reflejarla al lado de alta del transformador de servicios propios se suman las pérdidas de transformación que en este caso son del 0.6% de la energía medida, entonces la EcATSP calculada queda:

 $ECATSP_{\text{calax}} = ECATSP_{\text{model}} + \text{p\'e}r\text{did}as = ECATSP_{\text{model}} + 0.006ECATSP_{\text{model}}$  $ECATSP_{calculation} = ECATSP_{metric}(1.006) = 4000(1.006) = 4024$ 

- 3. La EeTP es la energía que resta después de haber alimentado el transformador de servicios propios y se calcula restando la EcATSP calculada de la Epu.
- 4. La EcATP es la energía perdida en el transformador principal, se calcula multiplicando la EeTP por el porciento de pérdidas del medidor de Epu, que es 0.6% para este ejemplo.
- 5. La EsTP es la energía a la salida del transformador principal, su valor es igual a la resta de la EeTP menos la EcATP.
- 6. La Eeu es igual a la EsTP porque no existe ningún consumo en el lado de alta del TP y la EE es igual a la Eeu de la U6, porque solo existe una unidad en la central.

## Ejemplo 2:

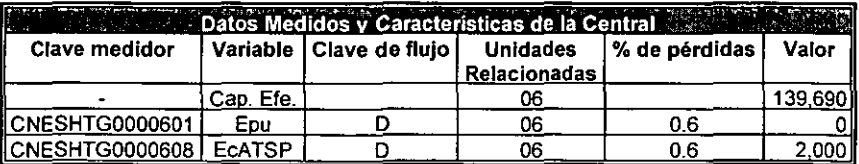

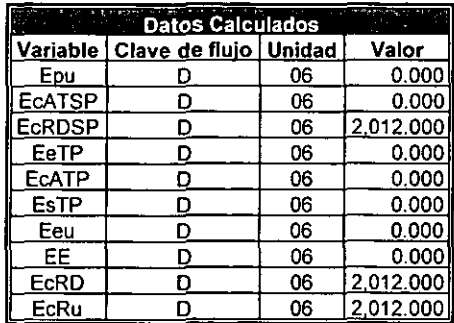

Notas al ejemplo 2:

1. Como la U6 esta fuera de servicio, toda la energía consumida es recibida y la energía entregada es cero.

## b) Nachicocom

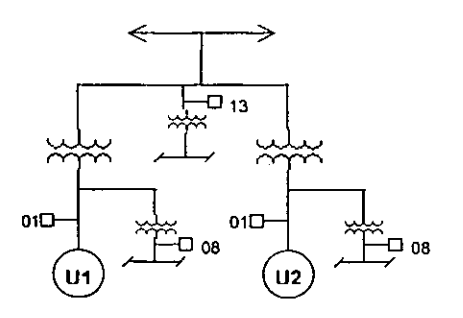

# Ejemplo 1:

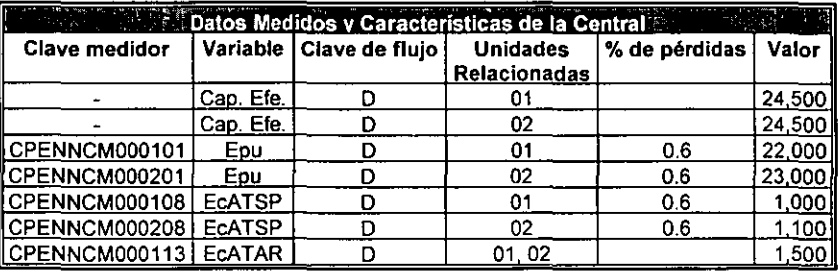

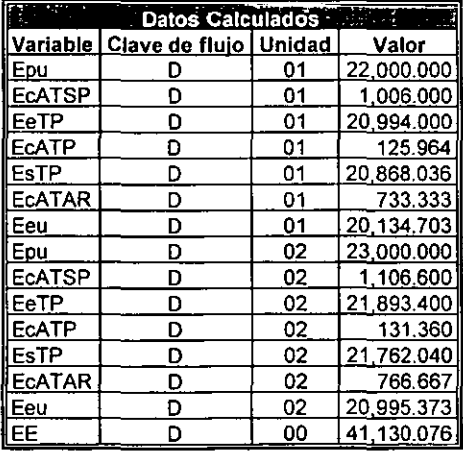

Notas al ejemplo 1:

- 1. La EcATAR se prorratea con base en la Epu de cada unidad.
- 2. Para calcular la Eeu de cada unidad se resta la EcATAR calculada para cada unidad de la EsTP.
- 3. La Eeu es la resta de la EsTP menos la EcATAR.

Valor

500

1,000 1,100 1,500

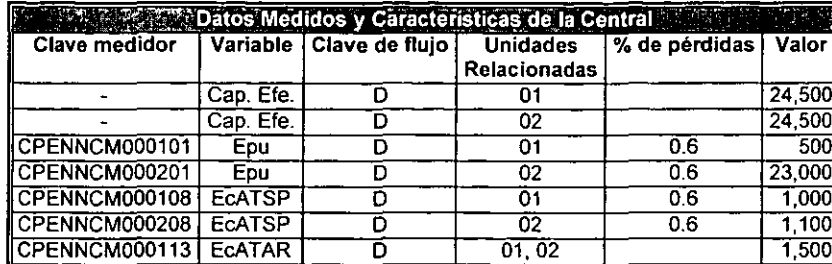

Ejemplo 2:

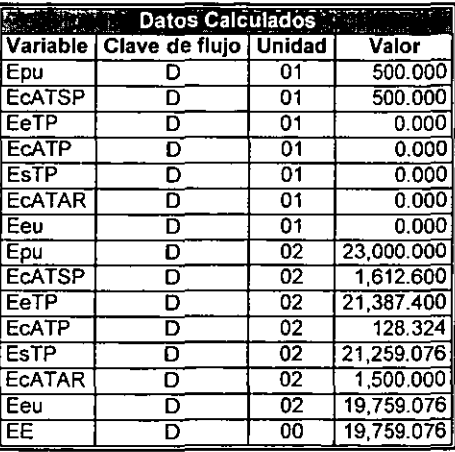

Notas al ejemplo 2:

- 1. la Epu de la U1 abastece solamente 500 kWh de la EcATSP medida, el resto lo abastece la U2.
- 2. Toda la Epu de la U1 se usa para abastecer la EcATSP de esa unidad, por lo tanto no entrega energia a Distribución.

# c) Peñitas

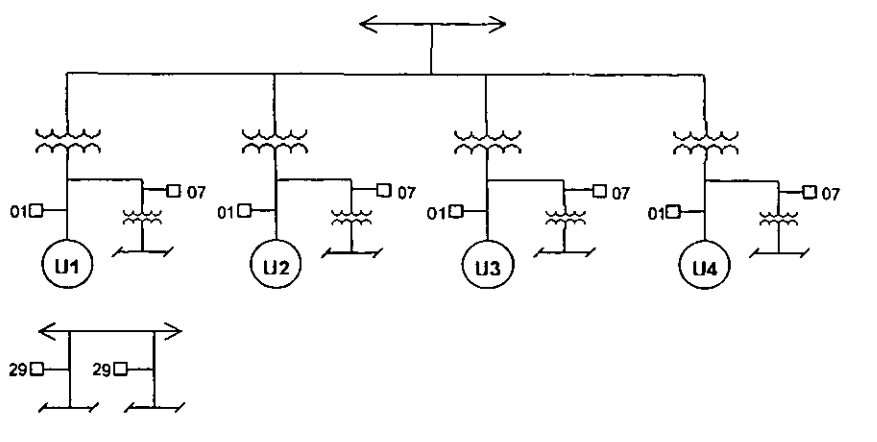

#### Ejemplo 1:

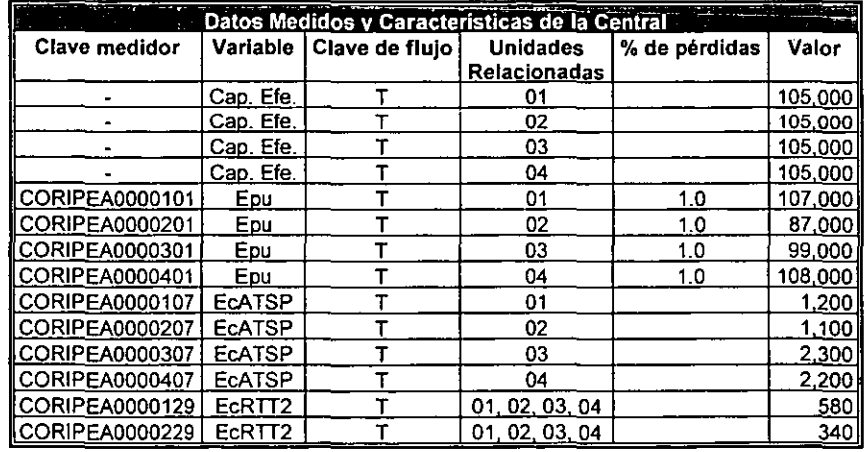

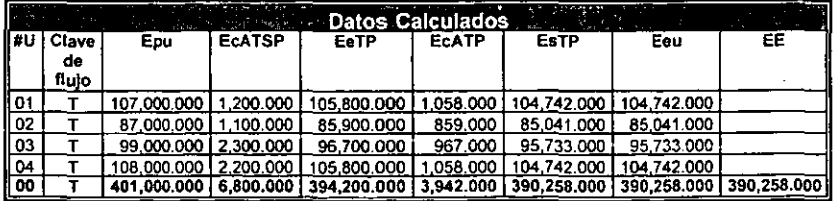

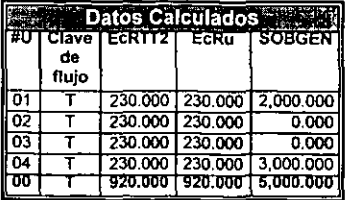

Notas al ejemplo 1:

1. La central cuenta con medición de EcRTT2, que es puramente recibida, por eso se tiene energfa recibida aun cuando la central opera normalmente.

## Ejemplo 2:

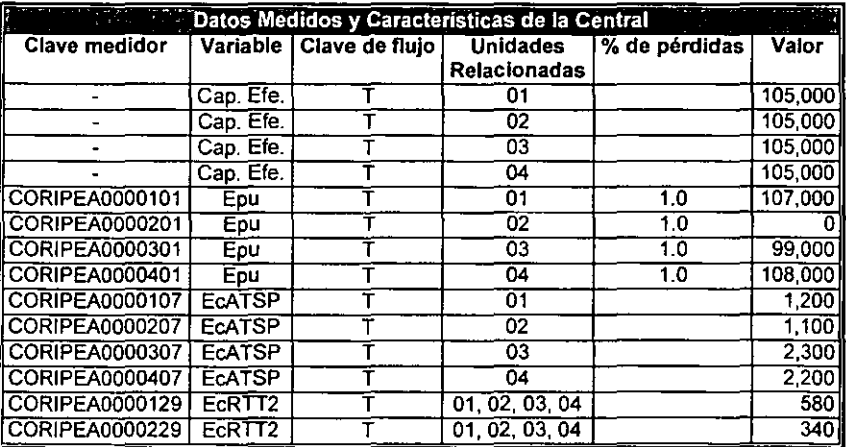

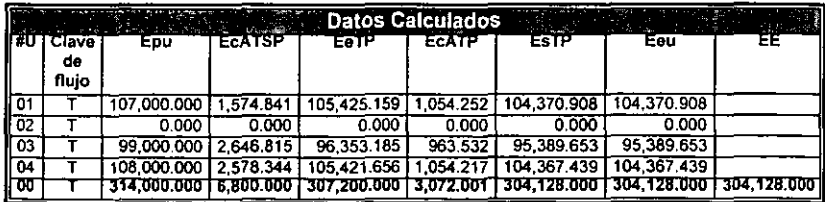

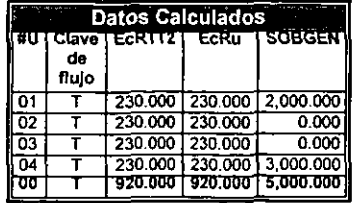

Ejemplo 3:

 $\mathcal{L}^{\text{max}}$ 

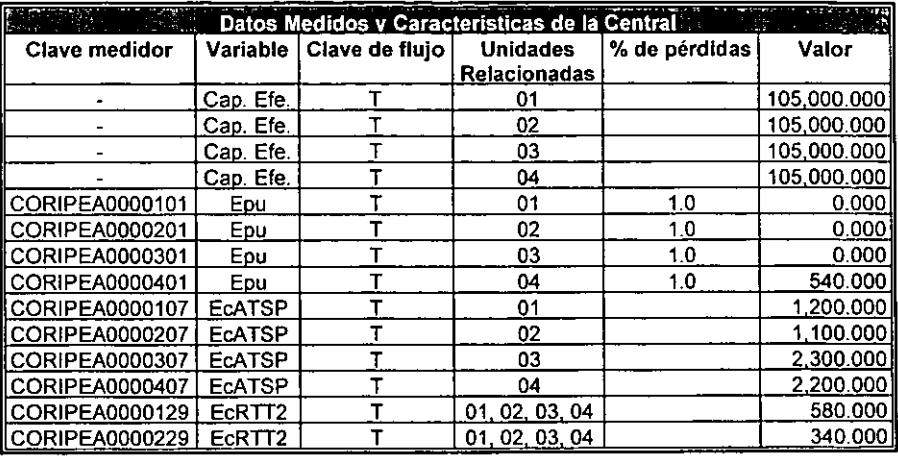

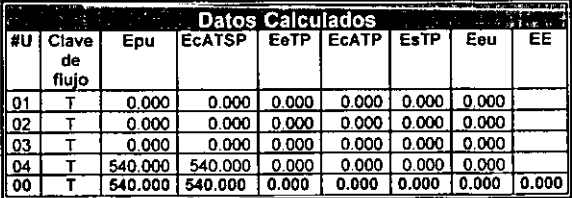

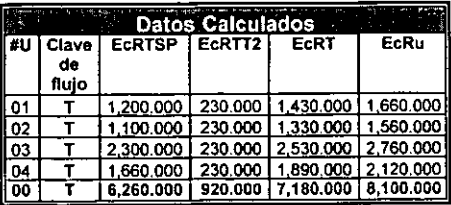

# d) Angostura

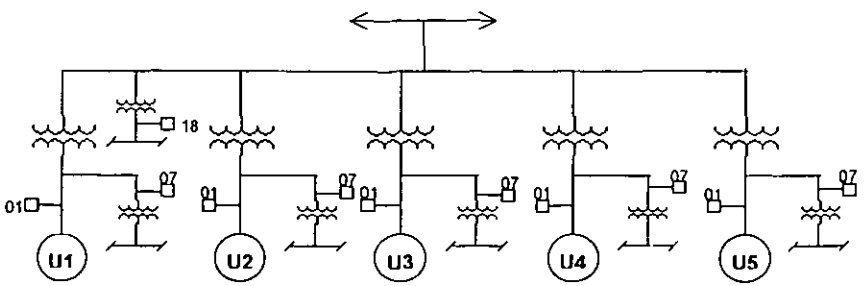

# Ejemplo 1:

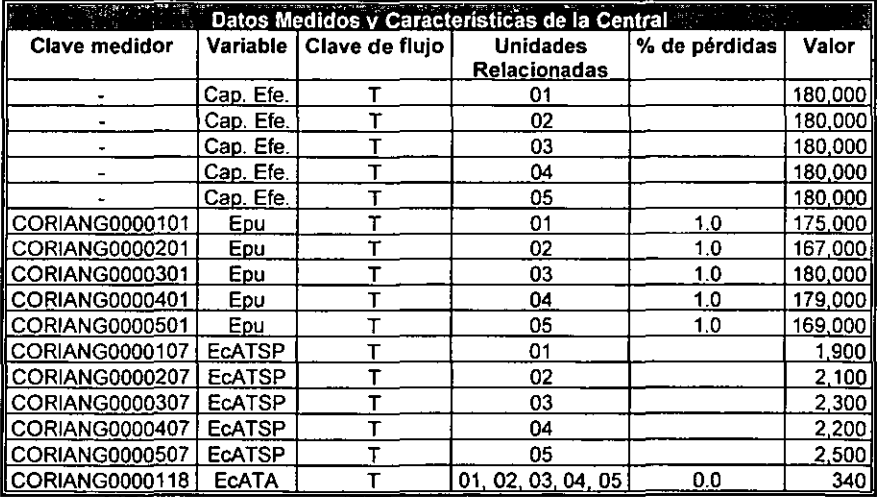

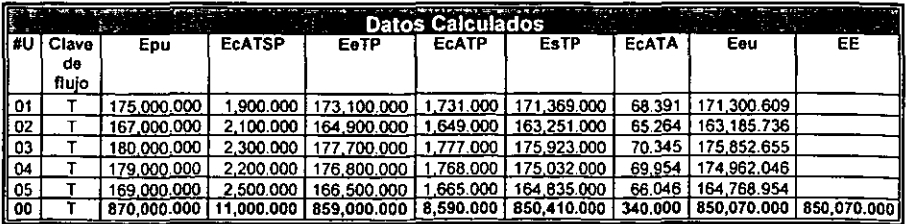

Notas al ejemplo 1:

1. Como el porciento de pérdidas del medidor de EcATA es cero, la EcATA calculada total es igual a la medida.

-----------------------

Ejemplo 2:

 $\overline{\phantom{a}}$ 

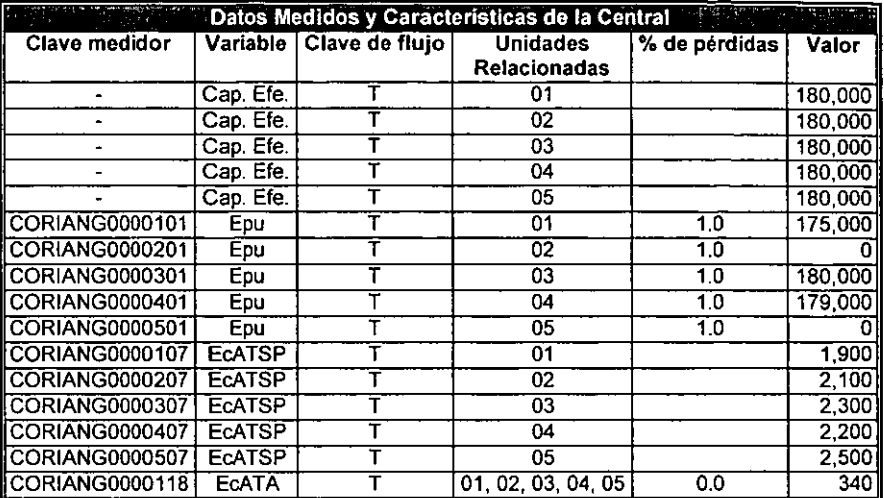

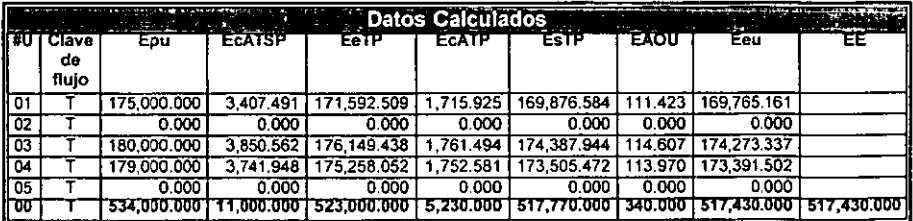

Notas al ejemplo 2:

1. Como la U2 y la U5 están fuera de servicio, la EcATA medida se prorratea a las otras unidades, pero se asigna a la EAOU.

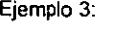

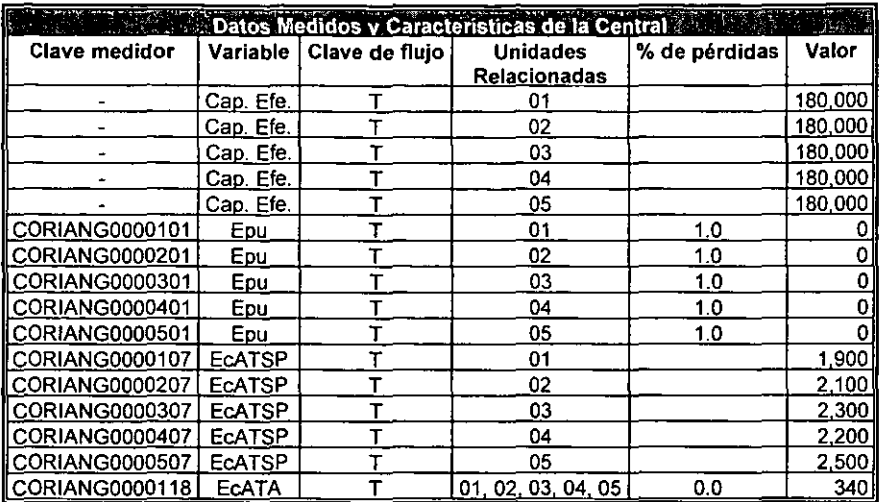

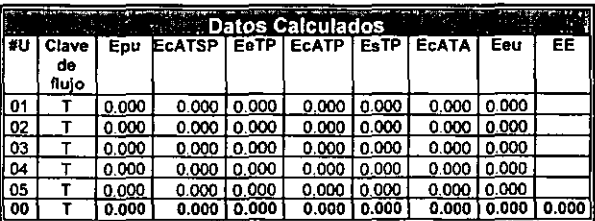

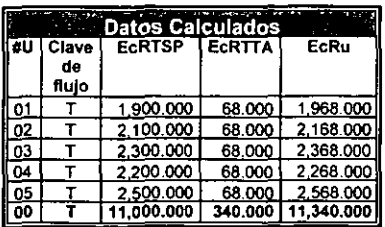

Notas al ejemplo 3:

- 1. En este caso toda la central está fuera de servicio, por eso toda la energía consumida es recibida.
- 2. La EcRTTA es igual para todas las unidades porque la capacidad efectiva de todas las unidades es la misma.

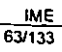

# e) Aguamilpa

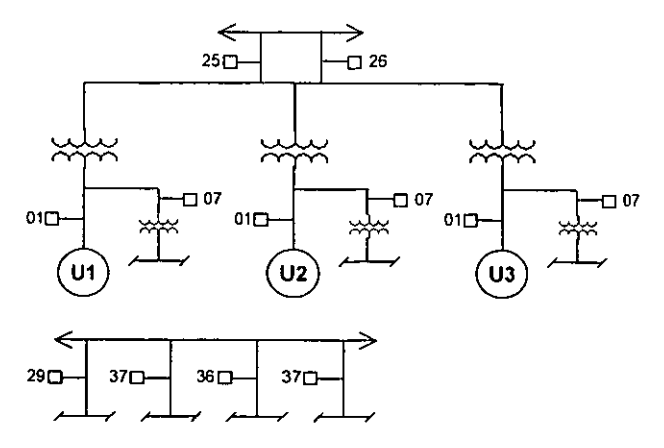

Ejemplo 1:

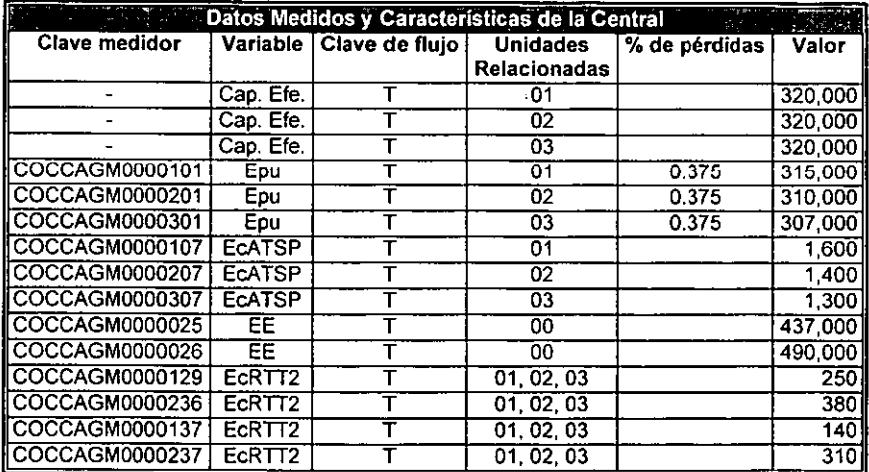

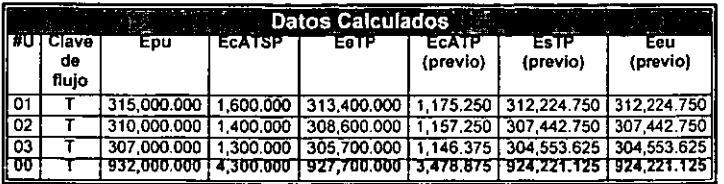

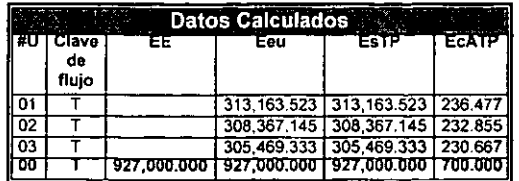

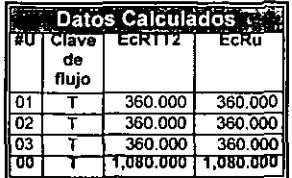

Notas al ejemplo 1:

1. La central cuenta con medición en el punto de entrega a transmisión, por eso es necesario ajustar las variables EcATP, EsTP y Eeu, para respetar la medición de energia entregada, como la EcATP se infiere a partir de un porciento de pérdidas aproximado, es ahl donde se lleva a cabo el ajuste, afectando de esta manera las variables EsTP y Eeu, que dependen de manera directa de las pérdidas.

# Ejemplo 2:

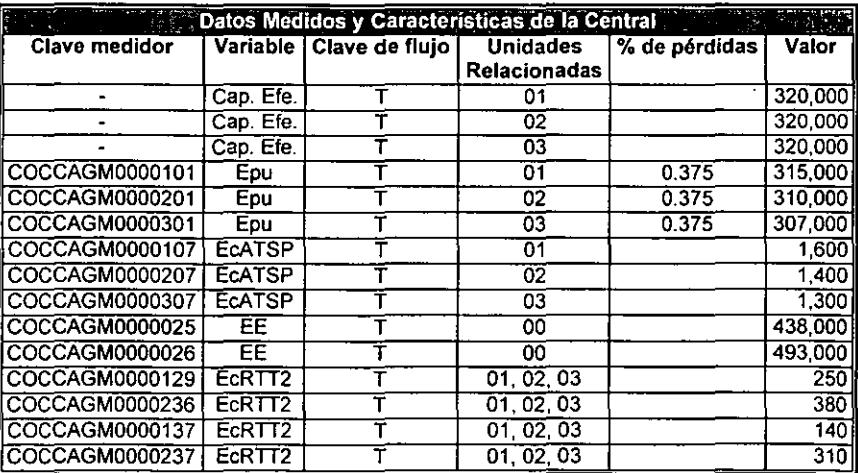

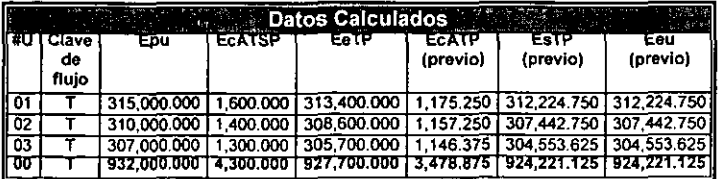

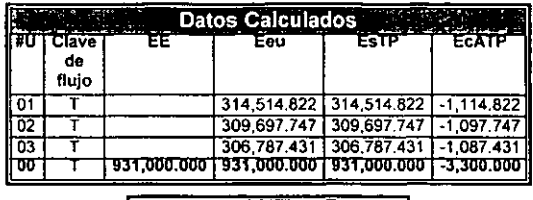

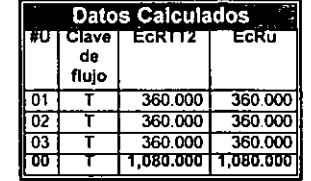

Notas al ejemplo 2:

1. En este caso la energra entregada es mayor a la energra producida menos la energia consumida, por eso las pérdidas de energia resultan negativas. Sólo existen dos motivos por los cuales esto puede ocurrir: el primero es un error en la medición y el segundo es que parte de la energla consumida sea recibida, sin embargo con la información disponible en este arreglo es imposible determinar cuál de estos dos motivos ocurrió en realidad.

# 2.6 Arregios Atípicos

Los arreglos atípicos representan mayor complejidad para el cálculo del BE, enseguida se plantean ejemplos con configuraciones eléctricas atípicas, para aplicar el concepto en esos casos. Una vez más los datos como claves de los medidores, capacidades efectivas (en kW) y porciento de pérdidas en transformación usados en estos ejemplos se obtuvieron de las bases de datos del Sistema del Informe Mensual de Operación (SIMO) de las centrales respectivas, la energía medida (en kWh) será supuesta y de igual manera se redondearán los datos calculados a 3 decimales. En cada uno de los ejemplos se harán anotaciones finales explicando los detalles que cada ejemplo introduce.

# a) C.T. La Laguna

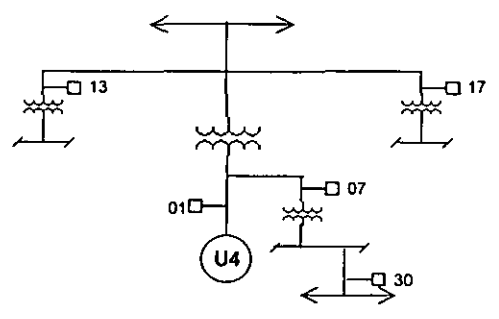

Ejemplo 1:

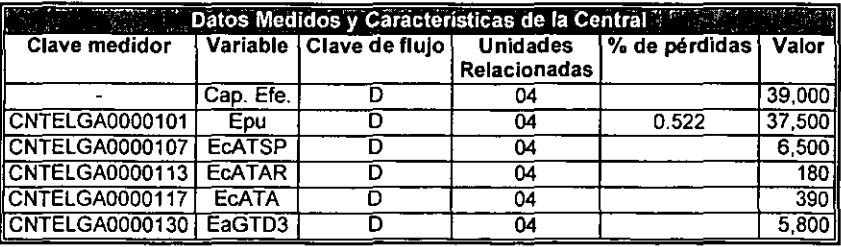

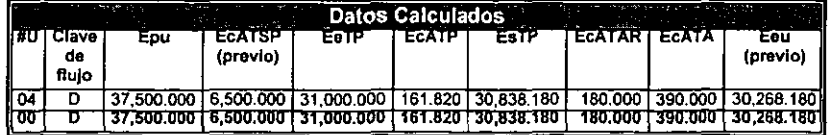

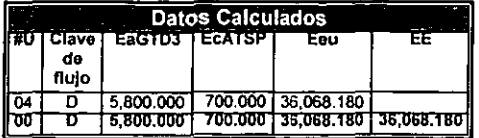

**Notas al ejemplo 1:** 

**1. Este arreglo eléctrico tiene entrega de energía a través del bus de servicios propios, de modo que al final de los cálculos es necesario reajustar el valor de Eeu y de EcATSP, sumando y restando respectivamente la medición de EaGTD3.** 

**b) Valle de México** 

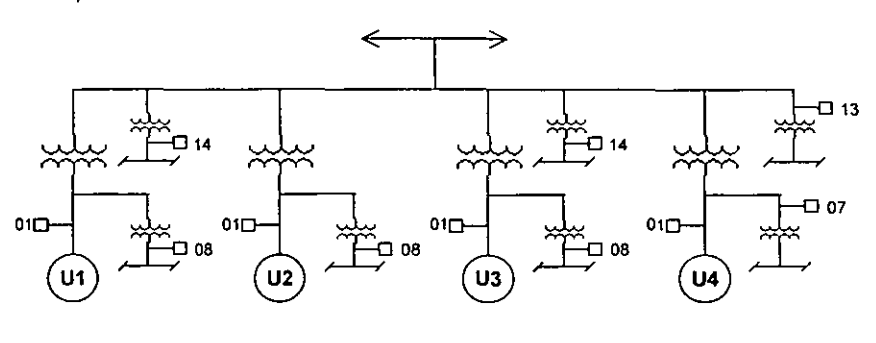

**Ejemplo 1:** 

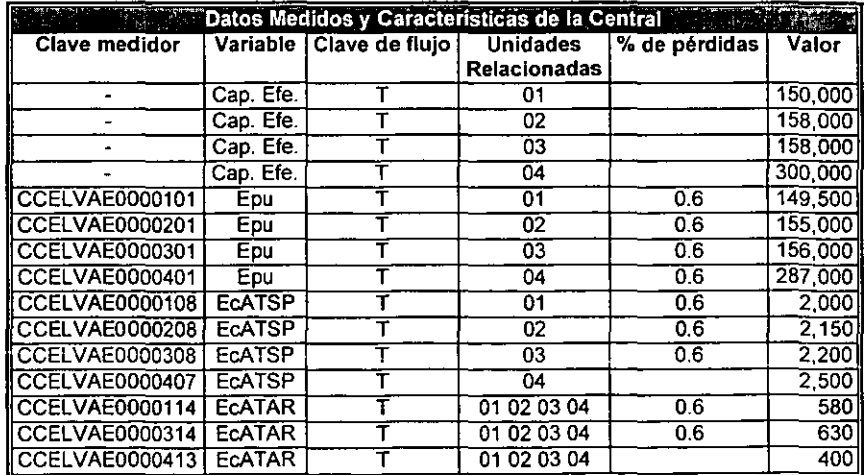

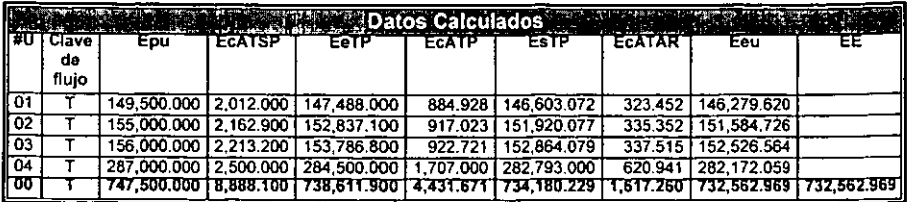

Notas al ejemplo 1:

1. En este arreglo se combinan medidores de EcATSP y EcATAR en alta y baja tensión, aunque una vez reflejada la lectura medida al lado de alta de cada transformador, los cálculos son idénticos que en los arreglos tfpicos.

## c) Salamanca

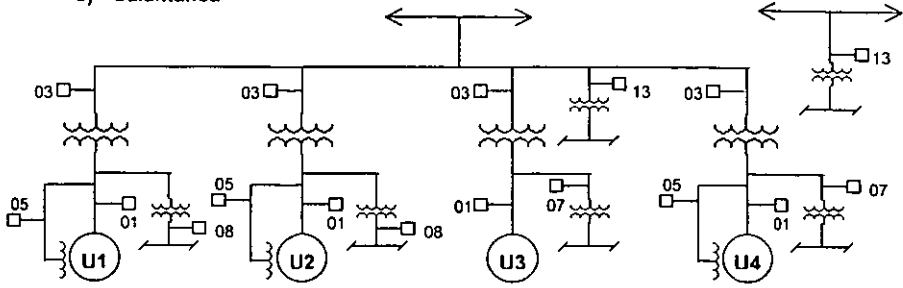

Ejemplo 1:

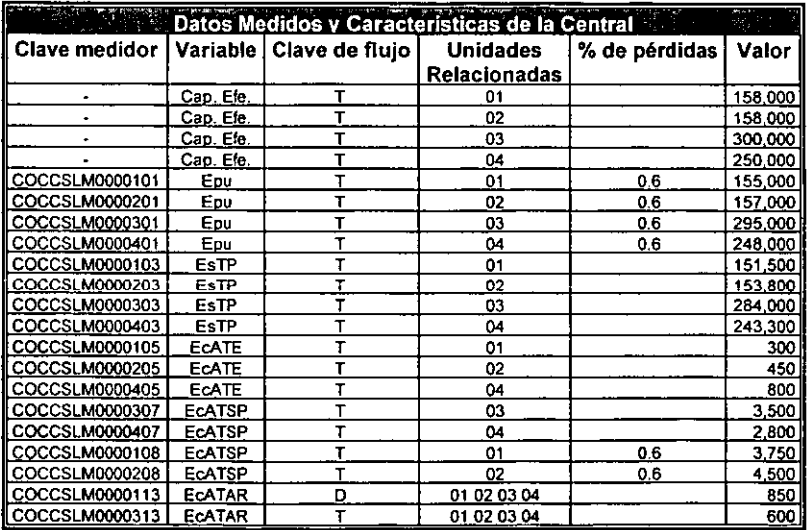

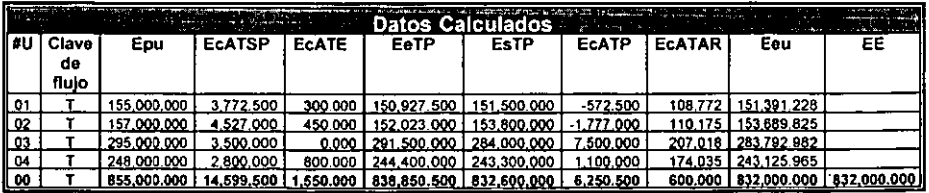

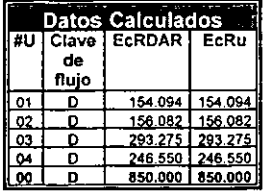

# Ejemplo 2:

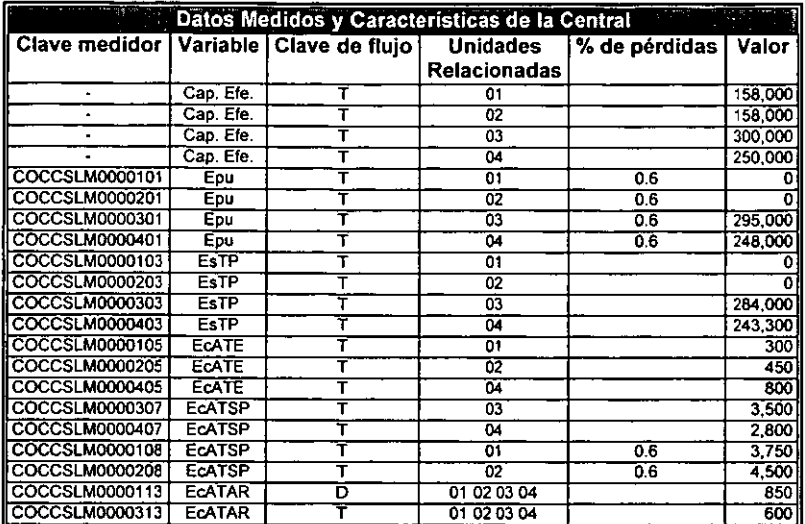

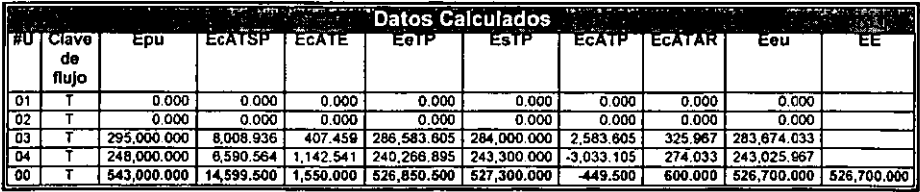

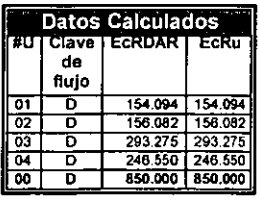

Ejemplo 3:

 $\sim$ 

l.

 $\ddot{\phantom{1}}$ 

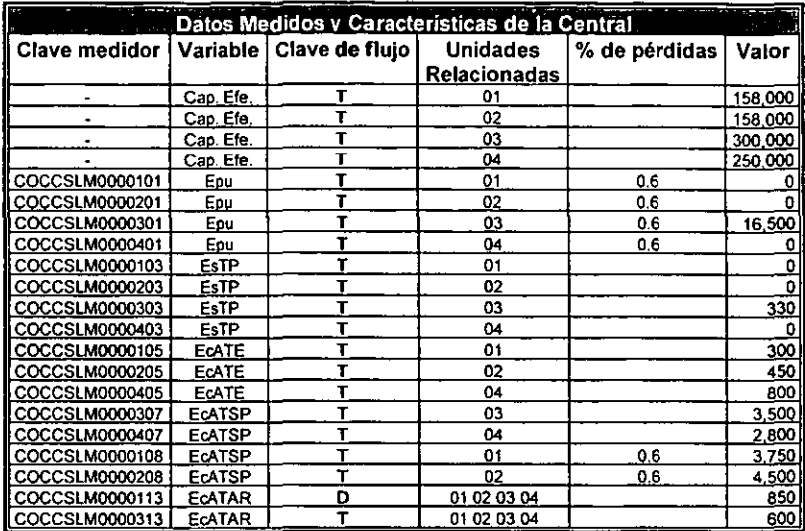

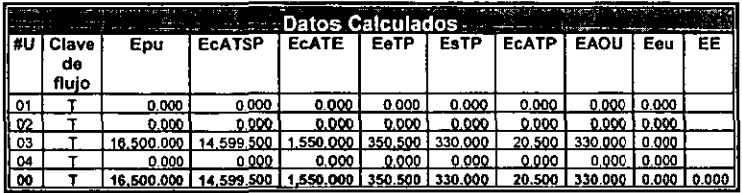

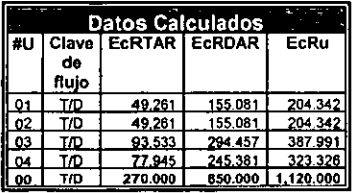

# **d)** C.T.G. **La Laguna**

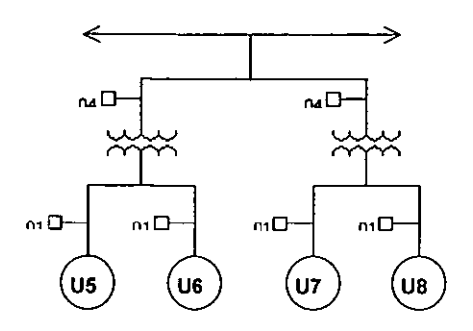

Ejemplo 1:

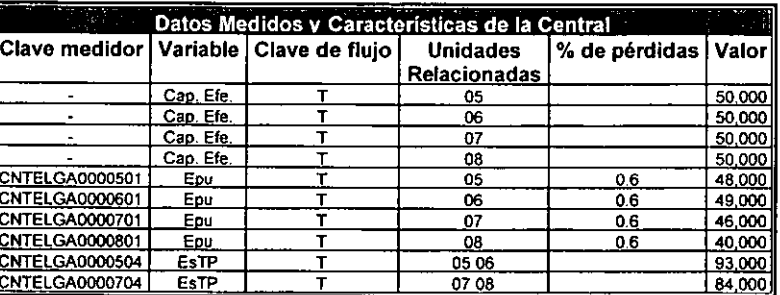

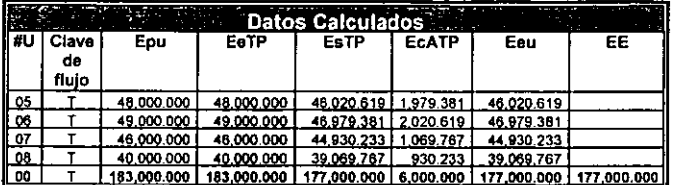

### e) Mazatepec

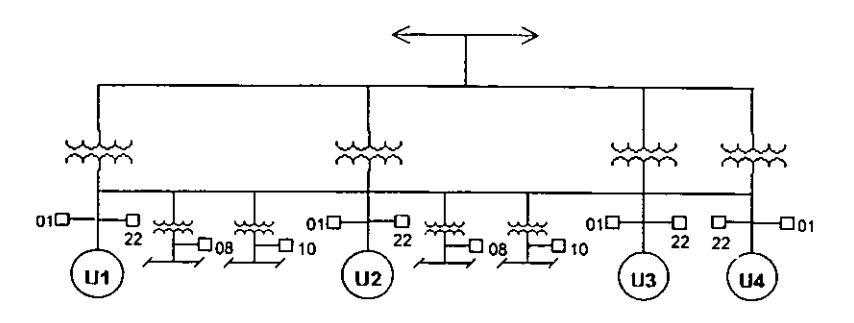

# Ejemplo 1:

l,

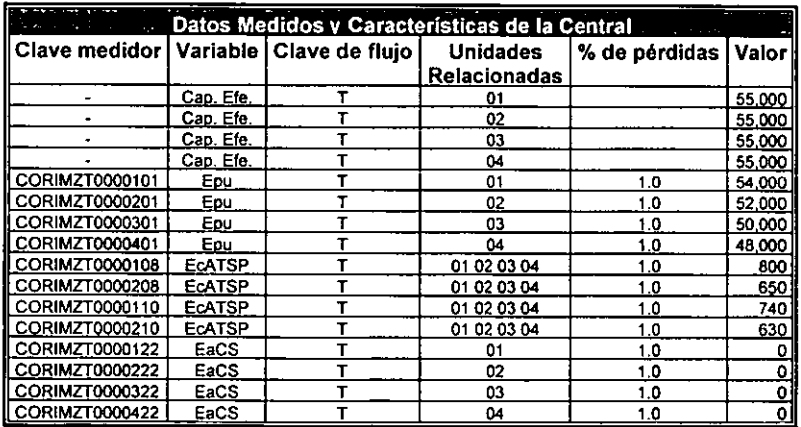

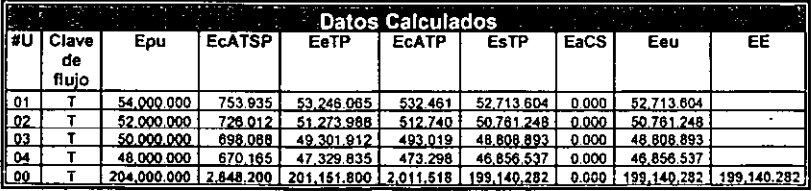

# Ejemplo 2:

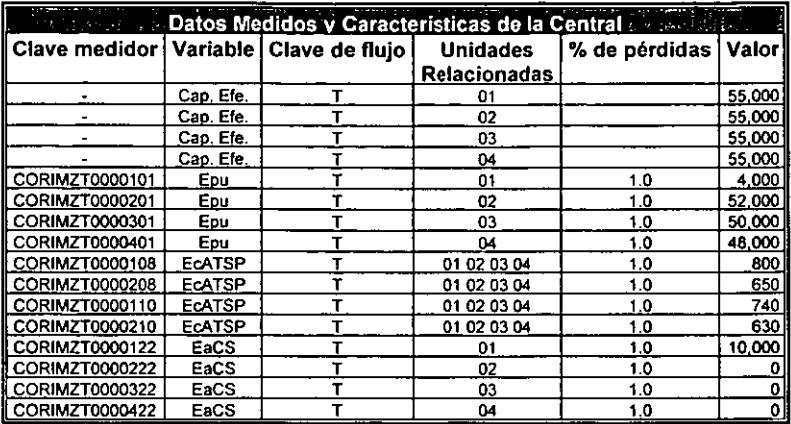

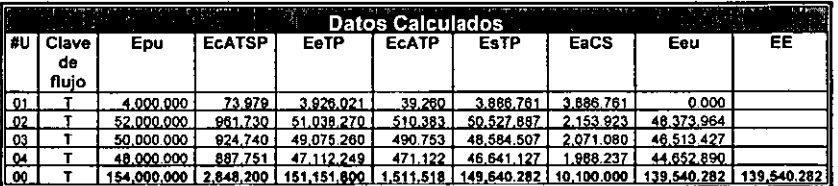

Notas al ejemplo 2:

1. Toda la energla generada por la unidad 1 se usa para el suministro de la EaCS, la energía restante es aportada por las unidades 2, 3 Y 4, se prorratea con base en la Epu de éstas unidades.

Ejemplo 3:

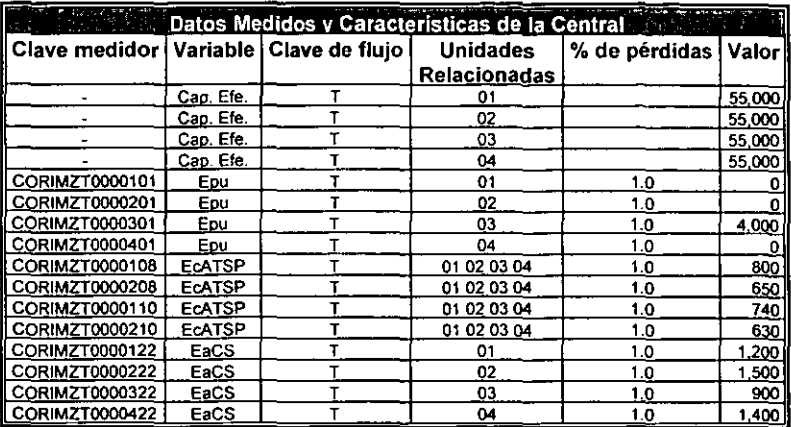

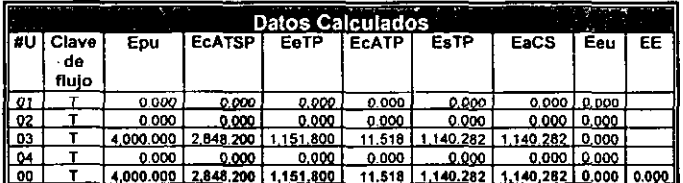

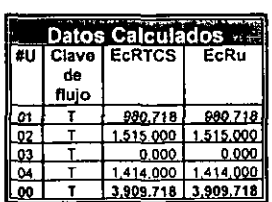
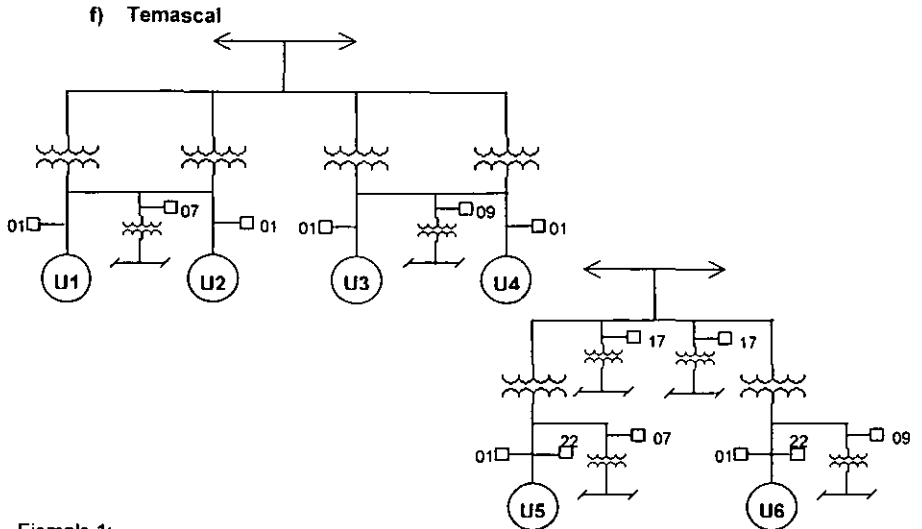

## Ejemplo 1:

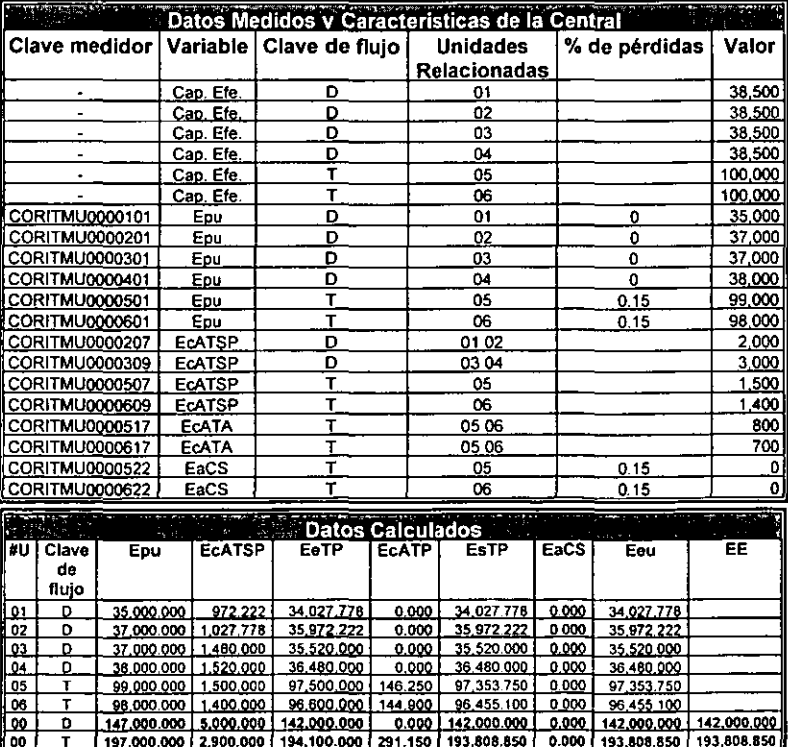

## g) Samalayuca

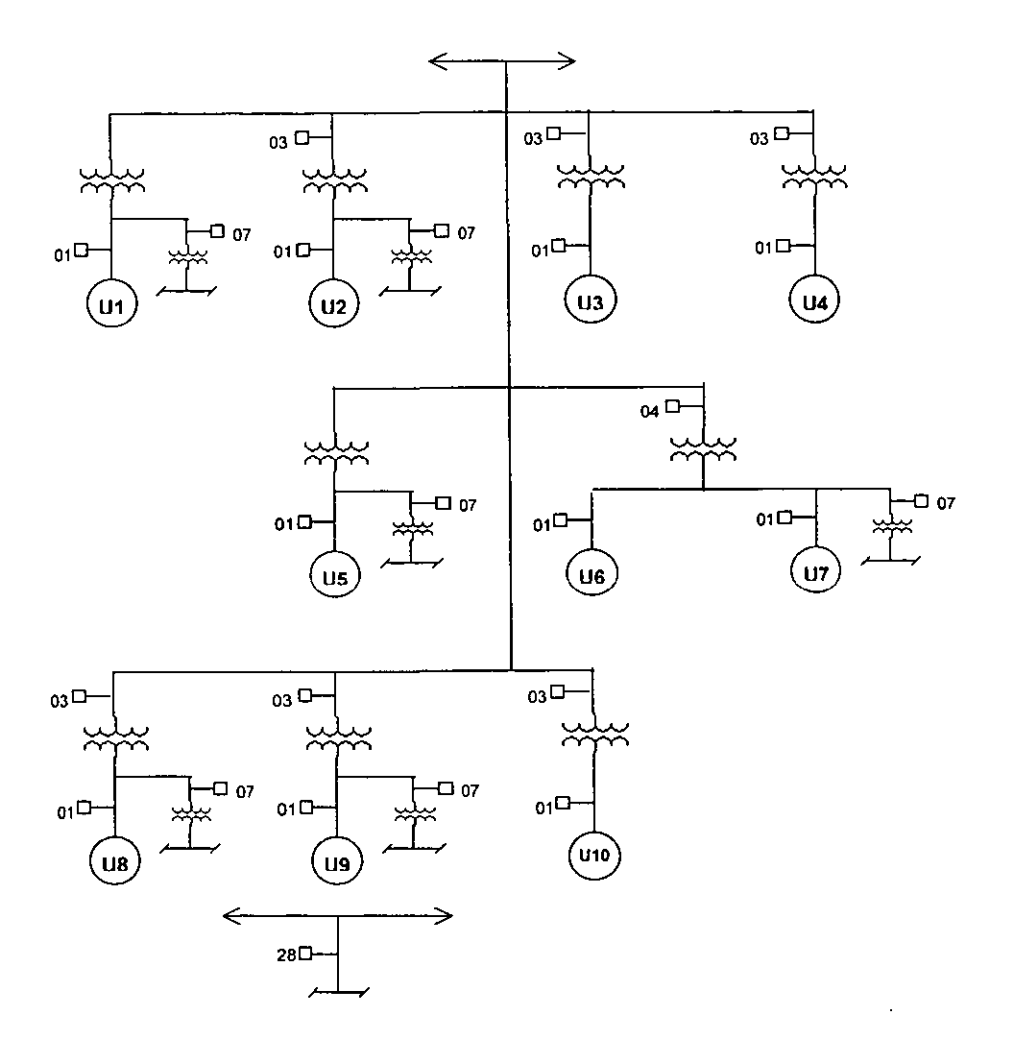

Ejemplo 1:

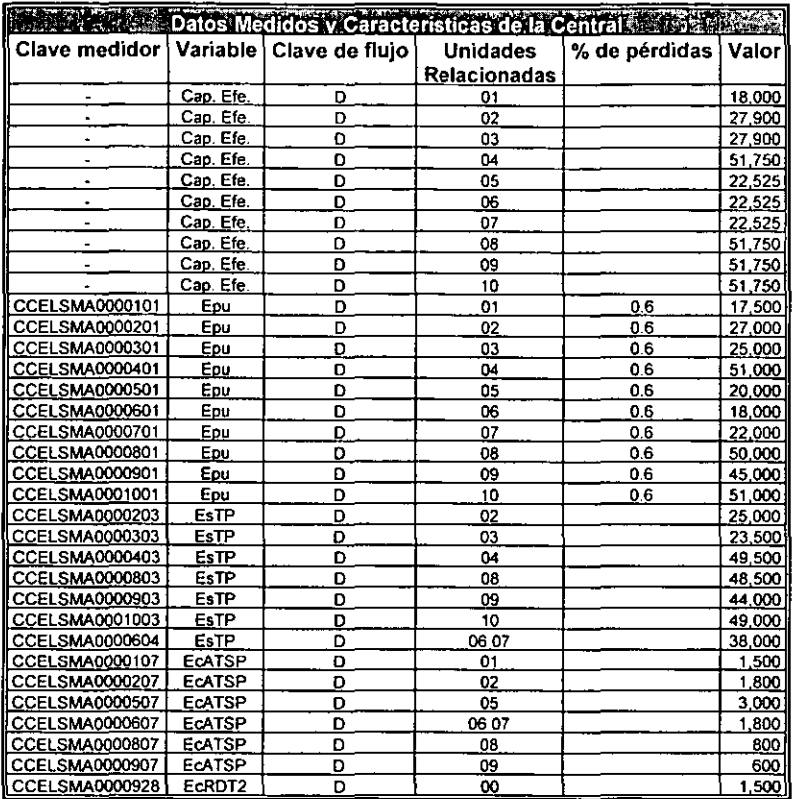

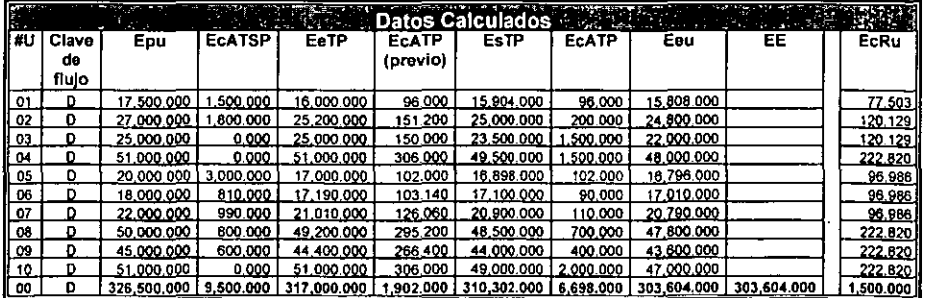

TSTA TRETS NO SALT **INE RA EVELLO LEOS** 

 $\frac{IME}{79/133}$ 

# 3. **Algoritmo Genérico**

El objetivo que persigue este capítulo es estructurar el algoritmo de cálculo del balance de energia, como un método único aplicable para cualquier central generadora, planteando los diagramas adecuados para simplificar el análisis y estableciendo los pasos a seguir para generalizar el cálculo y cuestiones como el manejo de las distintas configuraciones eléctricas a través de los datos asociados a los medidores. Todo esto relacionado al desarrollo informático, aplicado en la versión 4.2 del SIMO y en el proyecto SIME, en donde se implementaron rutinas para el cálculo de balance de energla idénticas a las estudiadas en este capitulo.

## 3.1 Secuencia Lógica de Cálculo

Se advierte de todos los diagramas unifilares que existen posibles consumos de energla tanto en el lado de baja tensión como en el de alta tensión de los transformadores principales, también que los consumos en alta tensión tienen siempre relacionadas todas las unidades, pero que los buses del lado de baja pueden tener relacionadas solo una parte de las unidades dependiendo de la configuración eléctrica de la central. La forma más natural para realizar el calculo del balance será usando primero la energía producida para abastecer los consumos en el lado de baja tensión y despues la energla restante para abastecer los consumos en alta tensión. Teniendo en cuenta lo anterior y las siguientes definiciones se plantea el diagrama de bloques de la secuencia de cálculo:

E. Consumida Medida = E. Consumida Autoabastecida + E. Consumida Recibida

E. Consumida Autoabastecida = E. C. A. a Unidades Relacionadas + E. C. A a Otras Unidades

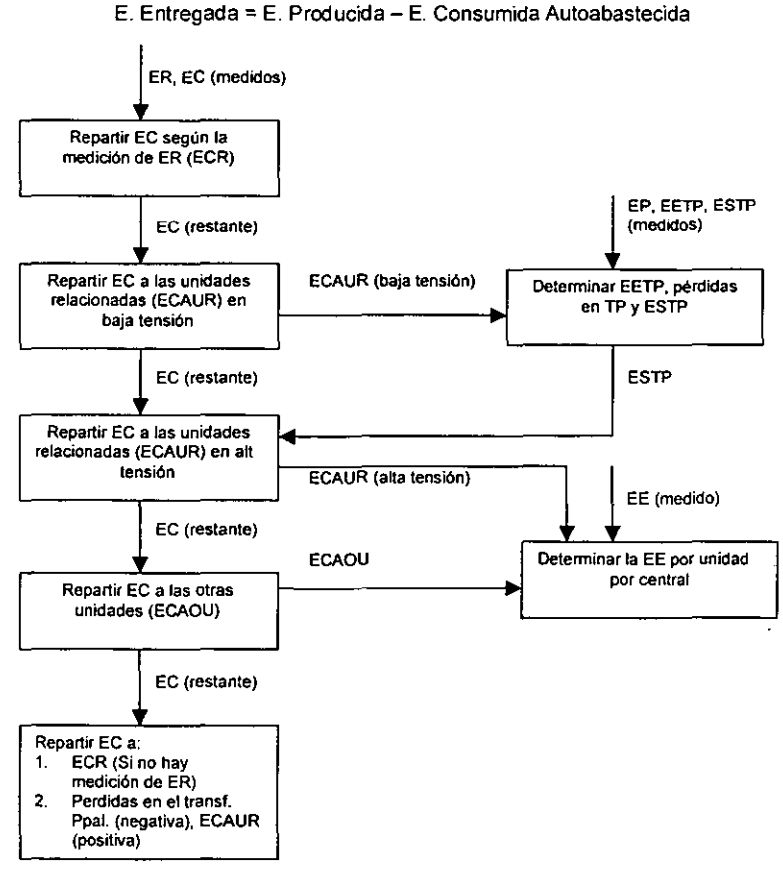

#### 3.2 Diagrama de Bloques

Este diagrama representa el programa principal para el cálculo del balance, que será detallado en el tema 3.3.

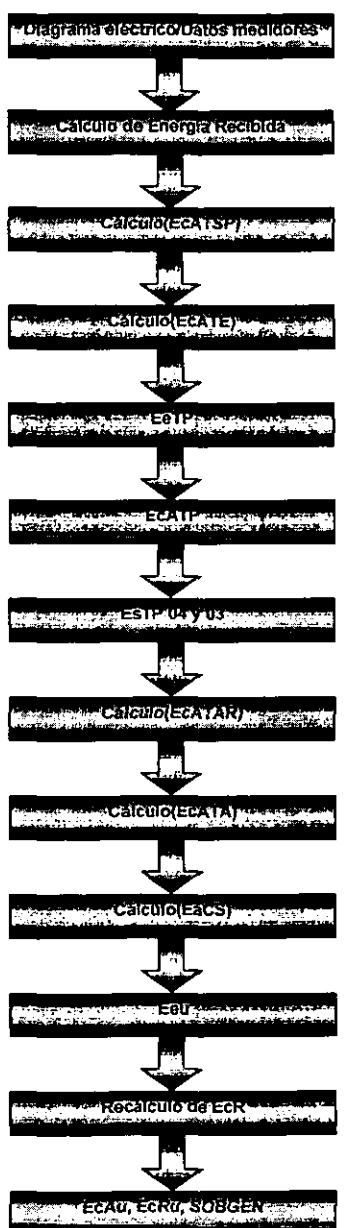

## 3.3 Diagrama de Flujo

A continuación se incluye el diagrama de flujo completo, usado para elaborar el programa informático del nodo de instalación. En él se utilizaron convenciones especiales, que serán explicadas a lo largo del mismo. Cada rutina representa el detalle del diagrama de bloques del tema 3.2.

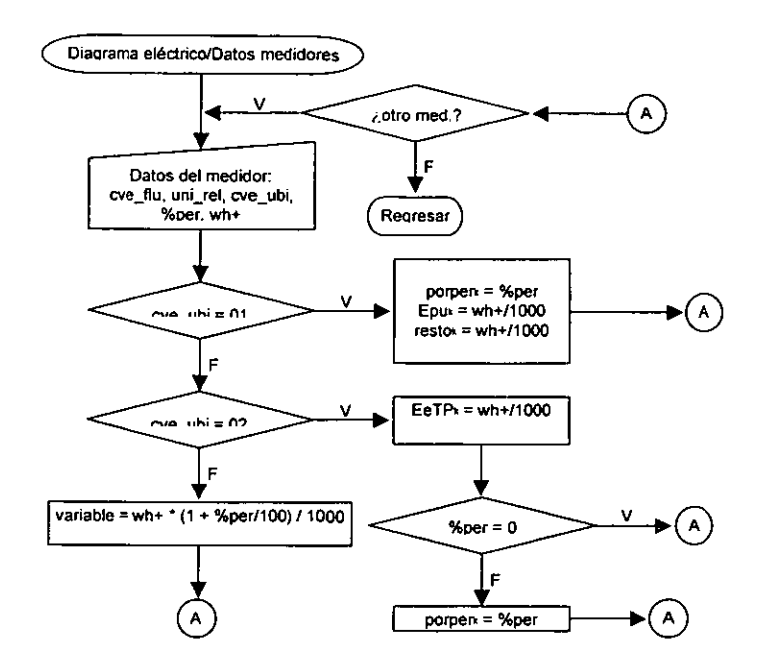

Cada medidor posee 5 caracterlsticas fundamentales: cve\_flu, uni\_rel, cve\_ubi, %per y wh+ (clave de flujo, unidades relacionadas, clave de ubicación, porciento de pérdidas y energla medida respectivamente). Se puede ver en este diagrama de flujo que se adquieren de la entrada estándar estas 5 propiedades para cada medidor, en adelante cuando se hable de datos medidos nos referiremos a todos los datos relacionados con un medidor, el subíndice "k" en este diagrama se refiere al número de la unidad al que se relaciona el medidor de Epu y EeTP en cada caso.

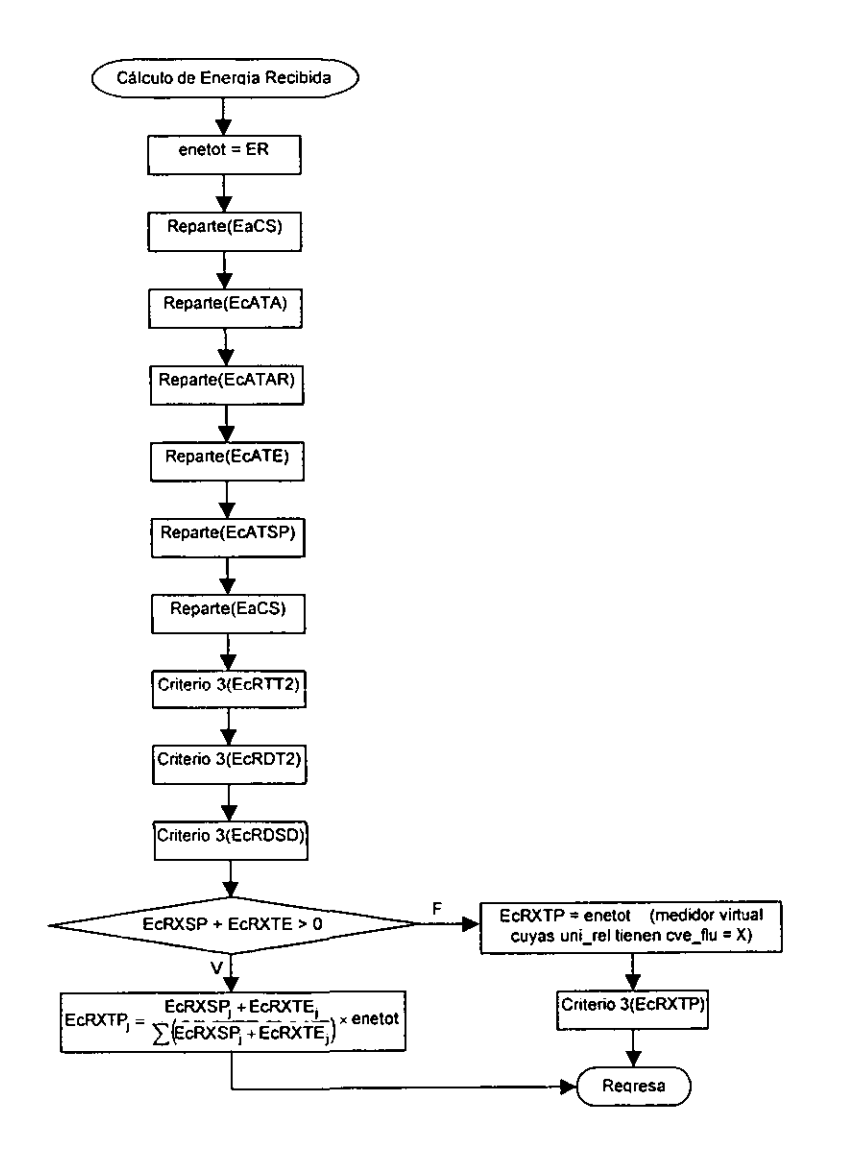

En este diagrama se hacen llamados a las rutinas Reparte() y Criterio 3(), para cada uno de los medidores cuyas claves de ubicación están especificadas entre paréntesis, esto quiere decir que cada proceso es en realidad un cíclo que se repite tantas veces como medidores existan del tipo que se especifica entre paréntesis. La letra X en EcRXSP, EcRXTE y EcRXTP representa la clave de flujo del proceso al que está asociado cada medidor, el subíndice "j" indica un número de unidad unidades cuyo proceso asociado es igual a X, es decir, el cuadro del proceso aplica s610 para las unidades que alimentan a la misma clave de flujo. Se crea un "medidor" virtual de pérdidas en el TP de energía recibida, para ajustar toda la energía recibida que no fue repartida a ningún consumo medido, estas pérdidas se prorratean con base en la medición de consumo en el transformador de servicios propios y de excitación, en caso de no existir medidores de estos tipos, se usa el llamado criterio3 de prorrateo de energía, que se explicará más adelante.

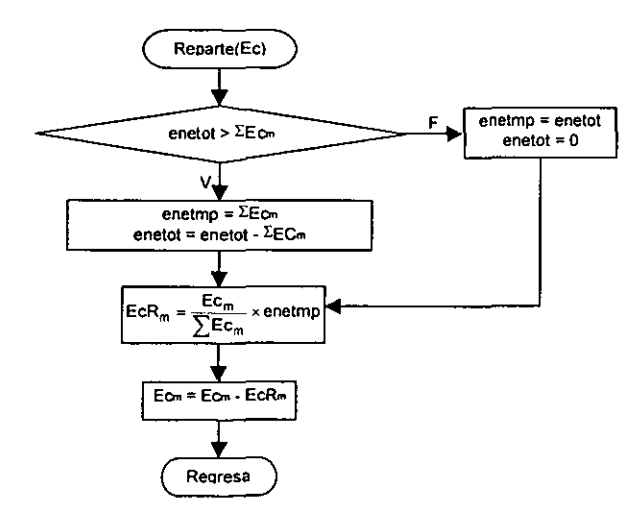

En este diagrama se usa el subíndice "m" para indicar que ese proceso aplica para cada medidor, así que cada uno de los procesos puede representar un ciclo que se repite tantas veces como medidores existan, del tipo que se está procesando.

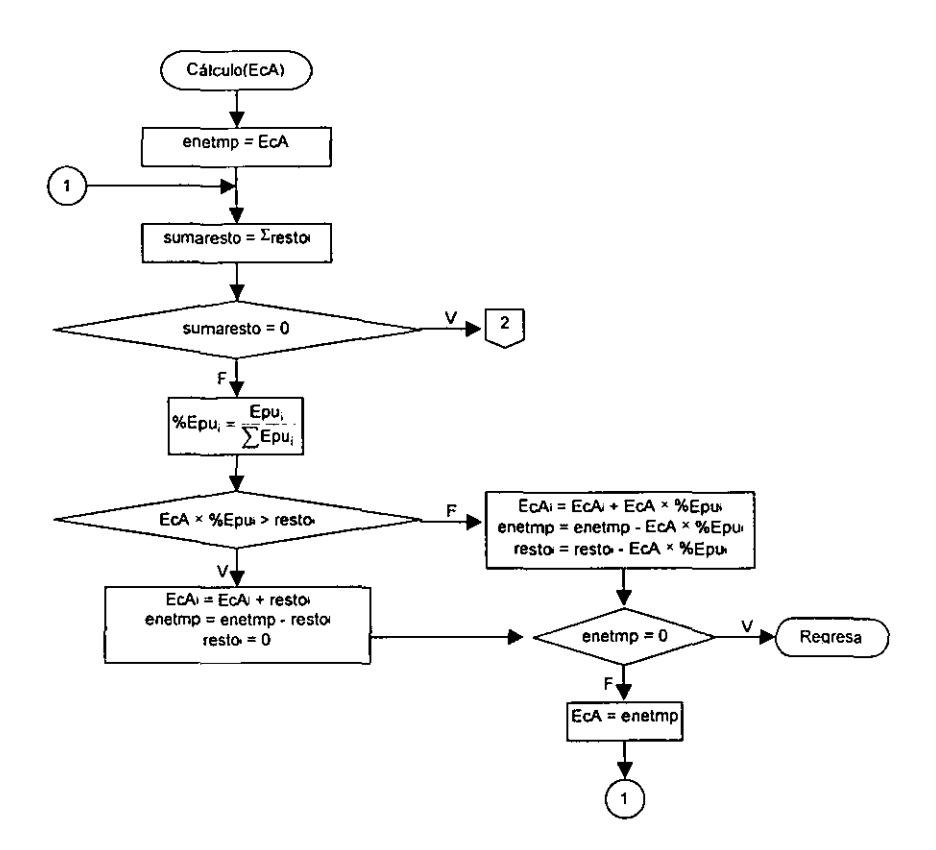

Esta es la primer parte de la rutina que representa la repartición de la energía consumida medida a cada una de las unidades relacionadas, representadas por el subíndice "i", la variable resto sirve para contar con un registro de cuanta energía producida se ha usado para abastecer cada uno de los consumos medidos, en caso de que la toda la energía producida de las unidades relacionadas haya sido usada para abastecer consumos, se ejecutará la segunda parte de esta rutina, mostrada en la página siguiente y que quarda la misma lógica que esta parte, pero realizando los cálculos con el subíndice "j", que representa todas las unidades cuya clave de flujo es igual a la del medidor que se está procesando. La rutina se ejecuta tantas veces como medidores cuyo tipo sea especificado entre paréntesis desde la llamada hecha en el proceso principal (véase diagrama de bloques).

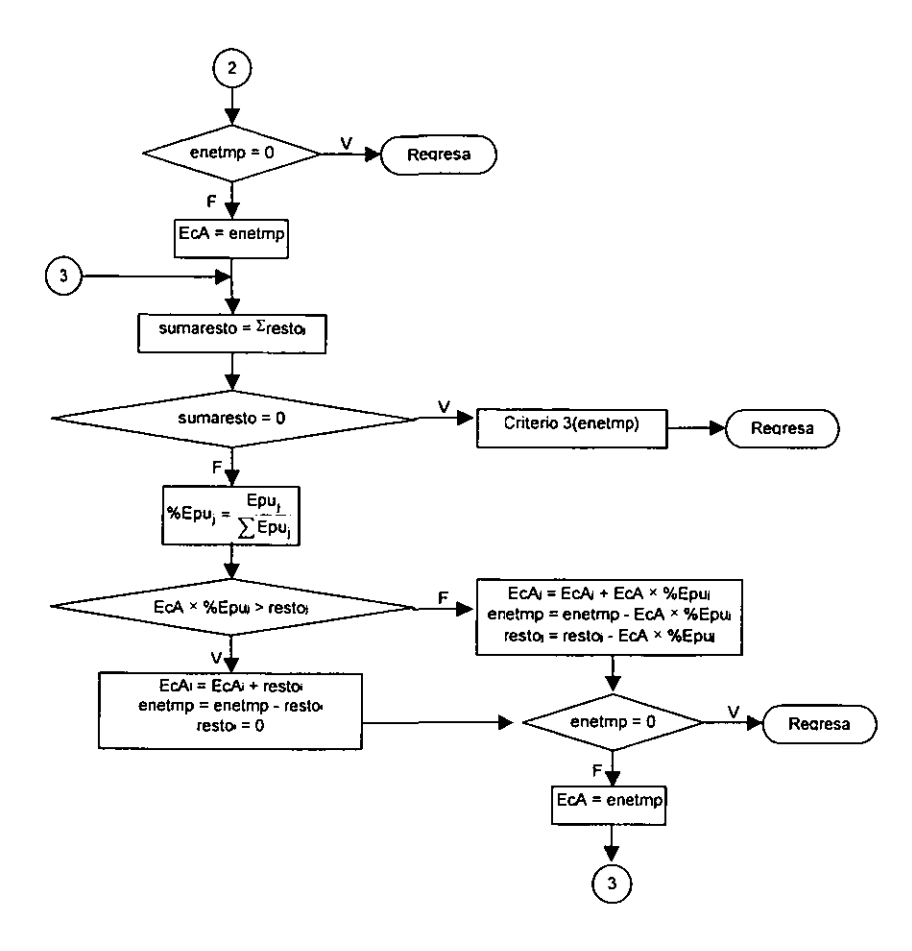

En caso de que toda la energía producida por todas las unidades relacionadas al proceso del medidor (representadas por el subíndice "j"), haya sido usada para abastecer los consumos medidos, y aún existan consumos que no han sido tomados en cuenta para el cálculo del balance, se prorratearan como consumos recibidos usando el criterio 3.

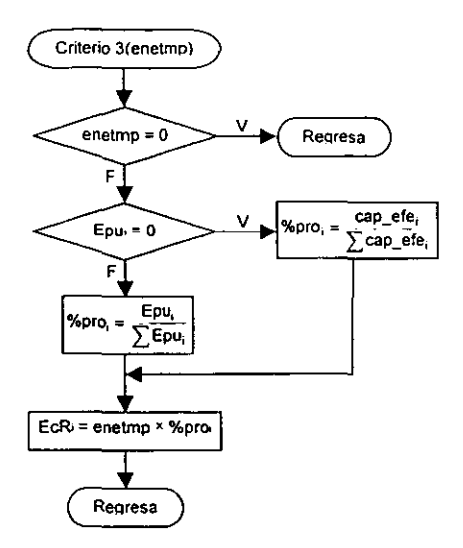

Esta rutina es usada para prorratear a las unidades relacionadas al medidor (representadas por el subíndice "i"), los consumos recibidos de otro proceso, primero con base en la Epu de esas unidades y de no existir energía producida, con base en la capacidad efectiva de las unidades citadas.

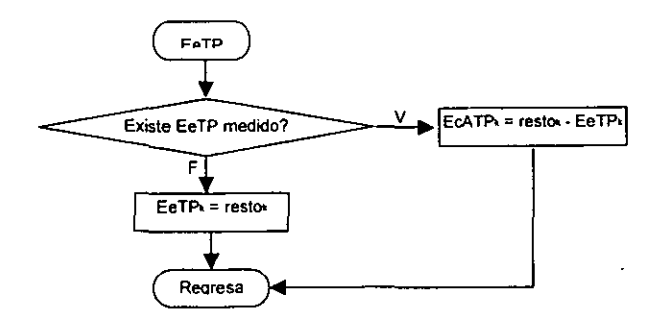

De no existir medición de EeTP, será la energía que no ha sido abastecida (resto) de cada unidad (representada por el sublndice "k"), en el momento de la llamada a esta rutina desde el programa principal (véase el diagrama de bloques). En caso de existir medición se ajustan las diferencias usando la variable de pérdidas en el TP.

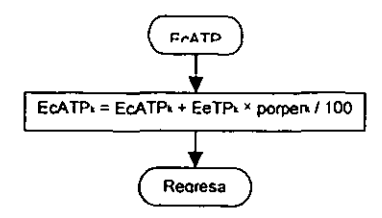

A las pérdidas calculadas hasta este momento (véase la rutina EeTP), se les adicionan las pérdidas en el TP con la fórmula del proceso. Como se ha visto hasta el momento, y como en todo el diagrama de flujo se usa el sublndice "k" para denotar que este proceso aplica para todas las unidades, asl que el proceso resume un ciclo que se repite tantas veces como unidades existan en la central.

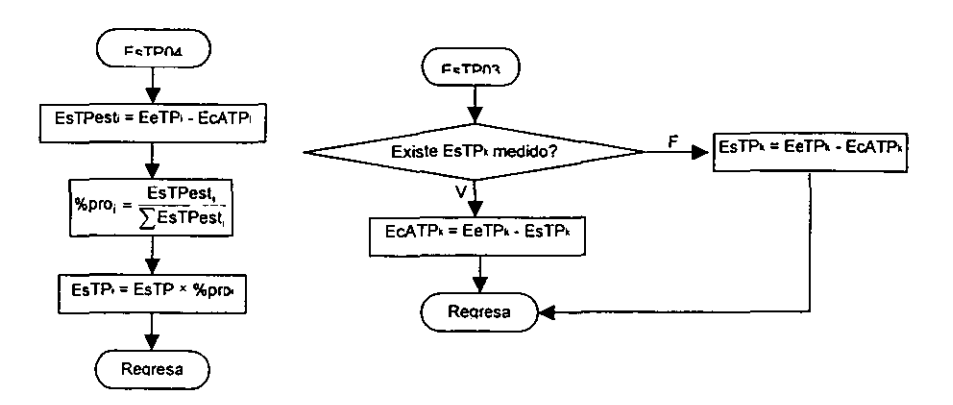

Para el cálculo de la EsTP, primero se ejecuta la rutina EsTP04 para todos los medidores del tipo 04, obteniendo como resultado la EsTP para cada unidad relacionada (representadas con el subindice "i"), como si se tratara de EsTP censado por un medidor de tipo 03 y luego EsTP03 para todos los medidores del tipo 03 y para los datos resultantes de la rutina EsTP04, obteniendo también un ajuste de la EcATP de cada unidad. En caso de que en alguna unidad no exista medidor la EsTP se obtiene por medio de una fórmula.

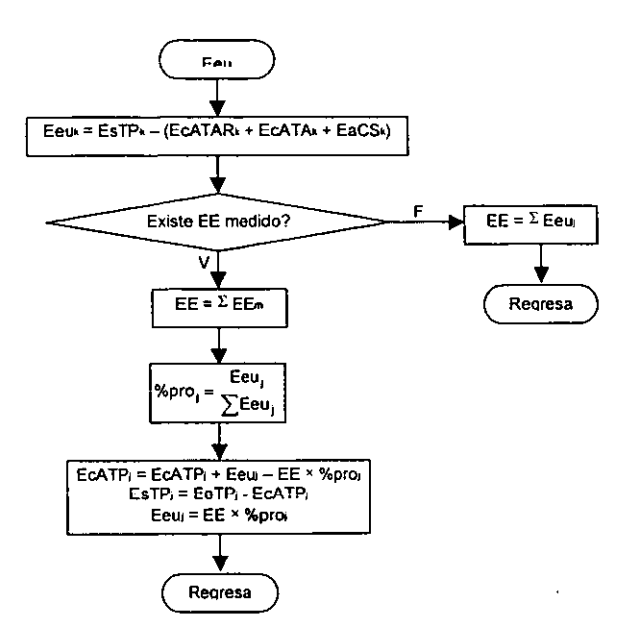

Primero se calcula la Eeu por medio de una fórmula, en caso de no existir EE medido el EE se calcula por fórmula, si hay medición se recalculan la Eeu, la EsTP y la EcATP de todas las unidades cuya clave de flujo es la misma que la del medidor de EE (representadas por el subindice "j"), prorrateando la medición con base en la Eeu calculada previamente por fórmula.

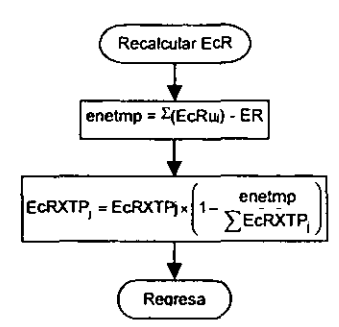

De existir medición de ER se debe recalcular la EcRXTP para todas las unidades que alimentan al mismo proceso, porque después de la aplicación del algoritmo es posible que los consumos recibidos calculados hayan sido modificados, y son ajustados por medio de las pérdidas en transformación.

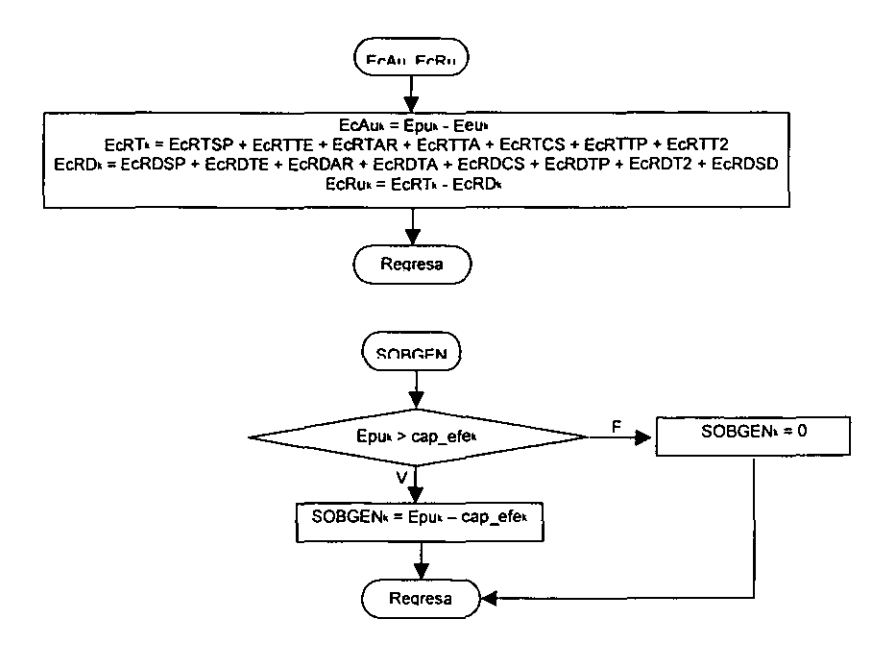

 $\left($ 

Estas dos rutinas calculan datos acumulados y operativos de todas las unidades de la central, representadas por el subíndice "k".

## **4. Aplicaciones Computacionales**

Hasta el momento se han discutido los datos de entrada, el proceso de cálculo y los resultados que se obtienen de la aplicación del algoritmo. En este capitulo se estudian las formas en que cada uno de estos procesos se llevan a cabo, empezando por la adquisición de los datos desde los medidores, incluyendo el código fuente completo del módulo de pruebas para la validación del algoritmo y los reportes de conciliación que se obtienen para acordar las cantidades de energra que fluyen entre los diferentes procesos, todo esto enfocado por supuesto desde el punto de vista computacional, porque como es natural, este algoritmo y toda la información asociada es controlada por medio de computadoras.

### 4.1 Adquisición de Datos de Medidores

Las principales herramientas para el cálculo del balance de energía en la CFE son el Sistema de Informe Mensual de Operación y el Nodo de Instalación del Sistema Integral de Medición. Los datos de entrada relacionados a este cálculo se capturan de diferentes formas y con diferente periodicidad, cuando se trata de la configuración eléctrica de la central, es decir, la información como capacidad efectiva de las unidades, claves de medidores, unidades relacionadas, procesos asociados y porcientos de pérdidas, se capturan todas manualmente y se actualizan cada que exista un cambio en la central. La energla censada por los medidores es información que puede ser capturada manual y automáticamente.

Para el Sistema de Informe Mensual de Operación, la captura manual puede ser horaria o diaria, dependiendo la disponibilidad de la información en la central, en el caso de la captura diaria, la información no es suficiente como para garantizar que los resultados de la aplicación del algoritmo es fiel a las condiciones operativas de la central, sobretodo en casos en que la central cambia de condiciones operativas en periodos de tiempo menores a un día, es decir centrales que pueden entrar y salir de línea varias veces en un dia. La captura horaria garantiza una mayor exactitud en la aplicación del algoritmo y una interpretación más precisa de las condiciones operativas de la central en periodos de tiempo de hasta una hora, se lleva a cabo de diversas maneras, las más típicas son mediante la interrogación directa de los medidores mediante un software instalado en una computadora portátil, que se conecta con un cable serial a cada medidor, para extraer la información de cada medidor por separado, otra manera de obtener la información es mediante un nodo de instalación, que se describirá mas adelante en este mismo capitulo.

El archivo que contiene los datos de cada medidor para la captura automática debe cubrir las siquientes características:

El nombre del archivo consta de siete caracteres, los primeros tres son la clave de la central, los cuatro siguientes corresponden a la fecha de generación del archivo con el formato "MMDD", con una extensión de tres caracteres "DAT'. Por ejemplo: el archivo que contiene los datos de energías censadas en todos los medidores de la Central Ciclo Combinado Tula, el dla 3 de Octubre de 1999 debe tener como nombre TCC1003.DAT.

El contenido del archivo esta en código ASCII, con tantas lineas como medidores existan en la central, los primeros catorce caracteres de cada linea son la clave de localización del medidor, a continuación se deben incluir veinticuatro columnas de dieciséis caracteres cada una, que contienen las energlas censadas por el medidor al que se refiera la clave, ordenadas desde la primer hora del día hasta la última, dadas en KWH.

Enseguida se muestra un ejemplo de algunas lineas que contienen parte de los datos del archivo antes citado:

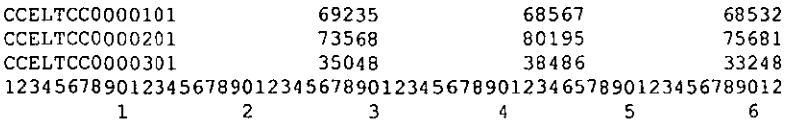

Las últimas dos lineas del ejemplo son únicamente para apoyo visual, para facilitar el conteo de las columnas, la primera es para las unidades y la segunda para las decenas y no se deben incluir en el archivo.

Cualquiera que sea la forma de adquisición de los datos, deberá generar un archivo que cumpla con este estándar diariamente, para capturar esta información en la base de datos de la central y poder calcular el balance de energla de manera horaria.

### 4.2 Programación en Lenguaje Informix

En esta sección se incluye el código fuente completo del módulo de pruebas del algoritmo de cálculo de balance de energía para centrales generadoras, esta escrito en lenguaje Informix, sirvió de base para probar el algoritmo antes de su implantación en el Sistema de Informe Mensual de Operación (SIMO) versión 4.2 y corresponde al algoritmo implantado en esa versión del SIMO para todas las centrales del país y al empleado en el proyecto del Sistema Integral de Medición (SIME). Se corrió este programa para resolver todos los ejemplos incluidos en este trabajo, obteniendo exactamente los mismos resultados, a excepción de aquellos ejemplos en que se especifica lo contrario. Se trata de dos archivos llamados "mpbalen1.4ql" y "mpbalen2.4ql":

#### MPBALEN1.4GL

```
GLOBALS
    DEFINE
                 DATE.
        dtmp
        C<sub>1</sub>CHAR(1).
        nomrec CHAR(6).
                 CHAR (5)
        C<sub>2</sub>c8
                 CHAR (8).
        c80CHAR (80)
        argumento, nr, existe, i, j, k SMALLINT,
        are
                 CHAR (3).
        cen
                 CHAR(3),
        enepro, enepar, enesum, enetmp, enetot,
        propor, proacu, propar DECIMAL(30,20).
        rint RECORD
             nom_var CHAR(6),
             cve flu CHAR(1)
             uni rel CHAR(50)
             energia DECIMAL(14,4)
        END RECORD
        rmed ARRAY [41] OF RECORD
                     CHAR (1)
            \mathbf{c}CHAR (31)
            are
                     CHAR(3)cen
                     CHAR (5)
            uni
             cve_ubi CHAR(2),
             nom_var CHAR(6),
             cve_flu CHAR(1)
            uni rel CHAR(50)
             enermed FLOAT
        END RECORD
        refe ARRAY(41) OF RECORD
                     CHAR (2)
            uni
        cap_efe_FLOAT<br>END_RECORD,
        rtot RECORD
            \texttt{cve\_flu} CHAR(1).
             epu_tot DECIMAL(14,4),
            eca_tot DECIMAL(14,4),
             eeu_tot DECIMAL(14.4),
        ecritot DECIMAL(14,4)
        rbal ARRAY (40) OF RECORD
            col1DECIMAL(14, 4)
             col2DECIMAL (14, 4),
            col3DECIMAL (14.4).
            col4DECTMAL (14.4).
                     DECIMAL(14.4).
            col5DECIMAL(14,4).
            col6DECIMAL (14, 4)
            col 7END RECORD
END GLOBALS
```

```
MATH
    OPTIONS
         ACCEPT KEY F10.
         MESSAGE LINE LAST,
         PROMPT LINE LAST.
         INPUT WRAP.
         FORM LINE 2
         DEFER INTERRUPT
    DISPLAY "Creando MP.DBS..."
    WHENEVER ERROR CALL Creabase
    DATABASE mo
    WHENEVER ERROR CALL menserr
    DECLARE cmedl SCROLL CURSOR FOR SELECT .
         INTO rmed[41].uni, rmed[41].cve ubi, rmed[41].cve flu.
               rmed[41].uni_rel, rmed[41].por_per, rmed[41].enermed
         FROM tmed
         ORDER BY cve ubi, uni rel
    UNEXER CHECK TOR SELECT uni rel INTO rmed[41].uni_rel FROM tmed<br>WHERE cve ubi = "01" ORDER BY uni_rel<br>DECLARE cmed3 CURSOR FOR SELECT *
         INTO rmed[41].uni, rmed[41].cve ubi, rmed[41].cve_flu,
               rmed[41].uni_rel, rmed[41].por_per, rmed[41].enermed
     FROM tmed
    WHERE cve ubi = "CE"
    ORDER BY uni_rel<br>DECLARE cbal_CURSOR_FOR_SELECT_cve_flu,_SUM(energia)
         The cost consumers and the select every lot from the<br>INTO rict creefly, rict, epulment where<br>WHERE nom var = "Epu"<br>GROUP BY cve-flu
     LET argumento -1WHILE TRUE
         OPEN cmed1
         LET CB = NULLLET c8 = arg val (argumento)LET argumento = argumento + 1IF LENGTH (c8) > 0 THEN
              DELETE FROM tare
              DELETE FROM thed
              DELETE FROM tefe
              DELETE FROM CINE
              LET c80 = "if exist tmed.dat del tmed.dat"
              RUN C80
              LET c80 = "copy ", c8 CLIPPED, " ene tmed.dat"
              RUN C80
              RUN "dbload -d mp -c tmed.sim -l tmed.log > basura.tmp"
              DATABASE mp
              DELETE FROM tmed WHERE cve_ubi = " "
              LET i = 1
                   LET refe[i].uni = rmed[41].uni_rel[1,2]<br>LET refe[i].cap_efe = rmed[41].enermed<br>LET i = i + 1
              END FOREACH
          ELSE
              CALL pidearecen()
              CALL pidemeds()
              CALL pidecapeie()
          END IF
          CALL dejadatos()
          CALL integra()
          CALL muestrabal ()
          CLOSE cmed1
     END WHILE
     CALL fin()
END MAIN
```

```
FUNCTION creabase()
     CREATE DATABASE mp
     CREATE TABLE Lare
        (are CHAR(3) NOT NULL, cen CHAR(3) NOT NULL)
     CREATE UNIQUE INDEX iare on tare
         fare, cent
     CREATE TABLE tmed
                   CHAR(5) NOT NULL,
         funi
         eve_ubi CHAR(3) NOT NULL,<br>cve_flu CHAR(1) NOT NULL,<br>uni_rel CHAR(50) NOT NULL,
         por per FLOAT NOT NULL,
          enermed FLOAT NOT NULL)
     CREATE UNIQUE INDEX ined on tmed
     (uni, cve_ubi, cve_flu, uni_rel)<br>CREATE TABLE tefe
                  CHAR(2) NOT NULL
         (uni
     cap_efe FLOAT
                            NOT NUILLY
        (nom_var CHAR(6) NOT NULL.
         cve flu CHAR(1) NOT NULL.
         uni rel CHAR(50) NOT NULL
         energia DECIMAL(14.4) NOT NULL)
     CREATE UNIQUE INDEX iint on tint
         (nom_var, cve_flu, uni rel)
     DATABASE mp
END FUNCTION
FUNCTION menserr()
     ERROR " Error inesperado " ATTRIBUTE (WHITE, REVERSE)
     CALL fin()
END FUNCTION
FUNCTION pidearecen()
     LET c80 = "SUBDIRECCION DE GENERACION"
     LET i = 40 - LENGTH (c80) / 2
     DISPLAY C80 AT 1, I ATTRIBUTE(YELLOW, NORMAL)<br>LET C80 - "MODULO DE PRUEBA DEL ALCORITMO PARA EL CALCULO DEL BALANCE DE ENERGIA"
     LET i = 40 - LENGTH (c80) / 2
    DISPLAY C80 AT 2, 1 ATTRIBUTE(YELLOW, NORMAL)<br>LET C8 - TIME
    LET i = c8\{4, 5\}<br>
LET j = c8\{4, 5\}<br>
LET j = c8\{7, 8\}<br>
LET i = 17 \cdot 1 / 60 \cdot 4<br>
LET j = 53 \cdot j / 60 \cdot 2OPEN WINDOW ween AT i, j WITH FORM "mpbalen1" ATTRIBUTE(BORDER, GREEN)
     INPUT are, cen FROM scen."
    ON KEY (ESC)
         ERROR " Proceso abortado " ATTRIBUTE (WHITE, REVERSE)
         CALL fin()
    BEFORE FIELD are<br>SELECT * INTO are, cen FROM tare
    DISPLAY are, cen TO scen.*<br>AFTER FIELD are IF LENGTH(are) != 3 THEN NEXT FIELD are END IF
     AFTER FIELD cen IF LENGTH(cen) != 3 THEN NEXT FIELD cen ELSE EXIT INPUT END IF
     END INPUT
     DELETE FROM tare
     INSERT INTO tare VALUES (are, cen)
     CLOSE WINDOW wcen
END FUNCTION
FUNCTION pidemeds()
    OPEN WINDOW wmed AT 4,4 WITH FORM "mpbalen2" ATTRIBUTE(BORDER.GREEN)
    LET c80 = "Captura de energ;a censada en medidores"
    LET 1 = 37 - LENGTH (c80) / 2<br>DISPLAY c80 AT 1, i ATTRIBUTE (YELLOW, NORMAL)
    DISPLAY "<F2> Borra
                              <FIO> Aceptar <ESC> Cancelar" AT 19,1 ATTRIBUTE (WHITE, NORMAL)
    LET k = 0LET i = 0FOREACH cmed1
         LET i = i + 1LET \text{rmed}(i) \cdot c = \text{r}cLET rmed[i].are = areLET rmed(i).cen = cenLET rmed(i) .uni = rmed[41].uniLET rmed(i).cve_ubi = rmed(41).cve_ubi
         CALL nomxubi()
         LET rmed[i].cve_flu = rmed[41].cve_flu<br>LET rmed[i].uni_rel = rmed[41].uni_rel<br>LET rmed[i].por_per = rmed[41].por_per
         LET r \neq 1 . energied - r \neq 1 . energied
    END FOREACH
```

```
CALL set count(i)<br>INPUT ARRAY rmed WITHOUT DEFAULTS FROM smed."
ON KEY LESCI
     ERROR " Proceso abortado " ATTRIBUTE (WHITE, REVERSE)
     CALL find
BEFORE FIELD uni
     LET i = arr_curr()<br>LET k = scr_line()<br>LET rmed[i].c - "C"
     LET rmed[i].are = are
     LET rmed[1].cen = cen
     DISPLAY rmed[i].c. rmed[i].are, rmed[i].cen
           TO specify.c. smedikl.are, smedikl.cen
AFTER FIELD uni
     LET j = LENGTH(rmed[i].uni)<br>CASE j<br>WHEN 0
          ERROR " El numero de unidad es incorrecto " ATTRIBUTE (WHITE, REVERSE)
          NEXT FIELD uni
     NERN 1 LET rmed[i].uni = "0000", rmed[i].uni CLIPPED<br>WREN 2 LET rmed[i].uni = "000", rmed[i].uni CLIPPED<br>WREN 3 LET rmed[i].uni = "00", rmed[i].uni CLIPPED<br>WREN 4 LET rmed[i].uni = "0", rmed[i].uni CLIPPED<br>WREN 4 LET rmed[
     END CASE
     DISPLAY rmed[i].uni TO smed[k].uni
AFTER FIELD cve ubi<br>IF LENGTH(zmed[i].cve ubi) = 1 THEN
          LET rmed[i].cve ubi = "0", rmed[i].cve ubi CLIPPED
     END IF
     CALL nomxubi()
     IF rmed[i].nom_var = "XXXXXX" THEN<br>ERROR " El medidor no existe " ATTRIBUTE (WHITE, REVERSE)
          NEXT FIELD cve ubi
     END TF
     DISPLAY rmed[i].cve_ubi, rmed[i].nom_var
            TO smed(k).cve_ubi. smed(k).nom_var
BEFORE FIELD uni_rel
     Station on Terms (1997)<br>
IF read(1).om var = "Epu" THEN<br>
LET read(1).om read(1).om THEN<br>
DISPLAY read(1).om Tel TO smed(k).omi_rel
          NEXT FIELD por per
     END IF
     DISPLAY rmed[i].uni_rel TO smed[k].uni_rel
BEFORE FIELD por per
     IF r \neq (i) \cdot c \overline{ve} whi - 03 OR
         rmed(i].cveubi = 04 OR
         rmed(i].cve\_ubi = 05 OR
         rmed[i].cveubi = 07 OR
         cmed[i].cve\_ubi = 09 OR
         rmed[i].cveubi = 13 OR
         rmed(1).cve_ubi = 17 OR
         r_{med}[i].cve_ubi = 21 OR
         rmed[i].cve\_ubi > = 23 THEN<br>LET rmed[i].por per = 0NEXT FIELD enermed
     END IF
     DISPLAY rmed(i).por_per TO smed[k].por_per
END INPUT
CLOSE WINDOW wmed
DELETE FROM tmed
FOR i = 1 TO 40
     IF rmed[i].cve_ubi IS NOT NULL AND
          rmed{i].cve_fiu IS NOT NULL AND
         rmed(i).uni_rel IS NOT NOLL AND
         rmed[1].por_per IS NOT NULL AND<br>rmed[i].enermed IS NOT NULL THEN
          INSERT INTO twee VALUES
                     (rmed[i].uni, rmed[i].cve_ubi, rmed[i].cve_flu,<br>rmed[i].uni rel, rmed[i].por per, rmed[i].enermed]
     END IE
END FOR
```

```
END FUNCTION
```

```
FUNCTION pidecapefe()
    OPEN WINDOW wefe AT 4,30 WITH FORM "mpbalen3" ATTRIBUTE(BORDER, GREEN)
    DISPLAY "<F10> Aceptar" AT 13,1 ATTRIBUTE (WHITE, NORMAL)
    LET c80 - NULLFOREACH cmed2
        LET c80 = c80 CLIPPED, rmed[41].uni rel CLIPPED
    END FOREACH
    LET j = LENGTH (c80) / 2
    CALL set_count(j)
    INPUT ARRAY refe FROM sefe.
    ON KEY (ESC)<br>ERROR " Proceso abortado " ATTRIBUTE (WHITE, REVERSE)
         CALL, fin (1)BEFORE FIELD cap efe
        LET i = arr\overline{curr}()<br>LET refe[i].uni = c80[i*2-1, i*2]
         DISPLAY refe[i]. * TO sefe[i].
    END INPUT
    CLOSE WINDOW wefe
END FUNCTION
FUNCTION fin()
     RUN "deltree /y MP.DBS"
\omegaEXIT PROGRAM
END FUNCTION
EUNCTION powerbill
    CASE rmed[i].cve ubi
    WHEN "01" LET rmed(i) .nom\_var = "Epu"WHEN "02" LET r \neq 1 .non_var = "EeTP"
    WHEN "03" LET rmed(i).nom var = "EsTP"
    WHEN "04" LET rmed{i}.nom_var = "ESTP"
    WHEN "05" LET rmed[i], nom_var = "ECATE"
    WHEN "06" LET rmed[i].nom_var - "ECATE"
    WHEN "07" LET rmed[i].nom_var = "ECATSP"
    WHEN "08" LET rmed[i].nom_var - "ECATSP"
    WHEN "09" LET rmed[i].nom_var = "ECATSP"
    WHEN "10" LET \text{rmed}[i] \cdot \text{nom\_vac} = "ECATSP"
    WHEN "11" LET rmed[i].nom var - "ECATSP"
    WHEN "12" LET rmed[i].nom var = "ECATSP"
    WHEN "13" LET rmed[i].nom_var = "ECATAR"
    WHEN "14" LET rmed[i].nom_var = "ECATAR"
    WHEN "15" LET rmed[i].nom var = "CCATAR"
    WHEN "16" LET rmed[i].nom_var = "ECATAR"
    WHEN "17" LET rmed[i].nom_var = "ECATA"
    WHEN "18" LET rmed[i].nom_var = "EcATA"
    WHEN "19" LET rmed[i].nom var - "ECATA"
    WHEN "20" LET rmed[i].nom"var = "ECATA"
    WHEN "21" LET rmed[i].nom var = "EaCS"
    WHEN "22" LET rmed[i].nom_var = "EaCS"
    WHEN "23" LET rmed[i].nom_var = "ErCCSE"
    WHEN "24" LET rmed[i].nom_var = "ErCCSS"
    WHEN "25" LET rmed[i].nom_var = "EE"
    WHEN "26" LET rmed[i].nom_var = "EE"
    WHEN "27" LET rmed[i] . nom\_var = "EE"WHEN "28" LET rmed[i].nom_var = "ECRDT2"
    WHEN "29" LET rmed[i].nom_var = "ECRTT2"
    WHEN "30" LET rmed[i].nom var = "EaGTD3"
    WHEN "31" LET rmed[i].nom_var = "ECRDSD"
    WHEN "32" LET rmed[i].nom_var = "ECRDSD"
    WHEN "33" LET rmed[i].nom var = "ECRDSD"
    WHEN "34" LET rmed[i].nom_var = "EcRDT2"
    WHEN "35" LET rmed[i].nom_var = "ECRDT2"
    WHEN "36" LET rmed[i].nom_var = "ECRTT2"
    WHEN "37" LET r \cdot \text{med}[i] \cdot \text{nom\_var} = \text{``EcRTT2''}WHEN "38" LET \text{tmed}[i] \cdot \text{nom\_var} = \text{``EaGTD3''}WHEN "39" LET \text{rmed}(i), nom var = "EaGTD3"
    WHEN "40" LET rmed[i].nom_var = "EE"
    WHEN "41" LET rmed[i] . nom\_var = "EE"WHEN "42" LET r \cdot \text{med}(i) \cdot \text{nom} var = "EE"
    WHEN "43" LET \text{rmed}[1] \cdot \text{nom} var = "EE"
    WHEN "44" LET rmed[i].nom_var = "EE"
    WHEN "45" LET r \neq 1 . n \neq 0 when n \neq 0WHEN "46" LET rmed[i].nom_var = "ER"
    WHEN "47" LET r \cdot \text{med}(1) \cdot \text{nom} \cdot \text{var} = "ER"WHEN "48" LET rmed[i].nom_var = "ER"
    WHEN "49" LET rmed[i], nom_var = "ER"
    WHEN "50" LET rmed[i].nom_var = "ER"
    WHEN "51" LET rmed[i].nom_var = "ER"
    WHEN "52" LET r \cdot \text{med}[i] \cdot \text{nom\_var} = \text{``ER''}WHEN "53" LET rmed[i].nom_var = "ER"<br>WHEN "54" LET rmed[i].nom_var = "ER"<br>WHEN "54" LET rmed[i].nom_var = "ER"
    WHEN "CE" LET r \neq 1 . n \neq 0 . n \neq 1 . n \neq 0 . n \neq 1 . n \neq 0 . n \neq 1
```
**UNAM** 

FESC

#### ALGORITMO DE CÁLCULO DEL BALANCE DE ENERGÍA PARA CENTRALES DE GENERACIÓN ELÉCTRICA CHRISTIAN ARTEAGA CARDENAS

```
OTHERWISE LET rmed(i).nom var = "XXXXXXX"
      END CASE
END FUNCTION
FUNCTION dejadatos()
      DELETE FROM tint
      LET rint.nom_var = "capefe"
      LET rint.cve_flu -
     FOR i = 1 TO 40<br>LET rint.unl_rel = refe[i].uni
            LET rint.energia = refeli}.cap_efe<br>IF rint.uni rel IS NOT NULL AND rint.energia IS NOT NULL THEN
                  CALL quardaint()
            END IF
      END FOR
      ETL = 41FOREACH cmedl
            CALL nomxubi()
            LET rint.nom_var = rmed[41].nom_var<br>LET rint.cve_flu = rmed[41].cve_flu<br>LET rint.uni_rel = rmed[41].uni_rel
            LET rint.energia = rmed[41].enermed
            CASE rint.nom var
            WHEN "Epu"
                  CALL quardaint ()
                  LET rint.nonvar = "resto"CALL quardaint ()
                  LET rint.nom_var = "porper"
                  LET rint.energia = rmed(41).por per
            CALL quardaint ()<br>WHEN "EeTP"
                  CALL quardaint()
                  IF rmed[41] por_per != 0 THEN
                        LET rint.nom_var = "porper"<br>LET rint.nom_var = "porper"<br>LET rint.energia = rmed[41].por_per
                        CALL quardaint ()
                  END IF
            WHEN "capete"
                  CALL traerenergia (0)
            OTHERWISE
                  IF rint.nom_var = "EaCS" AND rmed[41].uni[4,5] != " " THEN
                        LET rint.uni_rel - rmad(41).uni{4,5]
                  END IF
                  IF r \neq 1.cve_ubi = 03 OR<br>r \neq 1 :cve_ubi = 04 OR
                       rmed(41].cve\_ubi = 05 OR
                      rmed[41].cve_ubi = 03 OR<br>rmed[41].cve_ubi = 09 OR<br>mnd[41].cve_ubi = 09 OR
                      r \neq 11 and r \neq 11 and r \neq 11 and r \neq 11 and r \neq 11 and r \neq 11 and r \neq 11 and r \neq 11 and r \neq 11 and r \neq 11 and r \neq 11 and r \neq 11 and r \neq 11 and r \neq 11 and r \neq 11 and r \neq 11 a
                       rmed[41].cve_ubi = 21 QR
                      \frac{1}{2} and \left[41\right]. \text{vec\_ubi} > 23 OR<br>
\text{rmod}\left[41\right]. \text{por\_per} IS NULL THEN<br>
LET \text{rmed}\left[41\right]. \text{por\_per} \rightarrow 0END IT
                  CALL traerenergia(1)
                  LET rint.energia = rint.energia + rmed[41].enermed * (1 + rmed[41].por_per / 100)
                  CALL quardaint ()
            END CASE
     END FOREACH
END FUNCTION
FUNCTION muestrabal()
     RUN "CLS"
      LET c80 - "SUBDIRECCION DE GENERACION"
      LET i = 40 - LENGTH (c80) / 2
     DISPLAY C60 AT 1, I ATTRIBUTE(YELLOW, NORMAL)<br>LET C60 = "MODULO DE PRUEBA DEL ALGORITMO PARA EL CALCULO DEL BALANCE DE ENERGIA"
      LET i = 40 - 1. ENGTH (cRO) / 2
      DISPLAY C80 AT 2, i ATTRIBUTE(YELLOW, NORMAL)
      LET are = NULL
     LET cen - HULL<br>SELECT - INTO are, cen FROM tare
     IF are IS NULL THEN LET are - "ARE" END IF<br>IF cen IS NULL THEN LET cen - "CEN" END IF
```

```
LET int flag - TRUE
      WHILE int flag
            CALL muestrapan1()
             IF int flag - FALSE THEN RETURN END IF
            CALL muestrapan2()
            IF int flag = FALSE THEN RETURN END IF
            OPEN WINDOW wbal AT 4, 4 WITH FORM "mpbalen4" ATTRIBUTE (BORDER, GREEN)
            LET c80 - "Balance de energia"
            LET i = 35 - LENGTH (c80) / 2
            DISPLAY 080 AT 1, 1 ATTRIBUTE(YELLOW, NORMAL)<br>DISPLAY 080 AT 1, 1 ATTRIBUTE(YELLOW, NORMAL)<br>DISPLAY "<F9> Imprimir <F10> Continuar <ESC> Regresar" AT 19,1 ATTRIBUTE (WHITE, NORMAL)
            FOREACH chal
                   SELECT SUM(energia) INTO rtot.eca_tot FROM Lint<br>WHERE nom_var = "EcAu" AND cve_flu = rtot.cve_flu
                   WHERE nom yar * "Ech" AND CVE_IIU * FOC.COM<br>SELECT SUM(energia) INTO rtot.eeu_tot FROM tint<br>WHERE nom_var * "Ecu" AND cve_flu = rtot.cve_flu<br>SELECT SUM(energia) INTO rtot.eeu_tot FROM tint<br>SELECT SUM(energia) INTO rtot.cve
                   DISPLAY BY NAME rtot."
                  DISPLAY BIRWELLOU.<br>CALL traeresultados ("Epu", "ECATSP", "ECATE", "ECATP", "EGATP", "ESTP")<br>CALL traeresultados ("Epu", "ECATSP", "ECATE", "ECTP", "ECATP", "ESTP")<br>IF int_flag = FALSE THEN CLOSE WINDOW wbal RETURN END IF C
                   The contraction of the close window what RETURN END IF
                   IF INCLUSE TRADE THEN CLOSE WINDOW WORL RETURN END IF<br>CALL tractesuitados ("ECATSP", "ECATE", "ECATA", "ECATAR", "EAOU", "SPA")<br>IF inc_flag - FALSE THEN CLOSE WINDOW worl RETURN END IF<br>CALL tractesuitados ("SPA", "EaCS", "
                   IF int_flag - FALSE THEN CLOSE WINDOW whal RETURN END IF
                   CALL traeresultados ("ECR SP", "ECR TE", "ECR TA", "ECR AR", "OTROS", "SPR")
                  Finit flag - FALSE THEN CLOSE WINDOW Wbal RETURN END IF<br>CALL traeresultados("SPR", "EcR CS", "EcR TP", "EcR", "EcRu", "")
                   IF int_flag = FALSE THEN CLOSE WINDOW wbal RETURN END IF
            END FOREACH
            CLOSE WINDOW whal
      END WHILE
END FUNCTION
FUNCTION muestrapan1()
      OPEN WINDOW wmed AT 4.4 WITH FORM "mpbalen2" ATTRIBUTE(BORDER, GREEN)
      LET c80 = "Energ;a censada en medidores"
      LET i = 37 - LENGTH(c80) / 2EDISPLAY C80 AT 1, 1 ATTRIBUTE(YELLOW, NORMAL)<br>DISPLAY C80 AT 1, 1 ATTRIBUTE(YELLOW, NORMAL)<br>DISPLAY "<F9> Imprimir <F10> Continuar <ESC> Regresar" AT 19,1 ATTRIBUTE (WHITE, NORMAL)
      LET \mathbf{i} = \mathbf{0}FOREACH cmedl
            IF rmed[41].cve_ubi != "CE" THEN
                  LET \mathbf{i} = \mathbf{i} + \mathbf{-1}LET rmed[i], c = "C"LET rmed[i].are - are
                  LET rmed(i).cen = cen
                  LET rmed(1].uni = rmed[41].uniLET j = LENGTH (rmed[i].uni)
                  LET j = Levaintenes(e) cone<br>
NEER 1 LET \text{rmed}(1), uni = "0000", \text{rmed}(1), uni CLIPPED<br>
NEER 1 LET \text{rmed}(1), uni = "000", \text{rmed}(1), uni CLIPPED<br>
NEER 3 LET \text{rmed}(1), uni = "00", \text{rmed}(1), uni CLIPPED<br>
NEER 4 L
                  END CASE
                  LET rmed(i).cve_ubi = rmed(41).cve_ubi
                  CALL nomxubi()
                  LET rmed[i].cve flu = rmed[41] cve flu
                  LET rmed[i].uni_rel = rmed[41].uni_rel
                  LET rmed[i].por_per = rmed[41].por_per
                  LET rmed[i] enermed = rmed[41] enermed
            FND TP
      END FOREACH
     CALL set_count(i)<br>LET int_flag = TRUE<br>DISPLAY_ARRAY_rmed_TO_smed."
            ON KEY (ESC)
                  LET int_flag = FALSE
                  EXIT DISPLAY
            ON KEY (F9)
                  CALL impmed()
                  CALL impcap()
                  CALL impbal()
     END DISPLAY
      CLOSE WINDOW umed
END FUNCTION
```

```
FUNCTION muestrapan2()
     OPEN WINDOW wefe AT 4.30 WITH FORM "mobalen3" ATTRIBUTE(BORDER.GREEN)
     DISPLAY "<F10> Continuar" AT 13,1 ATTRIBUTE (WHITE, NORMAL)
     LET c80 - NULLFOREACH cried2
          LET c80 = c80 CLIPPED, rmed[41] uni rel CLIPPED
     END FOREACH
     LET j = LENGTH (c80) / 2
     CALL set count(j)
     DISPLAY ARRAY refe TO sefe.
           ON KEY (ESC)
                LET int flag = FALSE<br>EXIT DISPLAY
          ON KEY (F9)
                CALL impmed()
                CALL impeap()
                CALL impbal()
     END DISPLAY
     CLOSE WINDOW wefe
END FUNCTION
FUNCTION guardaint ()
      display rint.
     INSERT INTO tint VALUES (rint. ')
END FUNCTION
FUNCTION traerenergia (comando)
     DEFINE
          comando SMALLINT,
           eneacu DECIMAL(14,4)
                                      # comando
                                                      accion
                                           \bullet¥
                                                       en base a rint."
                                                       en base a rint, * (borrando si existe)
                                      ¥
                                           \mathbf{1}en base a rint. (sin cve_flu)<br>en base a rint. (sin cve_flu)<br>en base a rint. (sin cve_flu, borrando si existe)
                                       ë
                                           \overline{\phantom{a}}٠
                                           \overline{3}LET rint.energia = NULL
     IF comando - 0 OR comando - 1 THEN<br>SELECT energía INTO rint.energía FROM tint
                WHERE nom var = rint.nom var AND cve_flu = rint.cve_flu<br>AND uni_rel = rint.uni_rel # AND num_hra = rint.num_hra
     ELSE
           SELECT energia INTO rint.energia FROM tint
                WHERE nom_var - rint.nom_var AMD uni_rel = rint.uni_rel
                   # AND num hra - rint.num hra
     END IF
     IF rint.energia IS NULL THEN
           LET existe -0LET rint.energia = 0ELSE
           LET existe -1END IF
     IF comando = 1 THEN
          DELETE FROM tint
                WHERE nom var = rint.nom var AND cve flu = rint.cve flu
                   AND uni_rel = rint.uni_rel # AND num hra = rint.num hra
     END IF
     IF comando - 3 THEN
          DELETE FROM tint
                WHERE nom_var = rint.nom_var AND uni_rel = rint.uni_rel
                   # AND num_hra = rint.num_hra
     FRD IF
END FUNCTION
FUNCTION traeresultados(col2, col3, col4, col5, col6, col7)
     DEFINE col2, col3, col4, col5, col6, col7 CHAR(6)<br>DECLARE cinta CURSOR FOR SELECT * INTO rint.* FROM tint
     SECTION WHERE (non-var = col2 OR non-var = col3 OR non-var = col4<br>
OR non-var = col5 OR non-var = col6 OR non-var = col4<br>
OR non-var = col5 OR non-var = col6 OR non-var = col7)<br>
AND col2[4] = "" THEN LET col2[4] = rtot.cv
     If LENGTH(col2) > 4 AND col2[4] = " "THEN LET Col2[4] = rtot.ove_fiu END If<br>IF LENGTH(col2) > 4 AND col2[4] = " "THEN LET Col2[4] = rtot.ove_fiu END If<br>IF LENGTH(col3) > 4 AND col2[4] = " "THEN LET Col2[4] = rtot.ove_file
     IF col5 = "ECR" THEN LET col5 - col5 CLIPPED, rtot.cve_flu END IF<br>LET c80 = " #U "
     LET 1 - 5 + 5 - LENGTH(col2) / 2 LET c80[i, 80] - col2
     LET i = 16 + 5 - LENGTH(col3) / 2 LET c80[i, 80] - col3
     LET 1 - 27 + 5 - LENGTH(col4) / 2 LET c80[1, 80] - col4
     LET i = 38 + 5 - LENGTH(col5) / 2 LET c80(i, 80) = col5<br>LET i = 49 + 5 - LENGTH(col6) / 2 LET c80(i, 80) = col6<br>LET i = 60 + 5 - LENGTH(col7) / 2 LET c80(i, 80) = col6
```

```
DISPLAY C80 AT 6, 1 ATTRIBUTE(YELLOW, NORMAL)
    FOR i = 1 TO 40
        LET rball[i].col1 = 0LET rbal(1].col2 = 0LET rbal(i).col3 = 0LET rball[i].col4 - 0LET rbal(i).col5 = 0LET rbal[i].col6 = 0LET rballil.col7 - 0END FOR
    LET k = 0FOREACH cinta
        LET i = rint.uni_rel<br>IET i = rint.uni_rel<br>IF i > k THEN LET k = i END IF
         LET rbal[i].coll = i USING "is"
        CASE rint.nom_var<br>WHEN col2 LET rbal[i].col2 = rint.energia
        WHEN col3 LET rbal[i].col3 = rint.energiaWHEN col4 LET rbal(i).col4 - rint.energia
        WHEN col5 LET rbal(i).col5 = rint.energia<br>WHEN col6 LET rbal(i).col6 = rint.energia
        WHEN col7 LET rbal(i).col7 - rint.energiaFND CASE
    END FOREACH
    END FOREST<br>CALL Set_Count(k)<br>LET int_flag = TRUE<br>DISPLAY ARRAY rbal TO sbal.*
        ON KEY (ESC)
            LET int flag = FALSEEXIT DISPLAY
        ON KEY (F9)
            CALL import()
             CALL impcap()
             CALL impbal()
    END DISPLAY
END FUNCTION
FUNCTION impmed()
    START REPORT repsal TO "rep.lis"
                                                    SUBDIRECCIÓN DE GENERACIÓN"
        LET c80 -OUTPUT TO REPORT repsal()
        LET c80 = " MODULO DE PRUEBA DEL ALGORITMO PARA EL CALCULO DEL BALANCE DE ENERGIA"
        OUTPUT TO REPORT repsal()
        LET c80 -OUTPUT TO REPORT repsal()
        LET C80 -Energia censada en medidores"
        OUTPUT TO REPORT repsal()
        LET c80 -"
        OUTPUT TO REPORT repsal()
        LET c00 = 7 (----------
                                      . - - ; - - - - - - ; - - - - - ; - - - - - - - - - - - - - - - - - ; - - - - - - - - - ; - - - - - - - - - - ; "
        OUTPUT TO REPORT repsal()
        LET c00 - 7\mathcal{A}^{\mathcal{A}} .
                                                Clave
                                                                               :Porcentaje: Energia
                                                                                                                \mathbf{r} .
        OUTPUT TO REPORT repsal()
        LET CBO = "
                                                                                                              \sim 100
                                        \mathbf{1}de : Unidades
                                                                              de ; Medida
                      - 6
        OUTPUT TO REPORT repsal()
        LET c80 - 1; Tipo (flujo) relacionadas : Perdidas !
                                                                                                              \sim 10
                          Medidor
                                                                                                  (KVH)
        OUTPUT TO REPORT repsal ()
        LET cB0 = 7OUTPUT TO REPORT repsal()
        LET c80 - 7 1 - 1 - 1 - 1 - 1OUTPUT TO REPORT repsal()
        FOREACH cmedl
             IF rmed[41].cve_ubi != "CE" THEN
                 LET i - i + 1LET rmed[i].c = "C"LET rmed[i].are = are
                 LET r \cdot \text{med}(i).cen = cen
                  LET r \neq 1 .uni \rightarrow r \neq 1 .uni
                  LET j = LENGTH (rmed[i].uni)
                 CASE j<br>CASE j<br>WHEN 1 LET rmed[i].uni = "0000", rmed[i].uni CLIPPED<br>- "code" - "code" - "code" ("LIPPED
                 WHEN 2 LET rmed[i].uni = "000", rmed[i].uni CLIPPED<br>WHEN 3 LET rmed[i].uni = "00", rmed[i].uni CLIPPED
                 WHEN 4 LET rmed(1).uni = "0", rmed(i).uni CLIPPED
                  END CASE
                 LET rmed[i].cve_ubi = rmed[41].cve_ubi
                 CALL nomxubi ()
                 LET rmed(i).cve_flu = rmed[41].cve_flu
                 LET r \mod [1].uni<sub>m</sub>rel = r \mod [41].unimrel
                 LET rmed[1].uni_re1 = rmed[4]].pn<br>
LET rmed[1].pri_per = rmed[41].por_per<br>
LET rmed[1].pri_per = rmed[41].enermed<br>
LET c80 = " "", rmed[i].c., rmed[i].ene, rmed[i].cen, rmed[i].uni, rmed[i].cve_ubi,<br>
"", rmed[i].non_var, 
                                                                                        1<sup>n</sup>, rmed[i].uni rel[1,19],
```
OUTPUT TO REPORT repsal() END IF END FOREACH LET  $c80 - 7$ OUTPUT TO REPORT repsal() LET dtmp = TODAY<br>LET dtmp = TODAY<br>LET d5 = TIME<br>LET d80 = " Fecha de impresi¢n: ", dtmp USING "yyyy-mm-dd"," - Hora de impresi¢n: ", d5 OUTPUT TO REPORT repsal () FINISH REPORT repsal<br>RUN "copy rep.lis prn" END FUNCTION FUNCTION impeab() START REPORT repsal TO "rep.lis" LET  $c80 -$ SUBDIRECCION DE GENERACION® OUTPUT TO REPORT repsal() LET  $c80 - 7$ MODULO DE PRUEBA DEL ALGORITMO PARA EL CALCULO DEL BALANCE DE ENERGIA" OUTPUT TO REPORT repsal() LET  $c80 -$  " OUTPUT TO REPORT repsal() LET  $c00 - 11$ OUTPUT TO REPORT repsal()  $LET C80 - 7$ OUTPUT TO REPORT repsal() LET  $c80 -$ ,,,,,,,,,,,,,,,,,,,,,,,,,,, OUTPUT TO REPORT repsal ()  $LET - 80 =$  $\mathcal{X}^{\mathcal{A}}$ : Capacidad : OUTPUT TO REPORT repsal()  $LET<sub>CB0</sub> \mathbf{r}$ : efectiva  $\cdot$ OUTPUT TO REPORT repsal() LET  $c00 -$ : Unidad :  $(MWH)$  $\epsilon$  . OUTPUT TO REPORT repsal() LET  $c80 -$ -{---------{---------------} OUTPUT TO REPORT repsal() LET  $c80 -$ -{========={================ OUTPUT TO REPORT repsal() FOREACH cmedl IF rmed(41).cve\_ubi = "CE" THEN LET  $i + i + 1$ LET  $r \neq \text{ind}(i)$ .uni =  $r \neq \text{mod}(4)$ ].uni LET  $j =$  LENGTH (rmed[i].uni) LET j = LENGIR(IREQUELL.ON))<br>
NHEN 1 LET rmed(i).uni = "0000", rmed(i).uni CLIPPED<br>
WHEN 2 LET rmed(i).uni = "000", rmed(i).uni CLIPPED<br>
WHEN 2 LET rmed(i).uni = "00", rmed(i).uni CLIPPED<br>
WHEN 4 LET rmed(i).uni = "0", rme END CASE LET  $rmed[i].enerned = rmed[41].enerred$  $LET$   $CBO =$  $rmed(i].uni(4,5),$  " rmed[i].enermed USING " ###,##4.666 "" OUTPUT TO REPORT repsal() END TE END FOREACH LET  $c80 -$ OUTPUT TO REPORT repsal() LET dimp - TODAY LET C5 - TIME LET c80 - " Fecha de impresión: ", dtmp USING "yyyy-mm-dd", " Hora de impresión: ", c5 OUTPUT TO REPORT repsal() FINISH REPORT repsal RUN "copy rep.lis prn" END FUNCTION FUNCTION impbal()  $\mathbf{I}$ FOREACH cbal START REPORT repsal TO "rep.lis" SUBDIRECCION DE GENERACION" LET  $c00 -$ OUTPUT TO REPORT repsal () LET  $c90 -$ MODULO DE PRUEBA DEL ALGORITMO PARA EL CALCULO DEL BALANCE DE ENERGIA" OUTPUT TO REPORT repsal() LET  $c80 - 7$ OUTPUT TO REPORT repsal() LET  $c80 -$ Balance de energia para ", rtot.cve\_flu OUTPUT TO REPORT repsal() LET  $c00 - 1$ OUTPUT TO REPORT repsal() UNIFUL UNIFUL VERSING ("EDSIN", "ECATE", "EETP", "ECATE", "ERIP")<br>CALL tracresimp("ESTP", "ECATAR", "ECATR", "EAGS", "EAOU", "Eeu")<br>CALL tracresimp("ESTP", "ECATAR", "ECATR", "EAGS", "EAOU", "SPA")<br>CALL tracresimp("SPA", "

```
CALL traeresimp("ECR SP", "ECR TE", "ECR TA", "ECR AR", "OTROS", "SPR")<br>CALL traeresimp("SPR", "ECR CS", "ECR TP", "ECR", "ECRU ", " ")
           LET dtmp = TODAY
           ict utwin " - ------<br>LET c5 = TIME<br>LET c60 = " Fecha de impresión: ", dtmp USING "yyyy-mm-dd"," - Hora de impresión: ", c5
           OUTPUT TO REPORT repsal()
       FINISH REPORT repsal
        RUN "copy rep.lis prn"
Ř
   END FOREACH
(-+) = = = = = = = = = = = (-)وأوسط
                          weekeedaa jaaraana kuu jar
                                                         . . . . . . . . . . .
           | EeTP | ECATP | ESTP | Eeu | SOBGEN<br>| ECATE | ECATA | ECATAR | EAOU | SPA<br>| ECRTE | ECRTTA | ECRTAR | ECRTT2 | SPR
: FU: Epu
NU: ECATSP
                                                                 E EaCS
:#U:EcRTSP
                                                                 ECRTCS
(T0:219000.000;199833.688; 1199.002;198634.686;198634.686; 0.000;198634.686;
 END FUNCTION
REPORT repsal()
   DEFINE
              INTEGER
       colu
   OUTPUT
       LEFT MARGIN 0
       TOP MARGIN 0
       BOTTOM MARGIN 0
   FORMAT
       ON EVERY ROW
           PRINT C00 CLIPPED
FND BEPORT
```
#### MPBALEN2.4GL

```
GLOBALS "mpbalen1.4gl"
FUNCTION integra ()
     CALL cursores ()
     CALL ER()
     CALL EC ("ECATSP")
     CALL EeTP()
     CALL ECATPI)
     CALL ESTP()
     CALL EC ("ECATAR")
     CALL EC ("ECATA")
     CALL EC ("EaCS")
     CALL Eeu()
     CALL datosacumulados()
     CALL ECR()
     CALL guardar ()
FND FUNCTION
FUNCTION cursores ()
     DECLARE cintl CURSOR FOR SELECT cve_flu, SUM(energia) INTO cl, enetot
          FROM tint WHERE nom_var = "ER"
          GROUP BY cve_flu
     DECLARE cint2 CURSOR FOR SELECT uni rel INTO rint.uni rel FROM tint
     WHERE non var = "Epu" AND cve_flu = cl<br>DECLARE cint3 CURSOR FOR SELECT * INTO rint.* FROM tint
     WHERE now war(1,3) = "ECR"<br>DECLARE cint4 CURSOR FOR SELECT + INTO rint.+ FROM tint
     WHERE now yar = rint.now yar AND cve flu = cl<br>DECLARE cint5 CURSOR FOR SELECT . INTO r\overline{1}nt... FROM tint
          WHERE nom\_var = rint .nom\_varDECLARE CIRLS CURSOR FOR SELECT . INTO rint. " FROM tint
          WHERE nom_var = rint.nom_var
     DECLARE cint7 CURSOR FOR SELECT cve_flu, SUM(energia)
          INTO rint.cve_flu, rint.energia_FROM_tint<br>WHERE nom_var = "Eeu"<br>GROUP BY Cve_flu
     DECLARE cint B CURSOR FOR SELECT cve_flu, SUM (energia)<br>INTO rint.cve_flu, rint.energia FROM tint<br>WHERE nom_var_= "ECRu"
          GROUP BY Cve_flu
END FUNCTION
```
#### ALGORITMO DE CÁLCULO DEL BALANCE DE ENERGÍA PARA CENTRALES DE GENERACIÓN ELÉCTRICA CHRISTIAN ARTEAGA CÁRDENAS

```
FUNCTION ER()<br>DISPLAY " Verificando si existe ER medido "
     FOREACH cintl
           CALL repartirER("EaCS")
           CALL repartirER("ECATA")
           CALL repartirER("ECATAR")<br>CALL repartirER("ECATAR")
           CALL repartirER("ECATSP")
           SELECT SUN(energia) INTO enatmp FROM tint<br>WHERE nom var(1,3) = "EGR" AND nom_var(5,6) IN ("SP", "TE")<br>AND cve_flu = cl
           LET_1680 - MHLEDREACH cint2 LET c80 = c80 CLIPPED, rint.uni_rel CLIPPED END FOREACH<br>IF enetmp > 0 THEN
                LET rint.nom_var = "ECR", c1, "TP"<br>LET rint.cve_fiu = c1
                 LET i = 1WHILE i < LENGTH(c80)
                      LET rint uni rel = c00[i, i-1]SELECT SUN(energia) INTO rint.energia FROM tint<br>WHERE nom_var[1,3] = "ECR" AND nom_var[5,6] IN ("SP", "TE")<br>AND cve_flu = rint.cve_flu AND uni_rel = rint.uni_rel
                       LET rint.energia = 0IF enetmp != 0 THEN LET rint.energia - rint.energia / enetmp * enetot END IF
                       CALL quardaint ()
                       LET i = 1 + 2END WHILE
                 LET enetot = 0ELSE
                 -<br>LET rint.uni_rel = c80 CLIPPED<br>LET nomrec = "EcR", cl, "TP"<br>LET enetmp = enetot
                 CALL criterio3!!
           END IF
     END FOREACH
      FOREACH cint3
           CALL traerenergia(1)
           LET nomrec = rint.nom_var<br>LET enetmp = rint.energia
           CALL criterio3()
      CHO FOREACH
END FUNCTION
FUNCTION repartirER(nommed)
      DEFINE normed CHAR (6)
      IET rint nom var = nommed
     SELECT SUN(energia) INTO enesum FROM tint<br>WHERE nom var = rint.nom var AND cve flu = cl
      IF enesum IS NULL THEN LET enesum = 0 END IF
      IF energie > enesum THEN
            LET enetmp = enesum
            LET energie = energit = enesum
      ELSE
           LET enetmp = enetot
            LET enetot = 0END IF
      FOREACH cint4
           CALL traerenergia(1)
            LET enepar = rint.energia
           LET i = LENGTH{rint.nom_var}<br>LET i = LENGTH{rint.nom_var}<br>LET rint.nom_var = "EcR", c1, rint.nom_var[i-1,i]<br>LET rint.energia = 0 IF enesum != 0 THEN LET rint.energia = enepar / enesum * enetmp END IF
            CALL quardaint ()
            LET rint.nom_var = nommed<br>LET rint.nom_var = nommed<br>LET rint.energia = enepar - rint.energia
            CALL quardaint()
      END FOREACH
END FUNCTION
```

```
FUNCTION EC (nomaut)
     DEFINE
         DOMAILE CHARLES
          unidades CHAR(50)
     DISPLAY " Prorrateando ", nomaut
     LET rint.nom var - nomaut
     FOREACH CINES
          CALL traerenergia(1)
          LET enetmp = rint.energia
          LET c80 - rint.uni rel
          LET int flag - TRUEWHILE int_flag
               LET rint.nom_vvar = "resto"LET anesum = 0<br>LET i = 1<br>WHILE i < LENGTH(c80)<br>LET rint.uni_rel = c80[i,i+1]
                    CALL traerenergia (0)
                    LET enesum = enesum + rint.energia
                    LET i - i + 2END WHILE
               IF enesum = 0 THEN
                    LET int_flag = FALSE
               PT CP
                    LET j = 0LET rint. nom\_var = "Epu"LET enesum = 0LET i - 1WHILE 1 \leq LENGTH (c80)
                         LET rint.uni rel = c00[i, i+1]CALL traerenergia(0)
                          LET enesum = enesum + rint.energia
                          IF rint energia = 0 THEN LET j = 1 END IF
                         LET i = 1 + 2END WHILE
                    LET enepro - enetmp
                    LET i - 1WHILE \frac{1}{1} < LENGTH (c80)
                         LET rint.uni_rel = c80[i, i+1]<br>LET rint.nom var = "Epu"
                          CALL traerenergia (0)
                          LET enepar = rint.energia
                          LET rint.nom var = "resto"
                         CALL traerenergia(1)
                         CLE enetot - rint.energia<br>
LET enetot - rint.energia<br>
LET enetot - rint.energia<br>
LET propor - 0 IF enesum != 0 THEN LET propor - enepar / enesum END IF<br>
IF enepro * propor - rint.energia THEN<br>
LET rint.nom_var = nomaut<br>
IF
                                    LET rint.nom_var = "EAOU"
                               END IF
                               CALL traerenergia(1)
                               LET rint.energia = rint.energia + enetot
                               CALL quardaint ()
                               LET enetwo = enetwo = enetot<br>LET rint.nom var = "resto"
                               LET rint.energia = 0CALL guardaint()
                         ELSE.
                               LET rint.nom_var = nomaut<br>IF j = 1 AND (nomaut = "EcATAR" OR nomaut = "EcATA") THEN
                                    LET rint.nom var = "EAOU"END IF
                               CALL traerenergia(1)
                               LET propor = 0 IF enesum != 0 THEN LET propor = enepat / enesum END IF
                               LET rint.energia - rint.energia + enepro * propor
                               CALL quardaint()
                               LET enermy = enermy = enepro + propor<br>LET rint.nom_var = "resto"<br>LET rint.nom_var = "resto"<br>LET rint.energia = enetot - enepro + propor
                               CALL quardaint()
                         END IF
                          IF enetmp < 0.000000001 THEN
                              CONTINUE FOREACH
                         END IF
                         LET 1 - i 2END WHILE
               END IF
          END WHILE
```

```
IF enetmp - 0 THEN
              CONTINUE FOREACH
          ELSE
              .<br>IET enepro ≠ enetmp
               LET int flag = TRUE
              WHILE int flag<br>
LET rint.nom_var - "resto"<br>
LET rint.nom_var - "resto"<br>
LET enesum - 0
                   LET cl = rint.cve_flu
                   LET unidades -FOREACH cint2 LET unidades = unidades CLIPPED, rint.uni rel CLIPPED END FOREACH
                   LET i - 1WHILE i < LENGTH (unidades)
                        LET rint.uni_rel = unidades[i,i+1]
                        CALL traerenergia(0)
                        LET enesum \div enesum \div rint. Anergia<br>LET i \div i + 2FMD MUTTE
                   IF enesus - 0 THEN
                        LET rint.uni_rel = c80 CLIPPED<br>LET i = LENGTH(nomaut)
                        LET nomrec = "EcR", rint.cve_flu, nomaut[i-1,i]
                        CALL criterio3()
                        CONTINUE FOREACH
                   ELSE
                        .<br>LET rint.nom var = "Epu"
                        LET enesum -0LET i - 1WHILE i < LENGTH (unidades)
                             LET rint.uni_rel = unidades(i,i+1)
                             CALL traerenergia (0)
                             LET enesum = enesum + rint.energia<br>LET i = i + 2END WHILE
                        LET + -1WHILE i < 1 LENGTH (unidades)
                             LET rint.uni rel = unidades{i,i+1}<br>LET rint.nom_var = "Epu"
                             CALL traerenergia (0)
                             LET enepar - rint.energia
                             LET rint.nom var *
                                                   "resto"
                             CALL traerenergia(1)
                             LET enetot = rint, energia
                             LET propor = 0 IF enesum != 0 THEN LET propor = enepar / enesum END IF
                             IF enepro * propor > rint.energia THEN
                                 LET rint nom var - "EAOU"
                                 CALL traerenergia(1)
                                 LET rint.energia = rint.energia + enetot
                                 CALL guardaint ()
                                 LET enetmp = enetmp = enetot<br>LET rint.nom_var = "resto"<br>LET rint.energia = 0
                                 CALL quardaint ()
                             ELSE
                                 LET rint.nom var - "EAOU"
                                 CALL traerenergia(1)
                                 LET propor = 0 IF enesum != 0 THEN LET propor = enepar / cnosum END IF
                                 LET rint.energia = rint.energia + enepro * propor
                                 CALL quardaint ()
                                 LET enetmp = enetmp - enepro * propor<br>LET rint.nom_var = "resto"
                                 LET rint.energia = enetot - enepro * propor
                                 CALL quardaint ()
                             END IF
                             IF enetmp < 0.000000001 THEN<br>CONTINUE FOREACH
                            END IF<br>LET i + i + 2END WHILE
                        LET enepro = enetmp
                   END IF
              END WHILE
         END IF
     END FOREACH
END FUNCTION
```

```
FUNCTION criterio3()
     DEFINE unidades CHAR(50)
     IF energy = 0 THEN
         RETURN
     ELSE
          LET unidades + rint.uni_rel
          LET rint.nom_var - "Epu"
          LET enesum - 0
          LET j = 0<br>LET i = 1<br>WHILE i < LENGTH(unidades)
               LET : < LENGTATURILUGUES}<br>LET rint.uni_rel = unidades[i,i+1]<br>CALL traerenergia(0)
               LET enesum = enesum + rint.energia
               IF rint.energia = 0 THEN
                   – LET j ≖ Í
               END IFLET i + i + 2END WHILE
          IF j = 1 THENLET rint.nom_var = "capefe"<br>LET enesum = 0
               LET i = 1<br>WHILE i < LENGTH(unidades)
                    LET rint.uni_rel = unidades[i,i+1]<br>CALL traerenergia(2)
                    LET enesum - enesum + rint.energia
                    LET i = i + 2END WHILE
          END IF
         LET i = 1<br>WHILE i < LENGTH[unidades]<br>LET i = 1<br>LET i = 0 THEN<br>IF j = 0 THEN
                    LET rint.nom_var = "Epu'<br>CALL traerenergia(0)
                    LET enepar = rint.energia
               ELSE
                    LET rint.nom_var = "capefe"
                    CALL traerenergia(2)
                    LET enepar - rint.energia
               END IFLET rint.nom_var = nomrec
              CALL traerenergia (1)<br>CALL traerenergia (1)<br>LET propor - 0 IF enesum !- 0 THEN LET propor - enepar / enesum END IF
               LET rint.energia = rint.energia + enetmp * propor
               CALL guardaint ()
               LET i - i + 2END WHILE
     END IF
END FUNCTION
FUNCTION EeTP()
     DISPLAY " Calculando EeTP "
     LET rint.nom_var = "Epu'<br>FOREACH cint6
          LET enetot = rint.energia
          CALL resta ("ECATSP")
          CALL resta ("ECATE")
          LET rint.nom_var = "EeTP"
          CALL traerenergia(0)
          IF existe - 1 THEN
              LET rint.nom_var = "ECATP"
          END IF
          LET rint.energia - enetot - rint.energia
          CALL guardaint ()
          LET rint.nom_var = "resto"<br>CALL traerenergia(1)
    END FOREACH
END FUNCTION
```
#### ALGORITMO DE CÁLCULO DEL BALANCE DE ENERGÍA PARA CENTRALES DE GENERACIÓN ELÉCTRICA **CHRISTIAN ARTEAGA CARDENAS**

```
FUNCTION ECATP()
     DISPLAY " Calculando ECATP "
     LET rint.nom_var = "EeTP"
     FOREACH cints
          LET enetot = rint.energia<br>LET rint.nom_var = "porper"
          CALL transenergia (1)
          LET rint.nom_var = "EcATP"<br>LET rint.nom_var = "EcATP"<br>LET enetot - enetot * rint.energia / 100
          CALL traerenergia(1)
          LET rint.energia = rint.energia + enetot
          CALL quardaint ()
     END FOREACH
END FUNCTION
FUNCTION ESTPII
     DISPLAY " Calculando EsTP "
     LET rint.nom var = "ESTP"
     LET nx = 1FOREACH cint6
          LET nr + nr + 1END FOREACH
     FOREACH cint6
          LET nr = nr - 1IF nr = 0 THEN EXIT FOREACH END IF
          IF rint.uni_rel(3,3) \cdots " THEN
               LET enetot = rint.energia<br>LET c80 = rint.uni_rel
               LET proacu = 0<br>LET i = 1
               WHILE i < LENGTH (c80)
                    LET rint.uni_rel = c80{i,i+1}<br>LET rint.uni_rel = c80{i,i+1}
                    CALL traerenergia (0)
                    LET proacu = proacu + rint.energia<br>LET rint.nom_var = "EcATP"
                    CALL traerenergia (0)
                    LET proacu = proacu = rint.energia<br>LET i = \frac{1}{2} + 2
               END WHILE
               LET i - 1WHILE I < LENGTH(CHO)
                    LET rint.uni_rel = c80[i,i+1]<br>LET rint.nom_var = "EeTP"
                     CALL tracrenergia(0)
                    LET propar = propar + rint.energia<br>LET rint.nom_var = "ECATP"
                    CALL traerenergia(0)
                    LET propar = propar - rint.energia<br>LET propar = propar - rint.energia<br>LET propar = 0 IF proacu != 0 THEN LET propor = propar / proacu END IF<br>LET rint.nom_var = "EsTP"
                    LET rint.energia = enetot + propor
                    CALL quardaint ()
               END WHILE
          END IF
     END FOREACH
     LET rint.nom_var = "EeTP"<br>FOREACH cint6
          LET enetmp = rint.energia
          LET rint.nom var = "EsTP"
          CALL traerenergia (0)
          IF existe - 1 THEN
                LET enetot * rint.energia
               LET rint.nom_var = "ECATP"
               CALL traerenergia(1)
               LET rint.energia = enetmp - enetot
               CALL guardaint ()
          ELSE
               LET rint.nom_var - "EcATP"
               CALL traerenergia(0)
               LET rint.nom_var = "EsTP"
               LET rint.energia = enetmp - rint.energia
               CALL quardaint ()
          END IF
     END FOREACH
     LET rint.nom_var = "EsTP"
     FOREACH cint6
          LET rint.nom var = "resto"
          CALL quardaint ()
     END FOREACH
END FUNCTION
```

```
FUNCTION EQUIT
    ...un neur.<br>DISPLAY " Calculando Reu "
    LET rint.nom_var - "EstP"<br>FOREACH cint6
         LET enetot - rint.energia
          LET rint.nom var - "ECATAR"
          CALL traerenergia (0)
          LET enerot - enerot - rint.energia<br>LET rint.nom_var = "ECATA"
          CALL traerenergia (0)
         LET enetot = enetot - rint.energia<br>LET rint.nom var - "EAOU"
          CALL traerenergia(0)
         LADE Tradicionalist<br>LET enetot – enetot – rintlenergia<br>LET rintlenom_var = "EaCS"<br>CALL tradicionalist
          LET enetot = enetot - rint.energia
          LET rint.nom_var = "EaGTD3"
          CALL traerenergia (0)
          LET enetot = enetot + rint.energia<br>LET rint.nom_var = "Eeu"
          LET \text{rint}. energia = enetot
          CALL quardaint ()
     FMD PORFACH
     FOREACH cint7
          ...........<br>LET proacu - rint energia
          LET rint.nom_var = "EE"<br>LET rint.nom_var = "EE"<br>SELECT COUNT(*) INTO i FROM tint
              WHERE nom var = rint.nom var AND cve_flu = rint.cve_flu
          IF i = 0 THEN
              CALL quardaint ()
          P<sub>1</sub> < 1SELECT SUM(energia) INTO enetot FROM tint
               WHERE nom_var = rint.nom_var AND cve_flu = rint.cve_flu<br>DELETE FROM tint
                    WHERE nom var = rint.nom var AND cve flu = rint.cve flu
               LET rint.energia - enetot
               CALL quardaint()
               LET rint.nom var - "Eeu"
               FOREACH cint6
                    num<br>LET propar = 0 IF proacu != 0 THEN LET propor = propar / proacu END IF<br>LET propor = 0 IF proacu != 0 THEN LET propor = propar / proacu END IF<br>LET rint.nom_var = "Eeu"
                    CALL traerenergially
                     LET enermp = rint. energyLET rint.nom var - "ECATP"
                    CALL traerenergia(1)
                     LET rint.energia = rint.energia + enetmp - enetot * propor
                     CALL guardaint()
                    LET rint.nom_var = "Leu"
                    LET rint.energia = enetot * propor
                     CALL guardaint()
                    LET enetmp = enetot<br>LET enetot + rint.energia<br>CALL suma("ECATAR")
                     CALL suma ("ECATA")
                     CALL supa ("EAOU")
                     CALL suna ("EaCS")
                     CALL resta("EaGTD3")
                     LET rint.nom var = "EsTP"
                     CALL traerenergia(1)
                     LET rint.energia = enetot
                     LET enetot = enetmp
                     CALL guardaint()
               END FOREACH
          END TE
    END FOREACH
END FUNCTION
```
#### ALGORITMO DE CALCULO DEL BALANCE DE ENERGÍA PARA CENTRALES DE GENERACIÓN ELÉCTRICA CHRISTIAN ARTEAGA CARDENAS

```
FUNCTION datosacumulados()
     DISPEAR " Calculando datos acumulados "<br>DISPEAR " Calculando datos acumulados "<br>LET rint.nom var = "Epu"
     FOREACH cinté
          LET enetmp - rint.energia
          LET cl - rint.cve-flu<br>LET cl - rint.nov e-flu<br>LET rint.nom var = "capefe"
          CALL traerenergia (2)
          bier rint.energia = rint.energia + 1000<br>LET rint.nom_war = rint.energia + 1000<br>IF energp > rint.energia THEN
               LET rint.energia = enetmp - rint.energia
          ELSE
               LET rint.energia = 0
          END IF
          CALL quardaint ()
          LET enetot = 0LET rint.cve flu = "T"
          CALL suma ("ECRTSP")
          CALL suma ("ECRTTE")
          CALL suma ("ECRTCS")
          CALL sume ("ECRTAR")
          CALL suma ("ECRTTA")
          CALL suma ("ECRTT2")
          CALL resta("ErGT3")
          LET rint.nom_var = "ECRT"
          LET rint.energia = enetot
          CALL quardaint ()
          LET enetmp = enetot<br>LET enetot = 0
           LET rint.cve flu = "D"
          CALL suma ("ECRDSP")<br>CALL suma ("ECRDTE")
          CALL suma ("ECRDCS")<br>CALL suma ("ECRDAR")
          CALL suma ("ECRDTA")<br>CALL suma ("ECRDTA")
          CALL suma ("ECRDSD")
          CALL restal"ErGD3")
           LET rint.nom var - "EcRD"
           LET rint.energia « enetot
           CALL quardaint()
           LET \text{rint.cve} \text{flu} = \text{cl}LET rint.nom_var = "EcRu"
           LET rint.energia = enetmp + enetot
          CALL guardaint ()
          LET enetot = 0<br>CALL suma ("EcATSP")
           CALL suma ("ECATE")
           CALL suma ("ECATA")
           CALL suma ("ECATAR")
           CALL suma ("EAOU")
           CALL resta("EaGTD3")
           LET rint.nom_var = "SPA"
           LET rint.energia - enetot
           CALL guardaint ()
           LET eneror -0CALL suma ("ECRD")
           CALL resta ("ECRDCS")
           CALL suma ("ECRT")
           CALL resta("ECRTCS")
           LET rint.nom_var = "SPR"
           LET rint energia - enetot
           CALL guardaint ()
           LET enerot -0CALL suma ("SPA")<br>CALL suma ("ECATP")
           CALL suma ("EaCS")
           LET rint.nom var = "EcAu"
           LET rint.energia = enetot
           CALL guardaint ()
     END FOREACH
END FUNCTION
```

```
FUNCTION ECR()
     DISPLAY " Recalculando EcR "
     FOREACH cint8
          SELECT SUM(energia) INTO eneror FROM tint
          WHERE nom var - "ER" AND cve_flu = rint.cve_flu<br>IF enetot != 0 THEN
              LET enepro = rint.energia - enetot<br>LET cl = rint.eve_flu
              LET c80 - NULLFOREACH cint2 LET c80 - c80 CLIPPED, rint.uni_rel CLIPPED END FOREACH
              LET rint.nom_var = "ECR", rint.cve_flu, "TP"
              LET enc = 0LET \frac{1}{1} = 0
              WHILE i < LENGTH (c80)
                   LET rint.uni rel = c00(i, i+1)CALL traerenergia(0)
                   LET enesum - enesum + rint.energia
                   IF rint.energia - 0 THEN
                       LET j - 1END IF
                   LET i - i + 2END WHILE
              IF 1 - 1 THEN
                   LET rint.nom_var = "capefe"<br>LET rint.nom_var = "capefe"
                   LET 1 - 1WHILE i < LENGTH (c80)
                       LET rint.uni_rel = c00[i, i+1]CALL traerenergia(2)
                       LET enesum = enesum + rint.energia<br>LET i = i + 2
                   END WHILE
              END IF
              LET 1 - 1WHILE i < LENGTH(c80)
                  LET rint.uni_rel = c80[i, i+1]LET rint.nom_var = "ECR", rint.cve_flu, "TP"<br>LET rint.nom_var = "ECR", rint.cve_flu, "TP"
                       CALL traerenergia(1)
                       LET enepar - rint energia
                  ELSE
                       LET rint.nom_var = "capefe"
                       CALL traerenergia(2)
                       LET enepar = rint.energia
                       LET rint.energia = 0END TE
                  LET rint.nom_var = "EcR", rint.cve_flu, "TP"<br>LET propor = 0 IF enesum != 0 THEN LET propor = enepar / enesum END IF
                  LET rint.energia = rint.energia - enepro * propor
                  CALL quardaint ()
                  LET rint.nom var = "EcRu"
                  CALL traerenergia(1)
                  LET rint.energia = rint.energia - enepro + propor
                  CALL quardaint ()
                  LET rint.nom_var = "EcR", rint.cve flu
                  CALL traerenergia(1)
                  LET rint.energia = rint.energia - enepro * propor
                  CALL quardaint ()
                  LET i = i + 2END WHILE
         END IF
    END FOREACH
END FUNCTION
FUNCTION guardar ()
END FUNCTION
FUNCTION suma (c6)
    DEFINE c6 CHAR (6)
         LET rint.nom_var = c6CALL traerenergia(0)
         LET enetot = enetot + rint.energia
END FUNCTION
FUNCTION restaic6)
    DEFINE C6 CHAR (6)
         LET rint.nom_var = c6<br>CALL traerenergia(0)
         LET enetot = enetot - rint.energia
END FUNCTION
```
# 4.3 Reportes Técnicos y Ejecutivos

Existe una serie de reportes que sirven para conciliar la información obtenida por el algoritmo entre los procesos involucrados y para registrar los resultados del cálculo del balance de energía y reportarlo a instancias superiores, los mas importantes son:

- Formato 03G:Sirve para registrar y conciliar el detalle a nivel de unidad generadora, del calculo del balance de energía entre el proceso de Generación representado por la central y el proceso que recibe la energía.
- Formato O4G: Sirve para registrar y conciliar el consolidado a nivel de central generadora, del cálculo del balance de energía entre el proceso de Generación representado por la central y el proceso que recibe la energía.
- Formato 05G: Sirve para registrar el consolidado a nivel central generadora, del cálculo del balance de energía del proceso de Generación representado por la central.
- Formato 06G: Sirve para registrar y conciliar el detalle a nivel de central generadora, del cálculo del balance de energía entre el proceso de Generación representado por la Subgerencia y el proceso que recibe la energia.
- Formato 07G: Sirve para registrar el consolidado a nivel Subgerencia o Gerencia Regional, del cálculo del balance de energía del proceso de Generación representado por la Subgerencia o Gerencia Regional.
- Formato 08G: Sirve para registrar el consolidado a nivel Subdirección de Generación, del cálculo del balance de energía del proceso de Generación representado por la Subdirección de Generación.
- Formato 09G: Sirve para registrar el consolidado a nivel Subdirección de Generación, del cálculo del balance de energía del proceso de Generación representado por la Subdirección de Generación desglosado por tipo de proceso de generación.

A continuación se anexan los formatos mencionados.

ALGORITMO DE CÁLCULO DEL BALANCE DE ENERGÍA PARA CENTRALES DE GENERACIÓN ELÉCTRICA

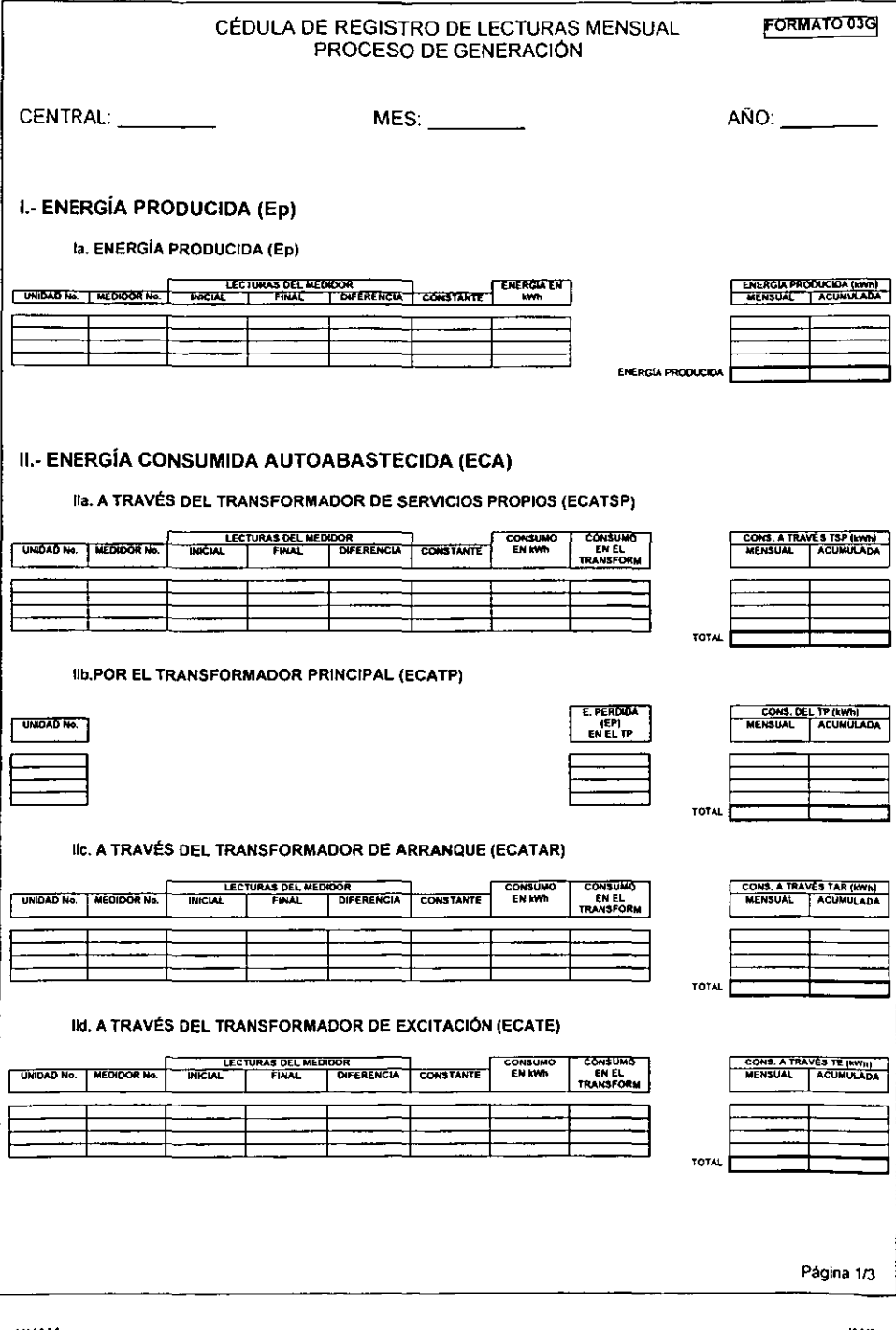

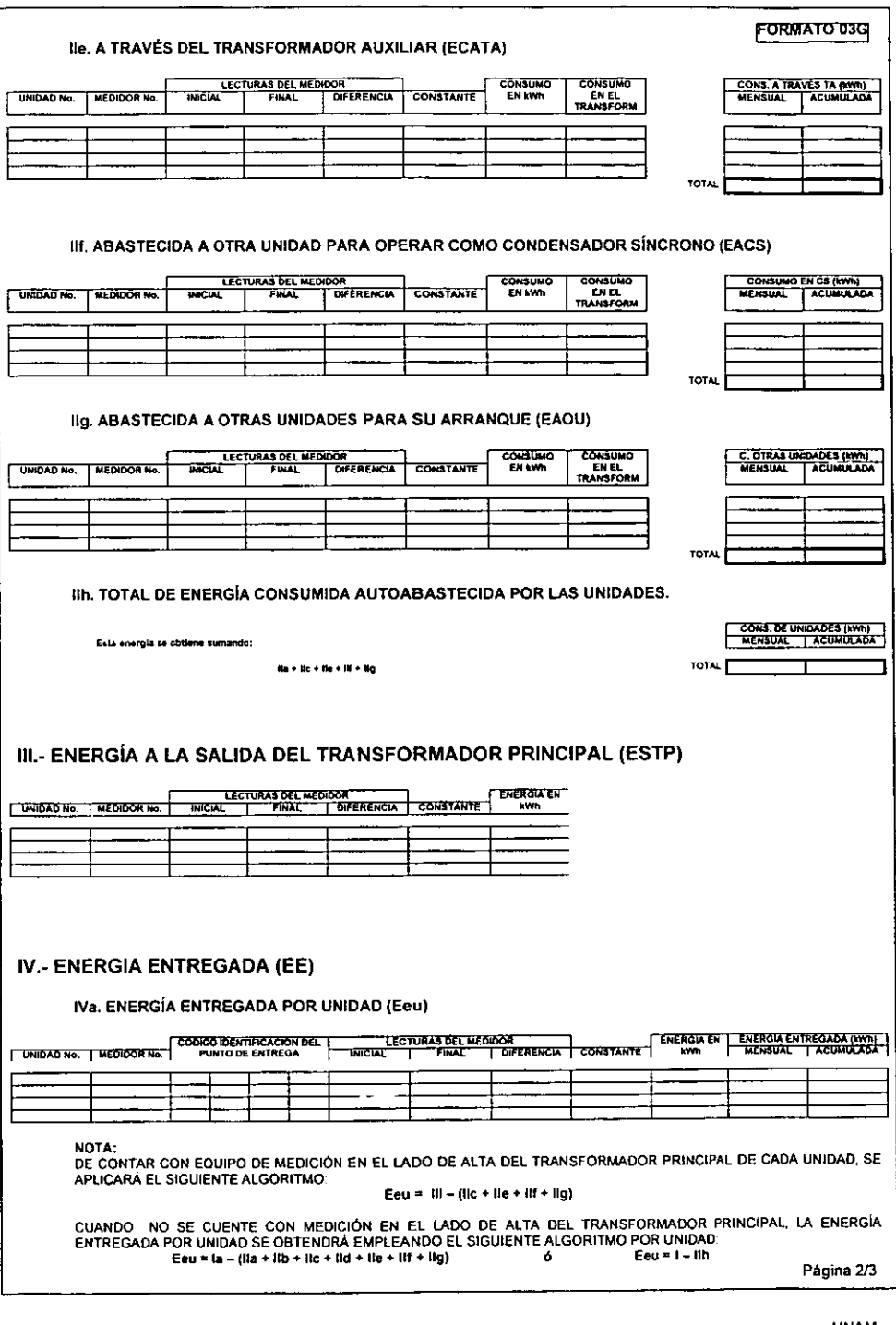

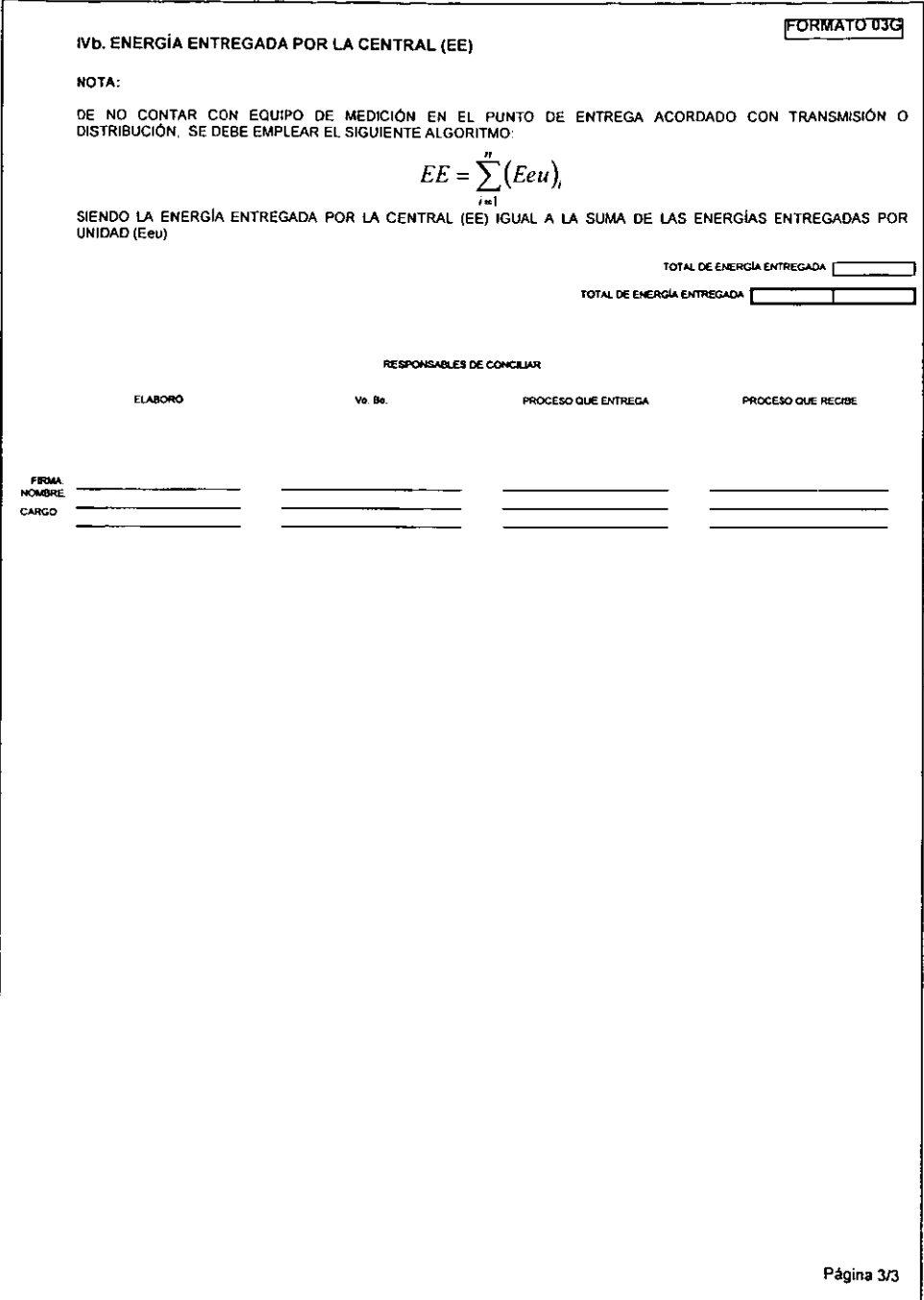

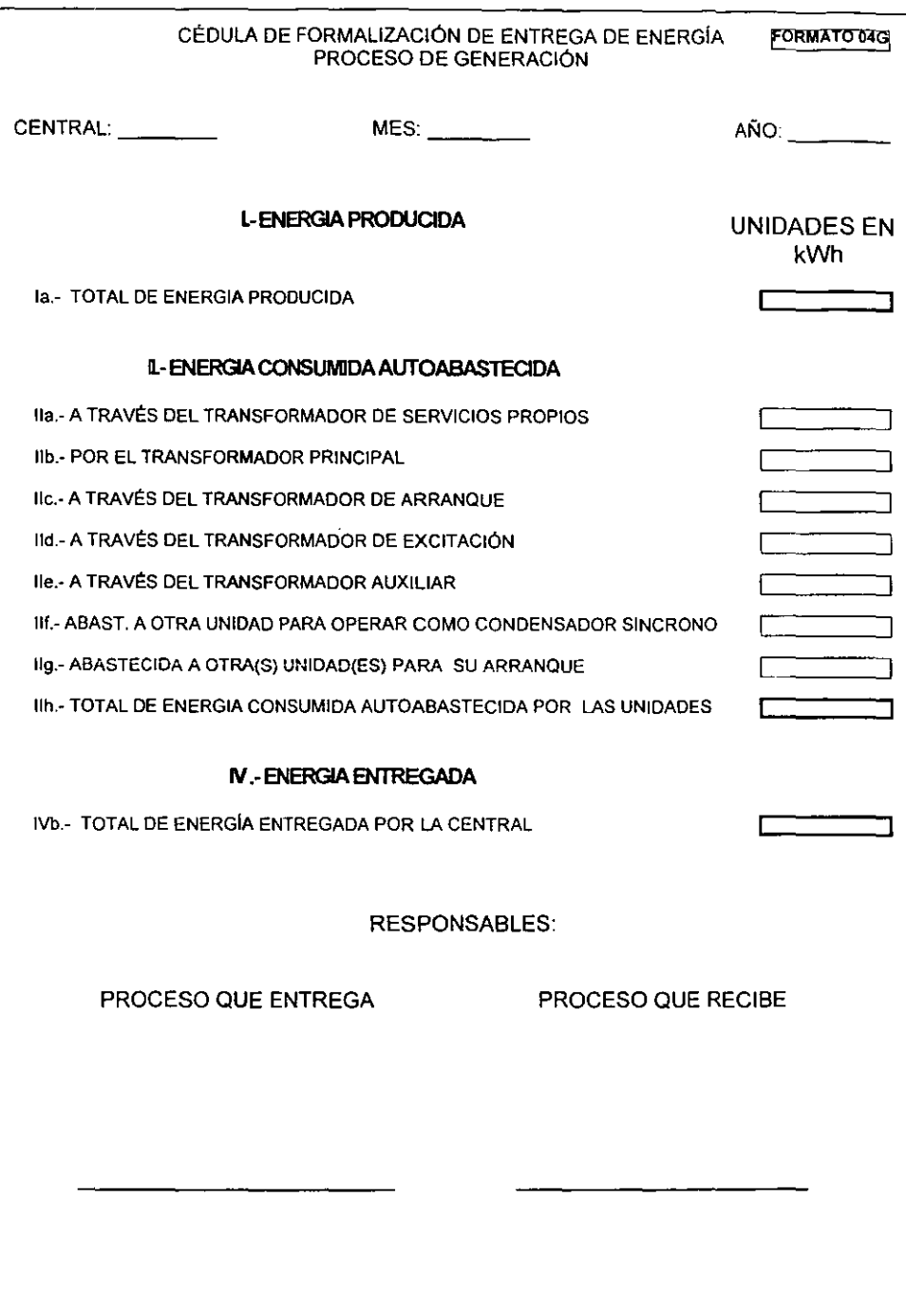

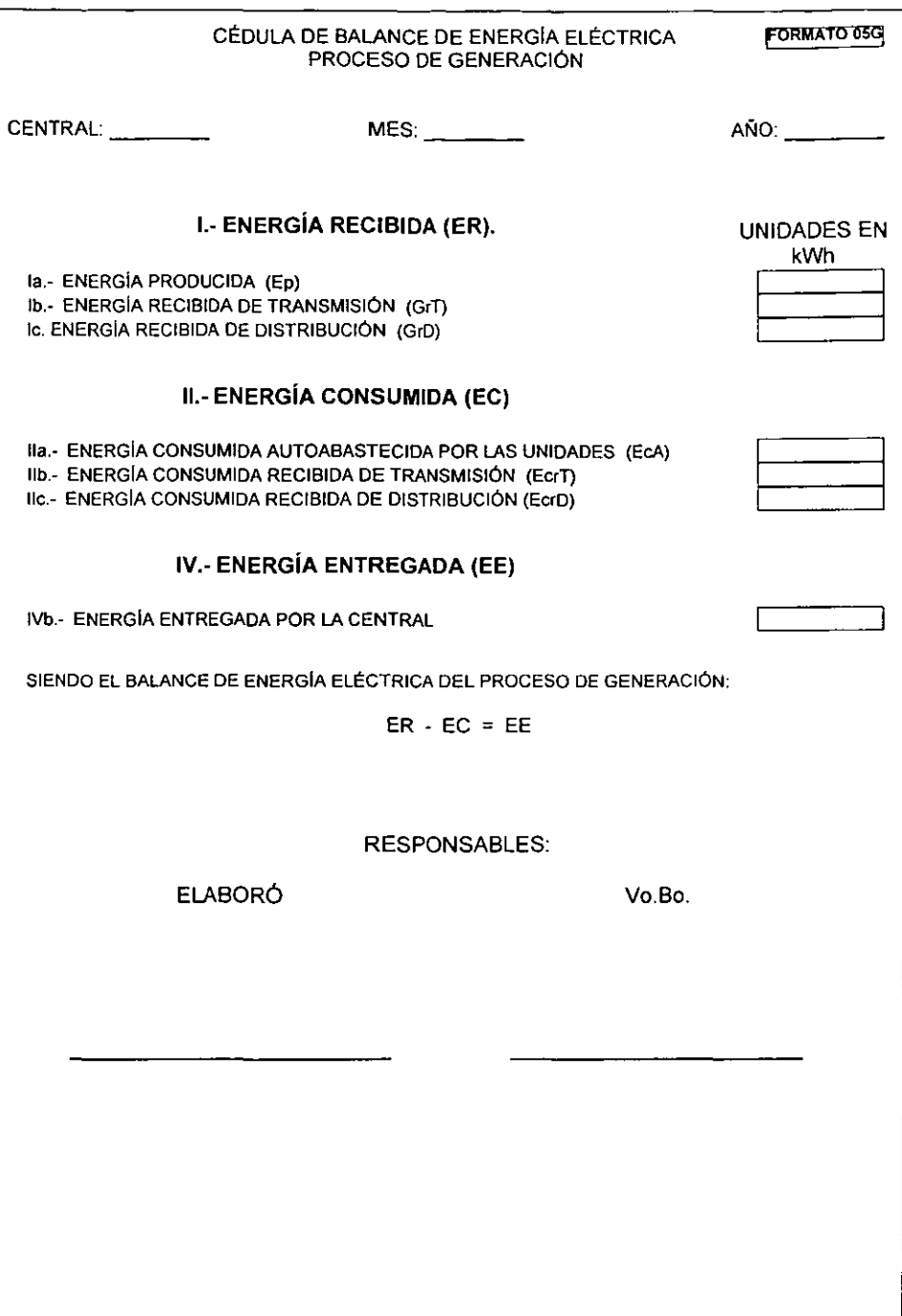

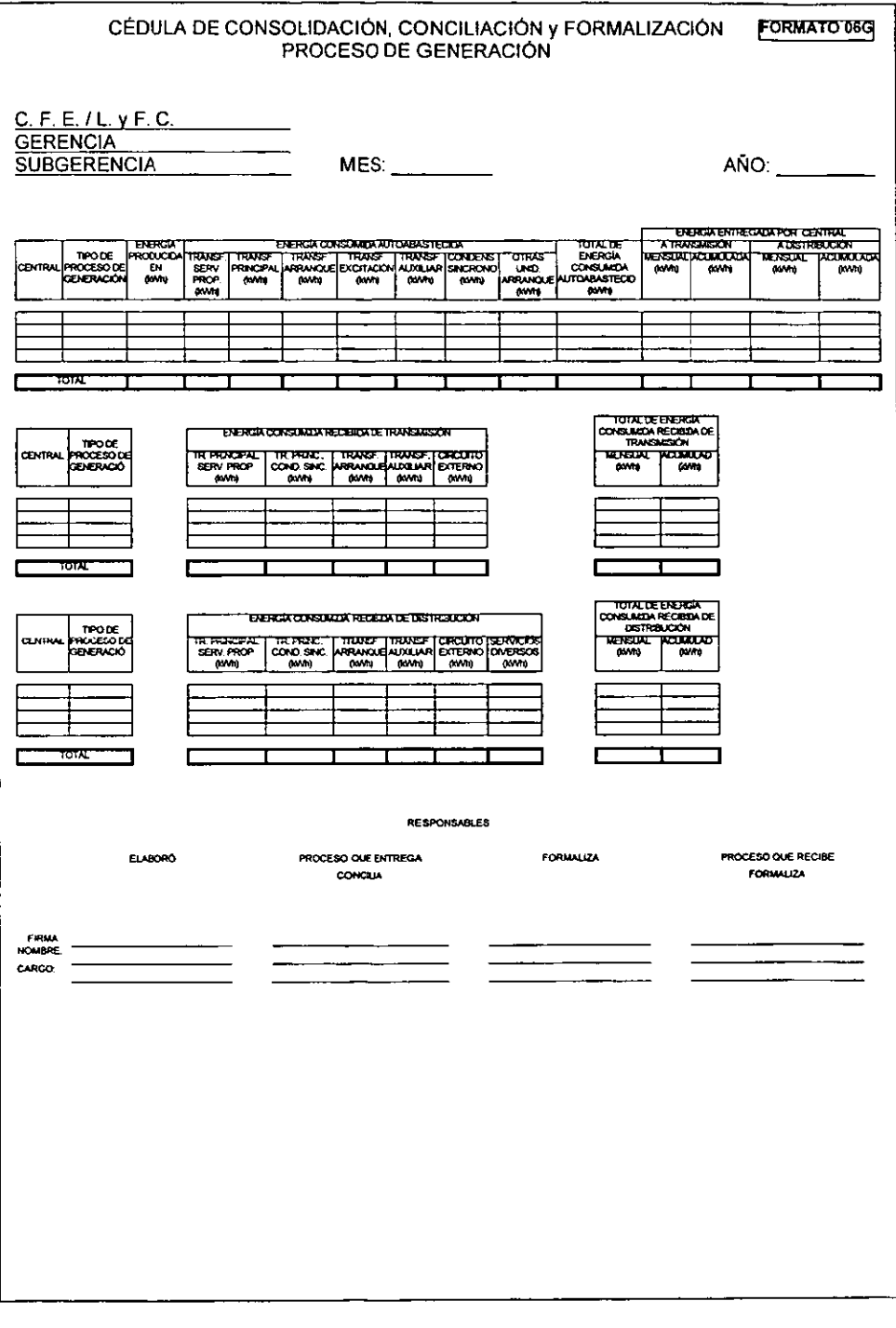

**ALGORITMO DE CALCULO DEL BALANCE DE ENERGIA PARA CENTRAlES DE GENERACiÓN ELÉCTRICA CHRISTIAN ARTEAGA CARDENAS** 

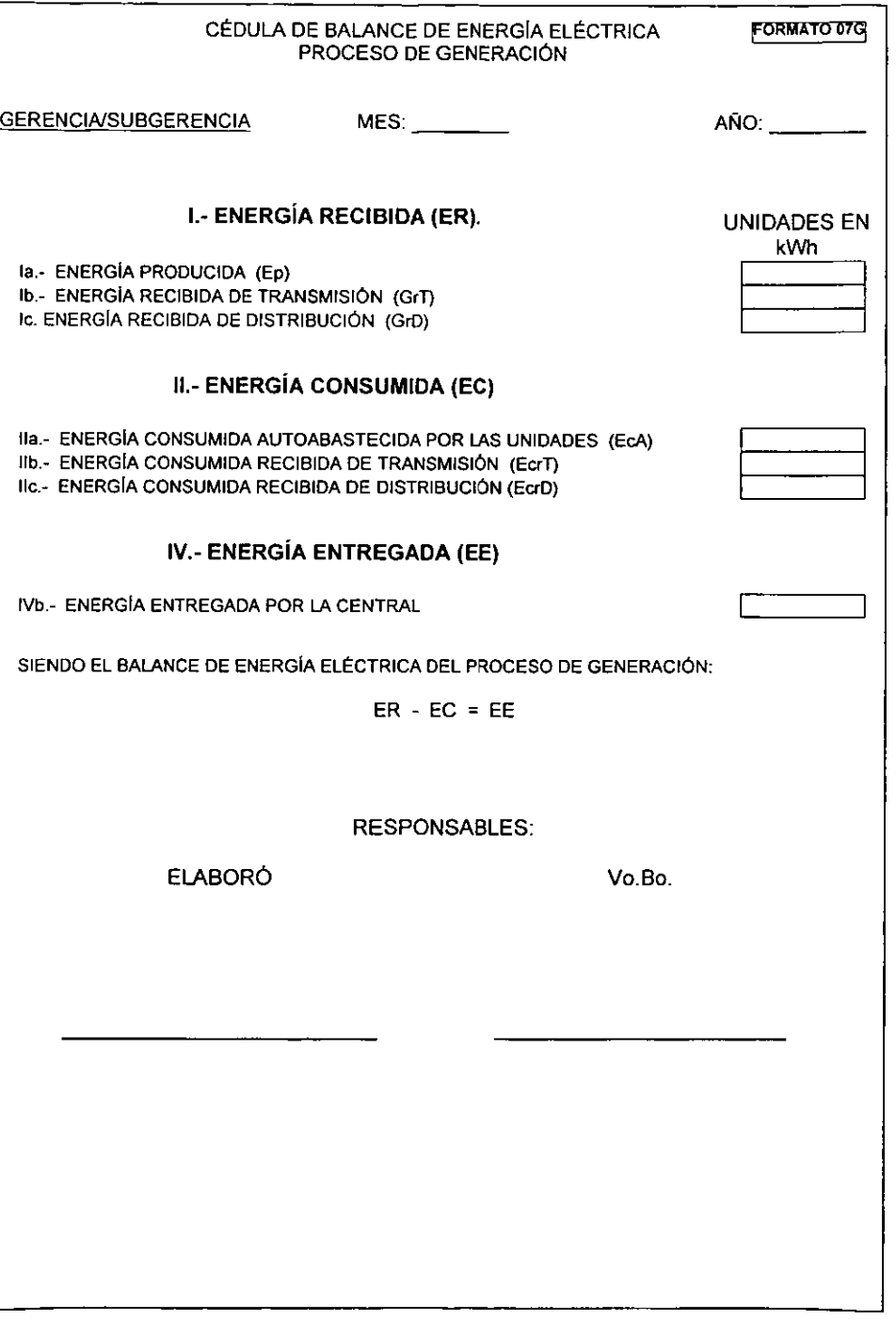

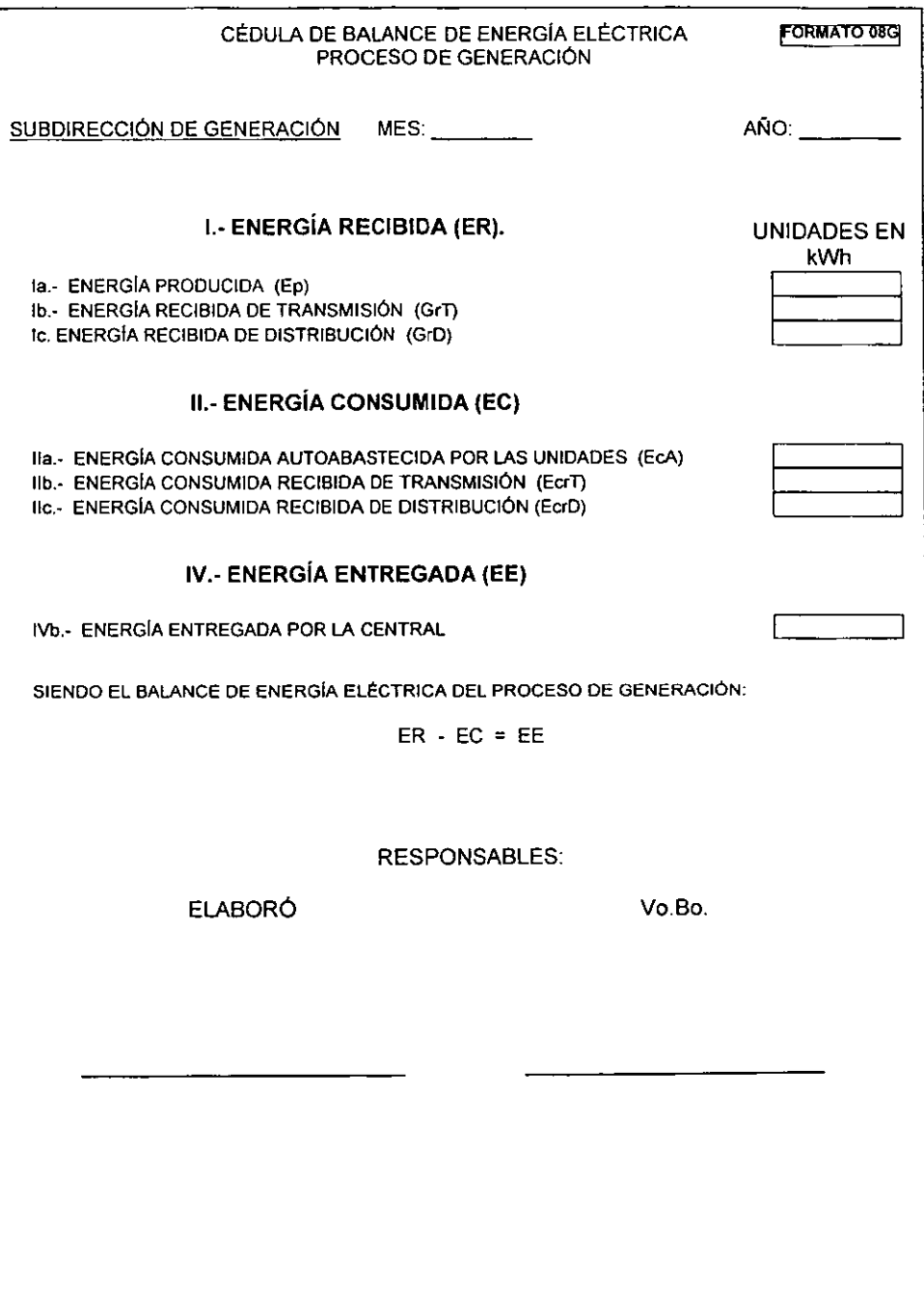

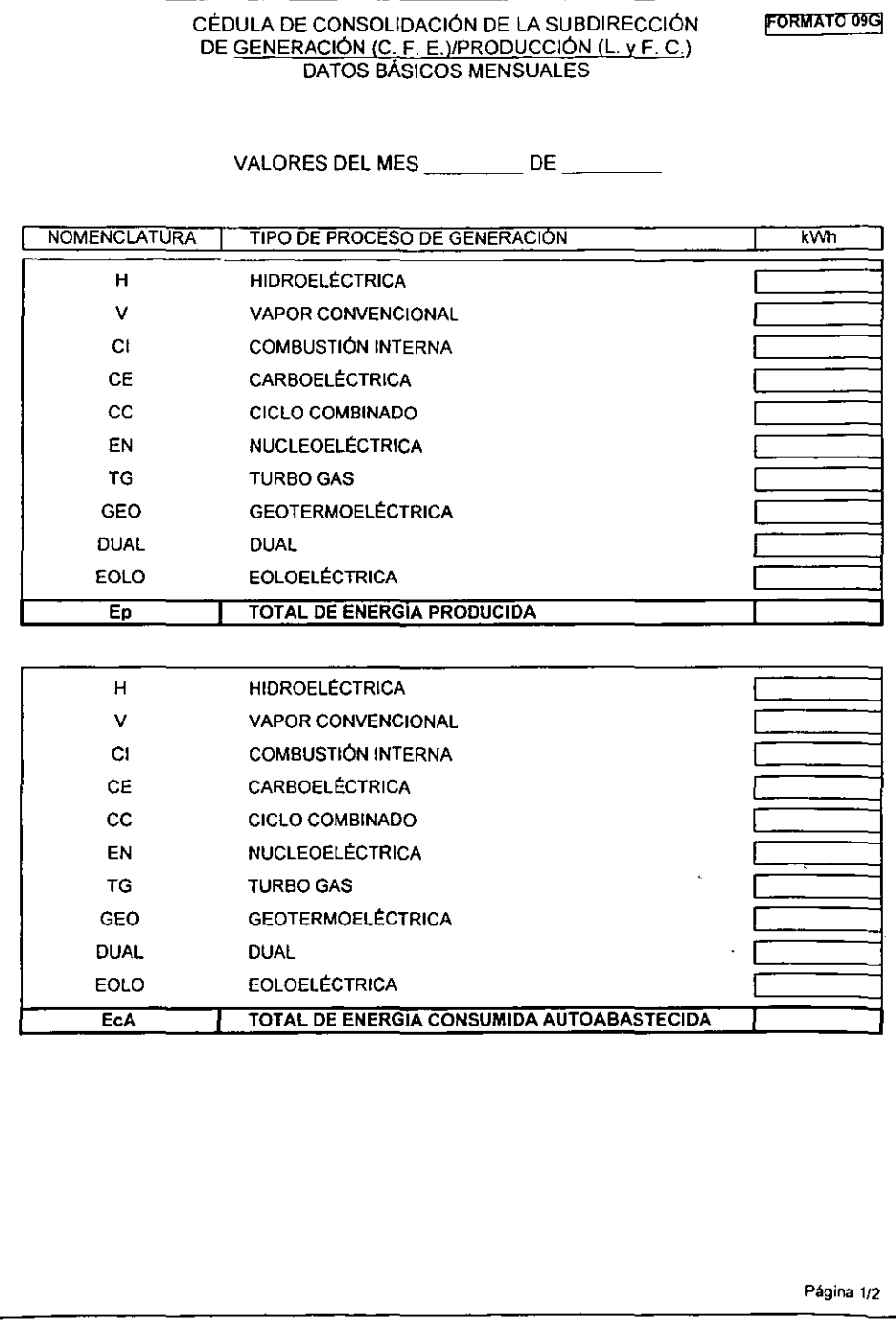

# **FORMATO 09G**

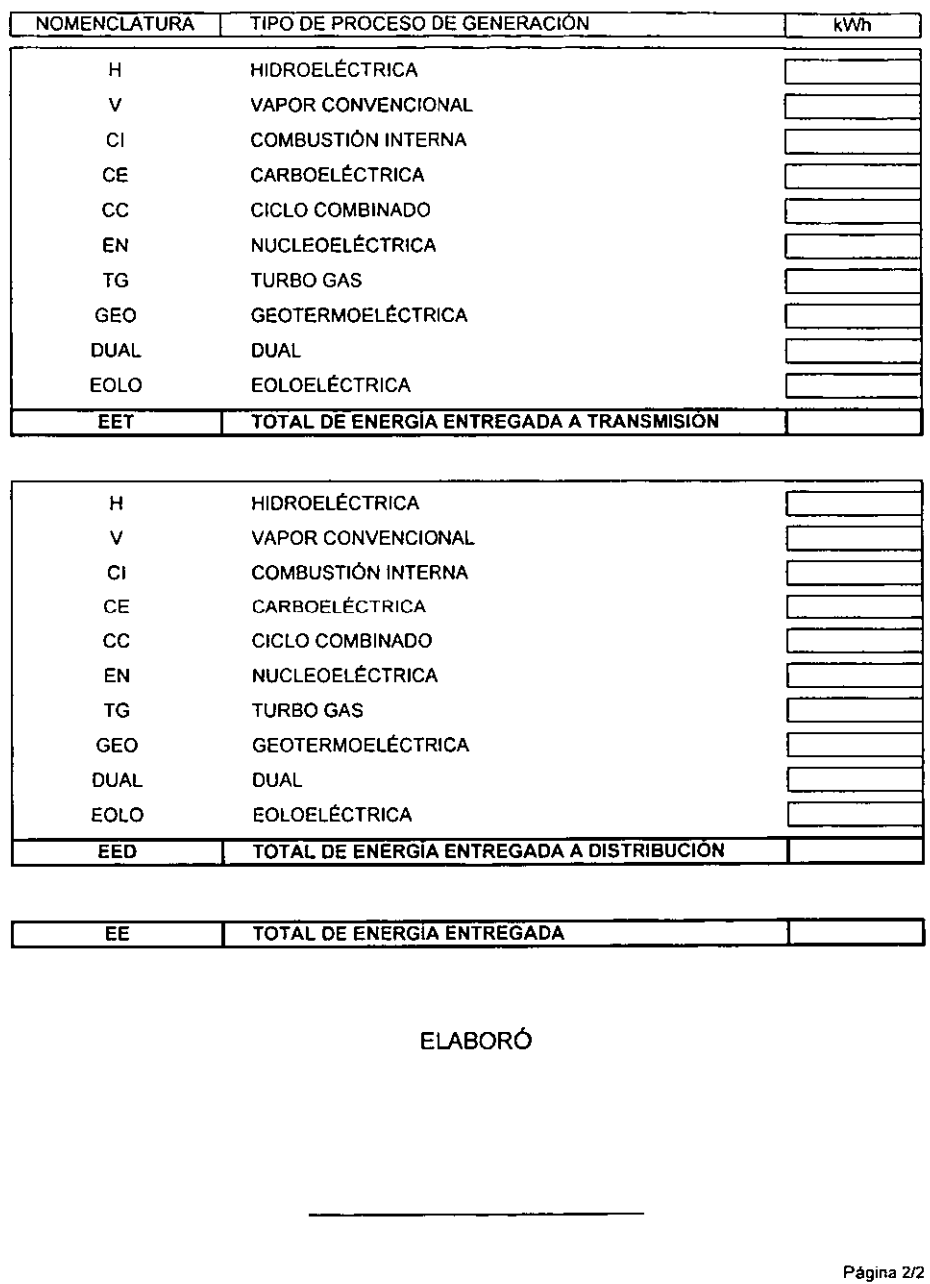

### 4.4 Nodo de Instalación

En CFE se ha iniciado un proceso de modernización en los procesos de intercambio de información que ratifica la necesidad de analizar con el mayor detalle posible los flujos de energía entre procesos y las pérdidas de energla en cada punto del sistema, esto se facilita mucho con el uso de modernos sistemas computacionales y redes de comunicación. En diferentes tipos de instalaciones de CFE se han instalado permanentemente algunas computadoras industriales que interrogan a los medidores con una frecuencia mucho mayor que la que seria posible hacer manualmente o conectando y desconectando repetidamente una computadora portátil (en ocasiones hasta cada 5 minutos), estas computadoras son llamadas nodos de instalación.

Un nodo de instalación ó Concentrador de Información de Instalación (CII), está conectado a toda la cadena de medidores mediante un puerto de comunicaciones y a la Intranet de la CFE en otro puerto, de manera tal que desde cualquier punto de la red de CFE a lo largo y ancho del país, se puede consultar la información generada en las instalaciones que cuentan con ese equipo.

Los CII's ubicados en una central generadora. ofrecen información adicional relativa al balance de energía, usando exactamente el mismo algoritmo de cálculo, la información se calcula de manera horaria, así que cuando se coteja la información generada por el CII con la generada por el SIMO, se obtienen cifras idénticas. Además de calcular el balance de energía un nodo de instalación puede brindar la información que el SIMO requiere para una entrada automática.

Las entidades interesadas en la información que genera un CII son los procesos de Generación, Transmisión y Distribución, además del Centro Nacional de Control de Energía (CENACE), con la intención de evaluar la operación de los diferentes procesos, para la planificación de los despachos y el análisis de las pérdidas en el sistema. El CENACE es encargado del control del enorme sistema eléctrico interconectado nacional, para sincronizar las operaciones de todas las centrales conforme la demanda lo requiere. El CII no es usado para ese control, sino para un análisis de la gestión de las centrales, las lineas de transmisión y las redes de distribución, asl como para el análisis del mercado de energfa, también llamado mercado virtual ó sombra, por estar aún en una fase de prueba y estudio.

Es así como el CII representa la aplicación computacional más moderna que involucra el cálculo del balance de energía, utilizando tecnología avanzada y aprovechando diversas herramientas de ingenieria para contar con una automatización total entre la adquisición, proceso y explotación de la información relacionada al algoritmo de cálculo del balance de energía.

### Conclusiones

El cálculo del balance de energla en una central generadora, como parte del análisis operativo de la central, sirve para conocer datos relacionados con el comportamiento de la central. El principal resultado que se obtiene de la aplicación del cálculo, es la energía que la central entrega a Transmisión o Oistribución, aunque es posible definir otros procesos que reciban la energía, como por ejemplo Luz y Fuerza del Centro o Cogeneradores. Por otra parte se obtienen datos como la energía que se produce, el consumo interno de la central y las pérdidas de energía, asociadas normalmente al transformador principal. Toda esta información se obtiene para cada unidad generadora, debido a que si el balance de energla se cumple para todas las unidades de la central, entonces también se cumplirá para la central.

Otros resultados que se obtienen con el cálculo del balance de energla son los relacionados con los indicadores de gestión, como el factor de central, calculado usando la energla producida y la sobregeneración, que nos permite conocer el comportamiento de la central en un periodo especifico de tiempo, normalmente de 1 mes.

Fueron descritos los conceptos técnicos y simbologlas relacionadas al cálculo del balance, analizando a detalle los diagramas unifilares para conocer la ubicación de cada medidor dentro de la central y los posibles flujos de energra dentro de la misma, obteniendo la información necesaria para definir el arreglo eléctrico. Con el análisis del diagrama unifilar es posible determinar los diversos flujos de energía que pueden presentarse en la central y los puntos de medición.

Fue descrita la simbología que representa cada medidor, asociando ciertas características importantes a cada uno de los medidores de la central, estas características son: la clave de la ubicación, la clave del proceso asociado, las unidades que abastecen o reciben la energía censada, el porciento de pérdidas asociado al transformador del bus correspondiente y la energla medida.

Se describieron las caracterlsticas y naturaleza del proceso de cálculo, enunciando las variables a calcular, su simbología y las condiciones operativas que el algoritmo de cálculo debe prever para cada arreglo eléctrico.

Se describió la forma en que se llevan a cabo los prorrateos de energía para determinar cuánta energla fue abastecida por cada unidad para cada consumo medido, siendo los prorrateos básicamente de dos tipos, uno con base en la energía producida por cada unidad y otro con base en la capacidad efectiva de las unidades.

Se estructuró el algoritmo de cálculo, siendo posible aplicarlo para varios arreglos eléctricos diferentes, partiendo del análisis particular de varias centrales generadoras con arreglos típicos y atípicos. llegando a la generalización del análisis. para conseguir la aplicación homogénea de un solo algoritmo para casi cualquier arreglo eléctrico. la generalización del algoritmo fue implementada a través de un diagrama de bloques y varios diagramas unifilares, debido a que se facilita la visualización y comprensión del algoritmo empleando estas herramientas gráficas.

El diagrama de bloques y los diagramas de flujo se elaboraron después de definir una secuencia lógica de cálculo. Con estos análisis gráficos se detalla paso a paso el método genérico de calculo, obteniendo finalmente el programa computacional que permite calcular el balance de energía en una central generadora, que corresponde de manera Integra al código fuente del programa de cálculo del balance de energía del SIMO V.4.2, usado en casi todas las centrales generadoras del pafs para el cálculo del balance de energla.

Finalmente se mencionan las aplicaciones computacionales usadas para obtener la información de manera automática de los medidores, para realizar los cálculos y para realizar las principales explotaciones de la información obtenida en el cálculo. Todo esto relacionado con los procesos de obtención, proceso y análisis de la información dentro de la Subdirección de Generación, para llevar a cabo la formalización, conciliación y consolidación de la información a todos los niveles jerárquicos de la Comisión Federal de Electricidad.

Como puede verse el análisis se llevó a cabo partiendo de las entradas de información, pasando por el proceso y las salidas de datos, terminando con la generalización del cálculo y una descripción de las aplicaciones principales del mismo. Siendo la principal ecuación que describe el balance de energía la siguiente:

# E. Recibida - E. Consumida - E. Perdida - E. Entregada = 0

Es de resaltar que los programas computacionales basados en este algoritmo han funcionado satisfactoriamente en diversos sistemas como el SIMO V.4.2 y en los CII's del proyecto SIME a lo largo y ancho del pals, aún cuando existen limitaciones tecnológicas y otras relacionadas con algunos arreglos eléctricos atfpicos, que también son mencionadas y analizadas a lo largo de este trabajo.

En virtud de todo lo anterior, considero que el algoritmo para el cálculo del balance de energía en centrales generadoras es un desarrollo muy útil, que nos brinda una herramienta que cumple con las características de eficiencia, precisión y homogeneidad necesarias, siendo aplicable a una gran variedad de arreglos eléctricos y fácil de implementar en aplicaciones computacionales prácticas. Es importante señalar que el algoritmo también considera la normatividad que establece los criterios y reglas definidas por la Comisión Federal de Electricidad, de manera tal que a través de su aplicación en los principales sistemas de cómputo relacionados a esta herramienta y usados por casi la totalidad de las centrales generadoras del país ha demostrado ser la mejor herramienta desarrollada hasta el momento para el cálculo de balance de energía eléctrica.

## Referencias

Este trabajo está basado en el Procedimiento para la Elaboración del Balance de Energía Eléctrica (MEO - 7001), por Comisión Federal de Electricidad y Luz y Fuerza del Centro. Primer Actualización, de1998.